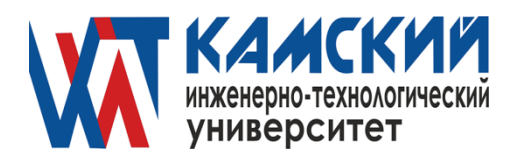

Одобрена на заседании УТВЕРЖДАЮ: Ученого Совета 30 мая 2022 г. РЕКТОР АНО ВО «КИТ Университет» Протокол №4 деятель В.А. Никулин

 $2022$  г.

# **ОБРАЗОВАТЕЛЬНАЯ ПРОГРАММА ВЫСШЕГО ОБРАЗОВАНИЯ**

Экономика и управление проектами *(наименование образовательной программы)*

# **РАБОЧАЯ ПРОГРАММА ДИСЦИПЛИНЫ, реализуемой без применения электронного (онлайн) курса**

Б1.О.03 Эконометрика (продвинутый уровень)

*(код и наименование РПД)*

Эконометрика

*(сокращенное наименование дисциплины)*

Магистратура

*(уровень образования)*

# \_\_38.04.01Экономика

*(код и наименование направления подготовки)*

# \_\_Очная, заочная\_\_

*формы обучения*

Ижевск, 2022 г.

# СОДЕРЖАНИЕ

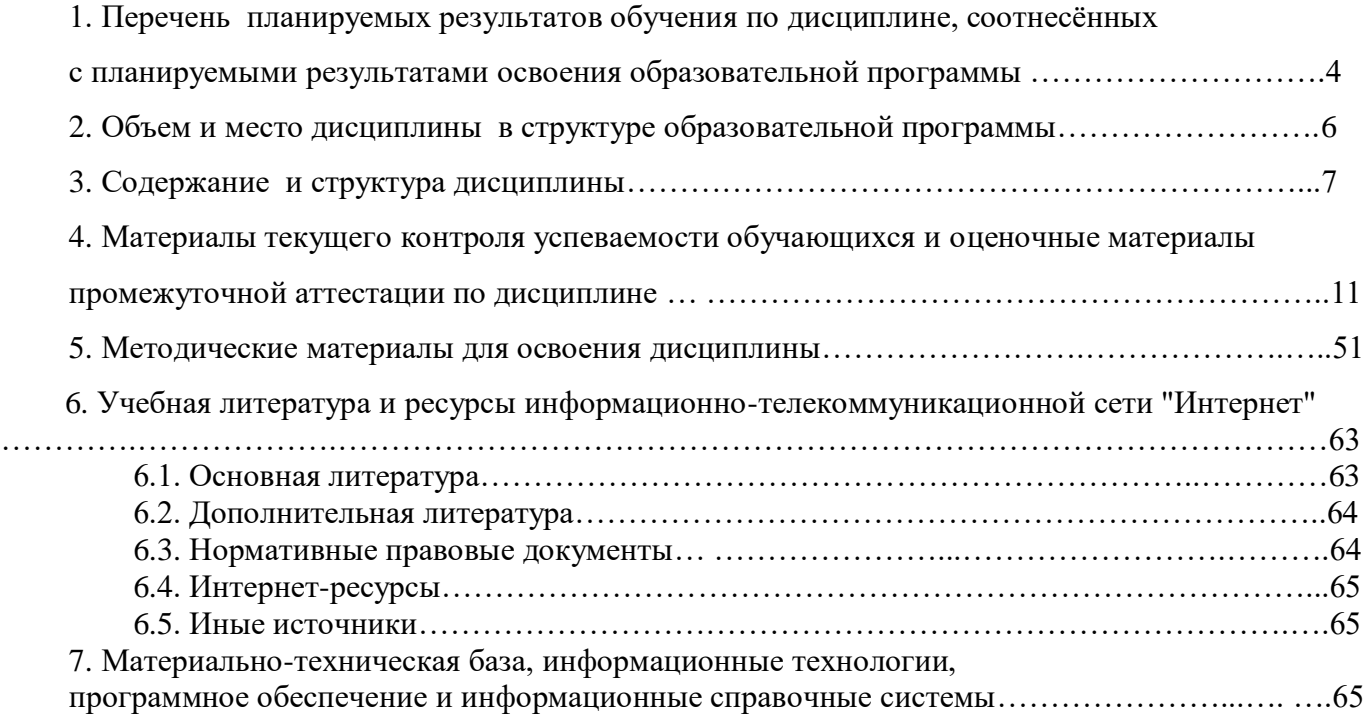

# **1. Перечень планируемых результатов обучения по дисциплине «Эконометрика (продвинутый уровень)», соотнесённых с планируемыми результатами освоения программы.**

1.1. Дисциплина «Эконометрика (продвинутый уровень)» обеспечивает овладение следующих компетенций, формирование которых начинается в течение изучения данной дисциплины:

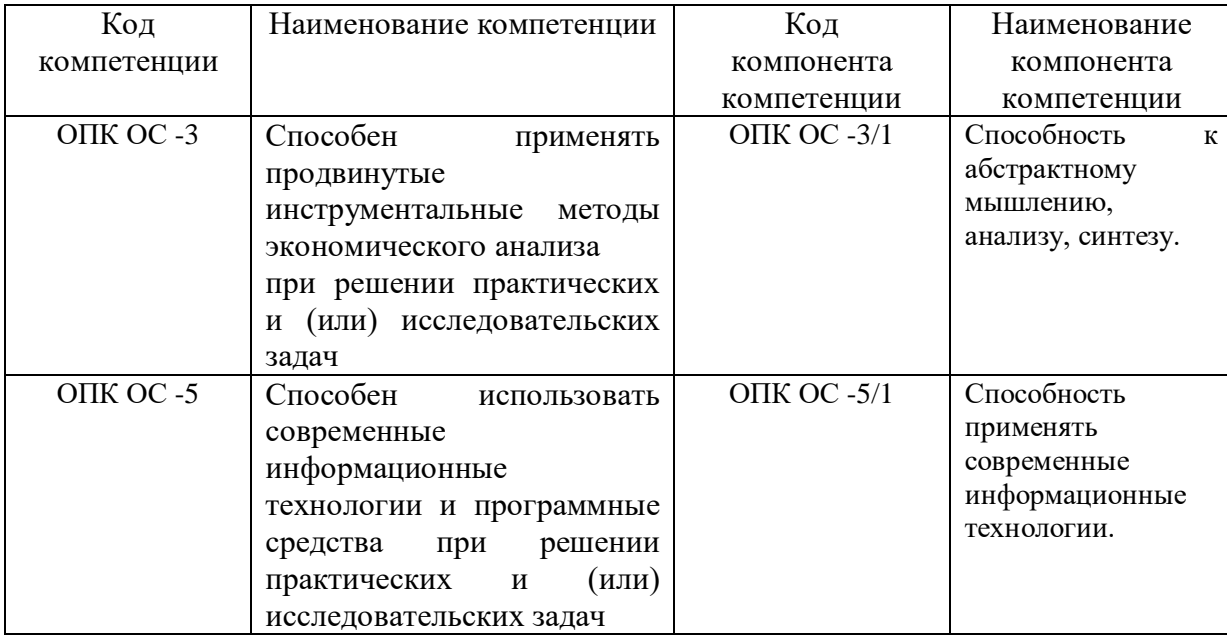

1.2. В результате освоения дисциплины у студентов должны быть сформированы следующие знания, умения и навыки:

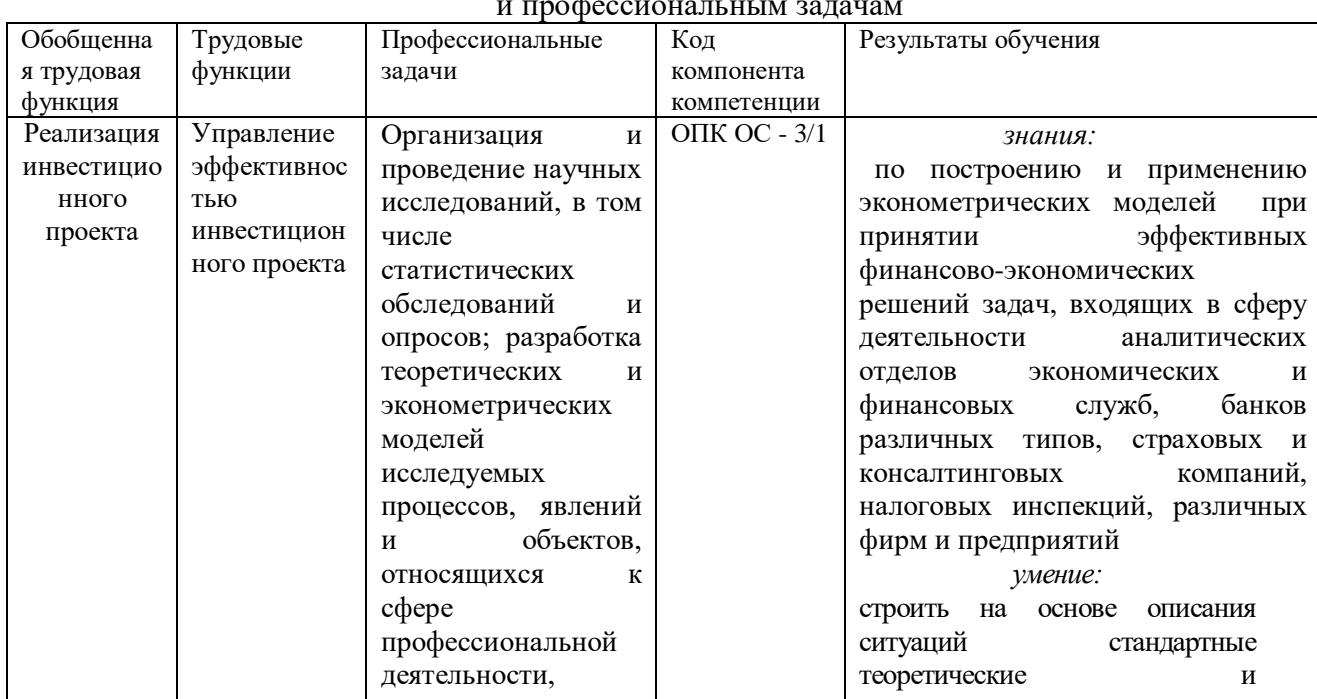

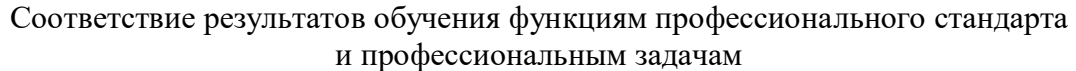

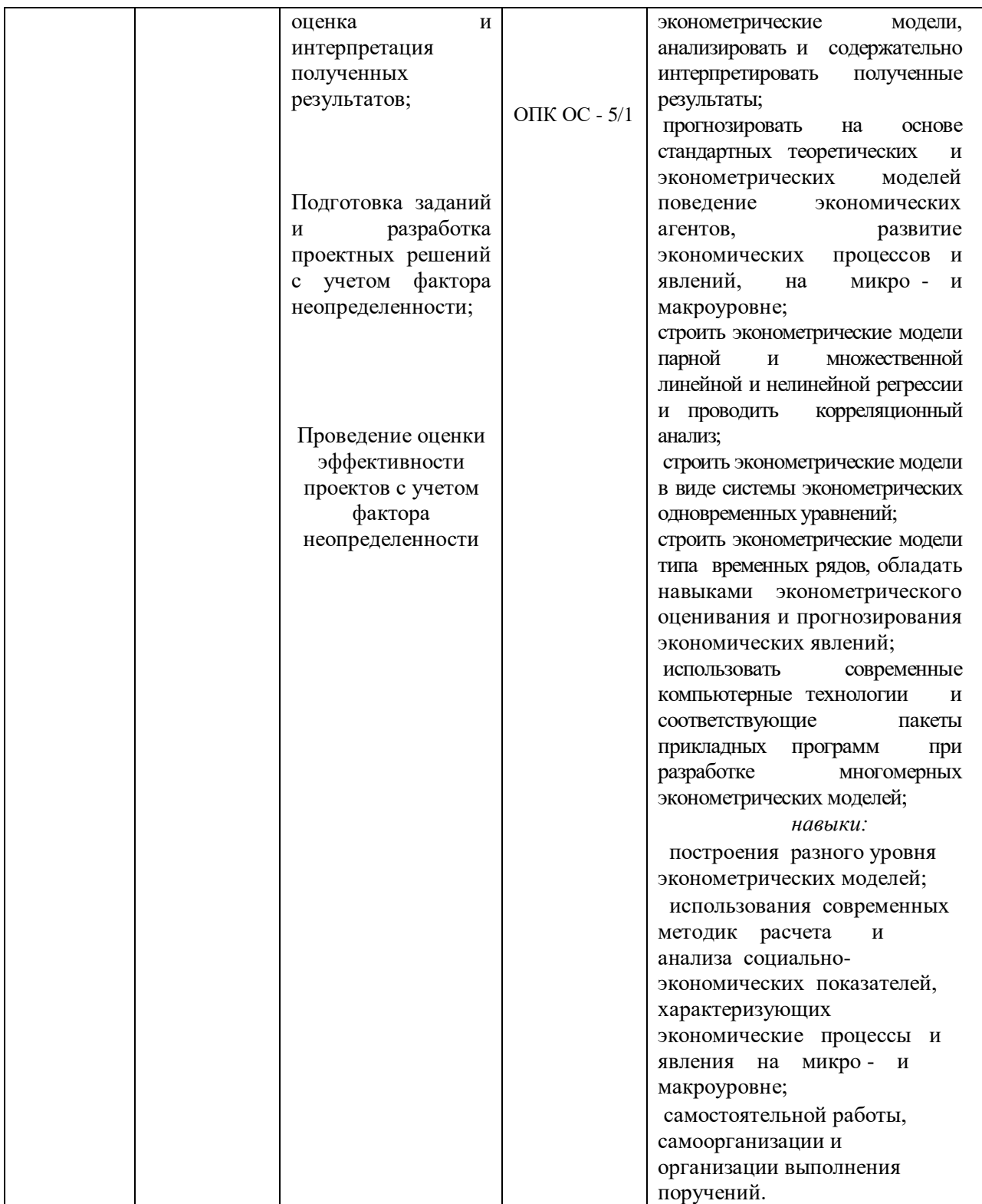

### **2. Объем и место дисциплины в структуре образовательной программы**

Учебная дисциплина Б1.О.03 «Эконометрика (продвинутый уровень)» в образовательной программе высшего образования (ОП ВО) «Экономика и управление проектами» включена в обязательную часть блока дисциплин Б1. Дисциплина «Эконометрика (продвинутый уровень)» изучается на втором курсе. Общая трудоемкость дисциплины составляет 5 зачётных единиц. Дисциплина реализуется с применением дистанционных образовательных технологий (далее - ДОТ): лекции, практические занятия, самостоятельная работа с применением ЭО и ДОТ.

Таблица 2.

Количество академических часов на контактную работу обучающихся с преподавателем и самостоятельную работу

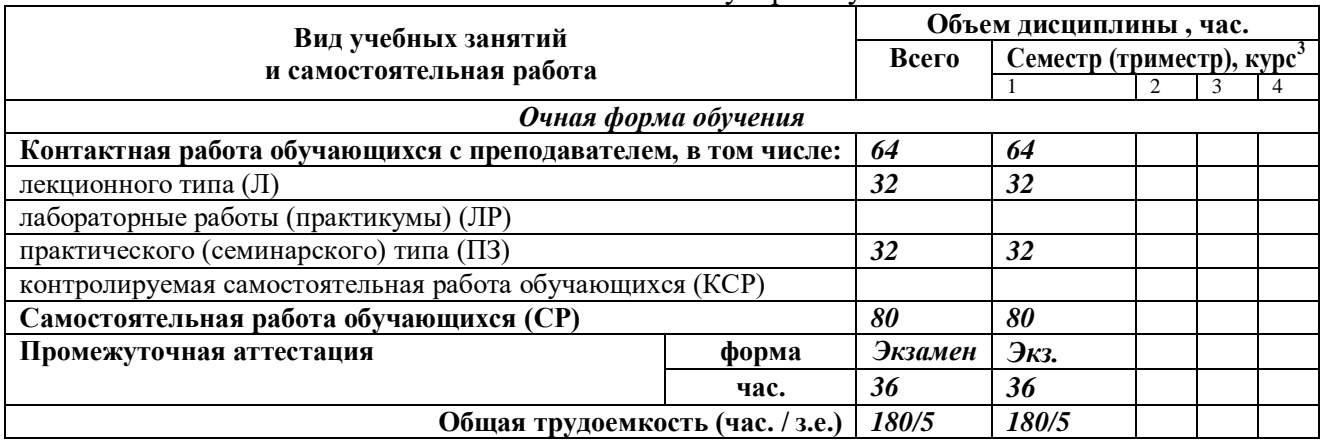

*Примечание: 1 – семестр (триместр) – для очной формы обучения, курс – для заочной формы обучения.*

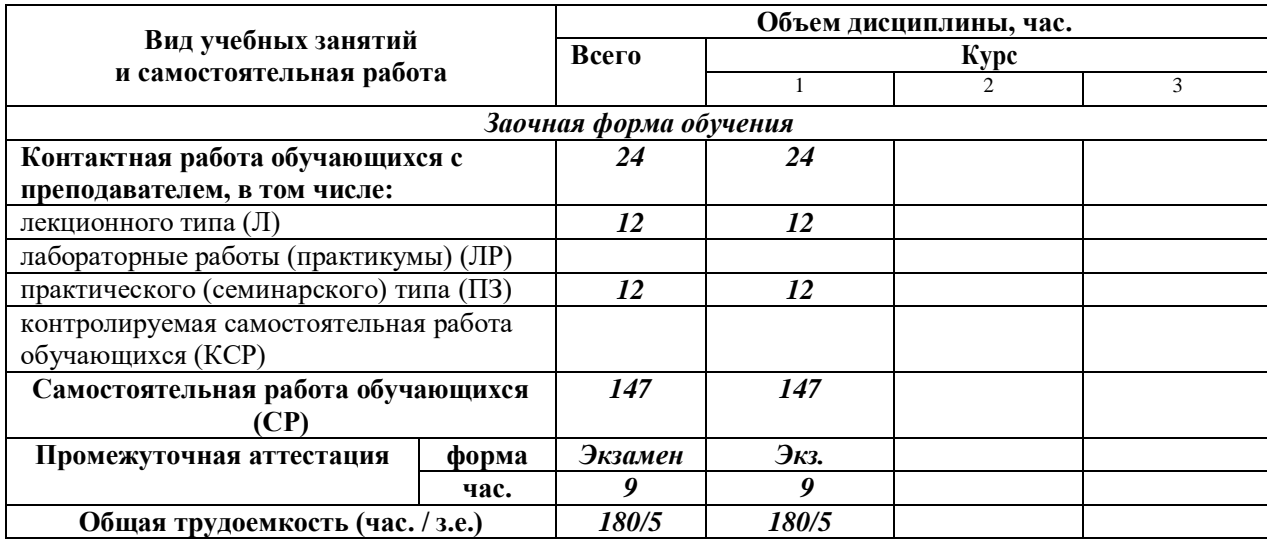

Данная дисциплина реализуется c применением дистанционных образовательных технологий (ДОТ). Распределение видов учебной работы, форматов текущего контроля представлены в таблице:

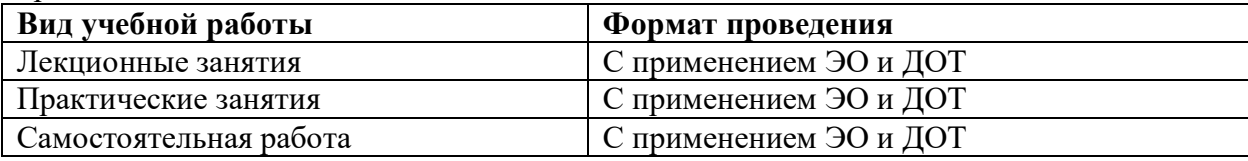

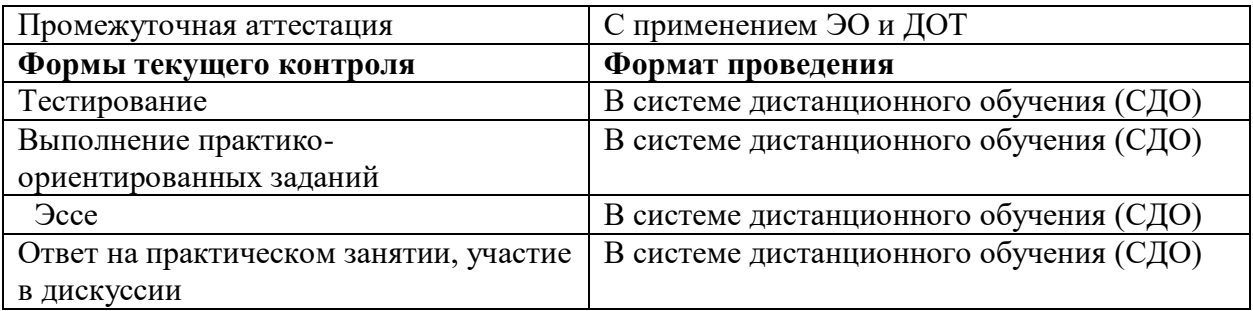

Доступ к системе дистанционных образовательных осуществляется каждым обучающимся самостоятельно с любого устройства на портале. Пароль и логин к личному кабинету / профилю предоставляется студенту в деканате.

Все формы текущего контроля, проводимые в системе дистанционного обучения, оцениваются в системе дистанционного обучения. Доступ к видео и материалам лекций предоставляется в течение всего семестра. Доступ к каждому виду работ и количество попыток на выполнение задания предоставляется согласно размещенному регламенту дисциплины, опубликованному в СДО. Преподаватель оценивает выполненные обучающимся работы не позднее 10 рабочих дней после окончания срока выполнения.

#### **3. Содержание и структура дисциплины**

Таблица 3.

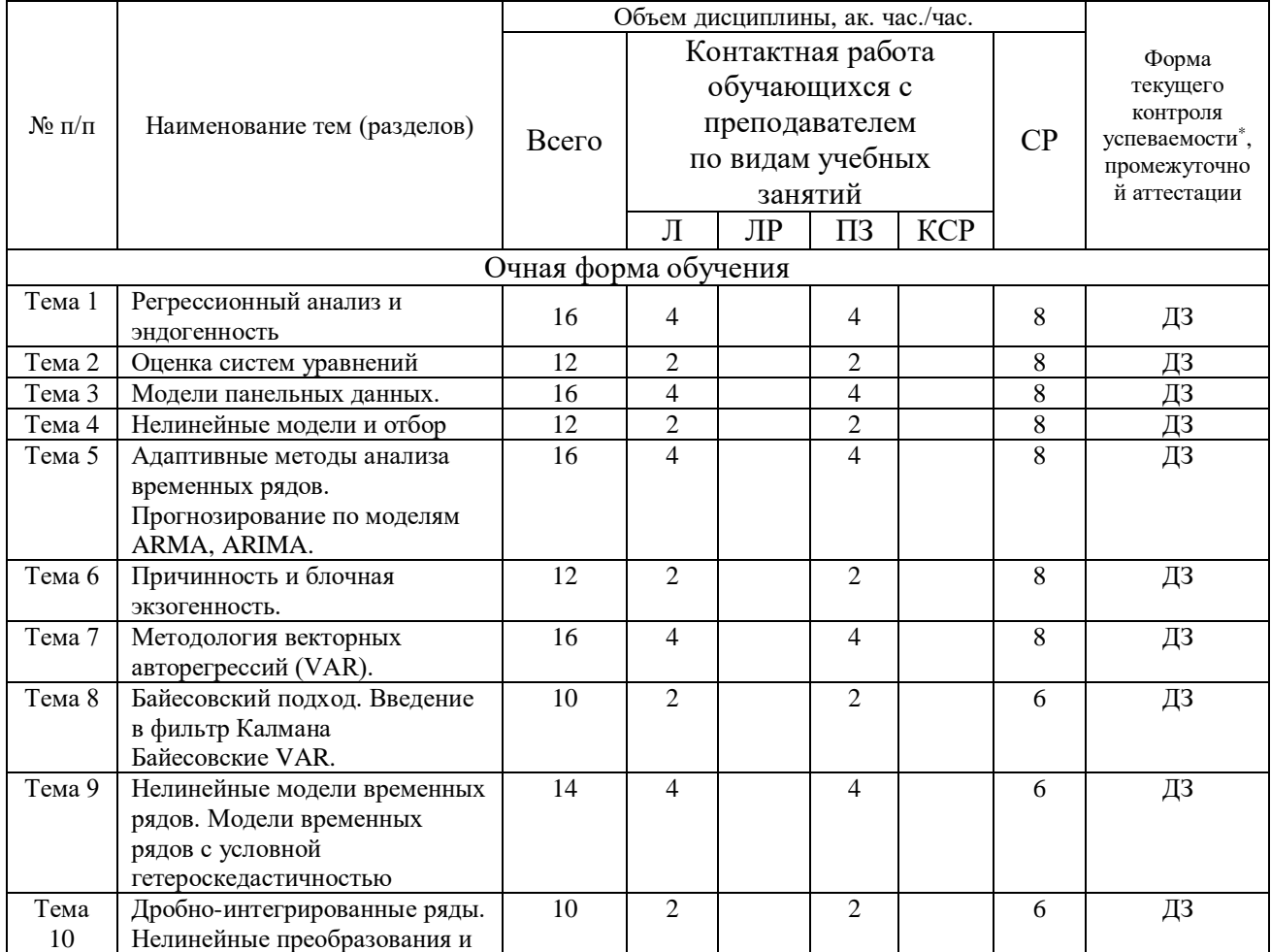

#### **1. Содержание и структура дисциплины**

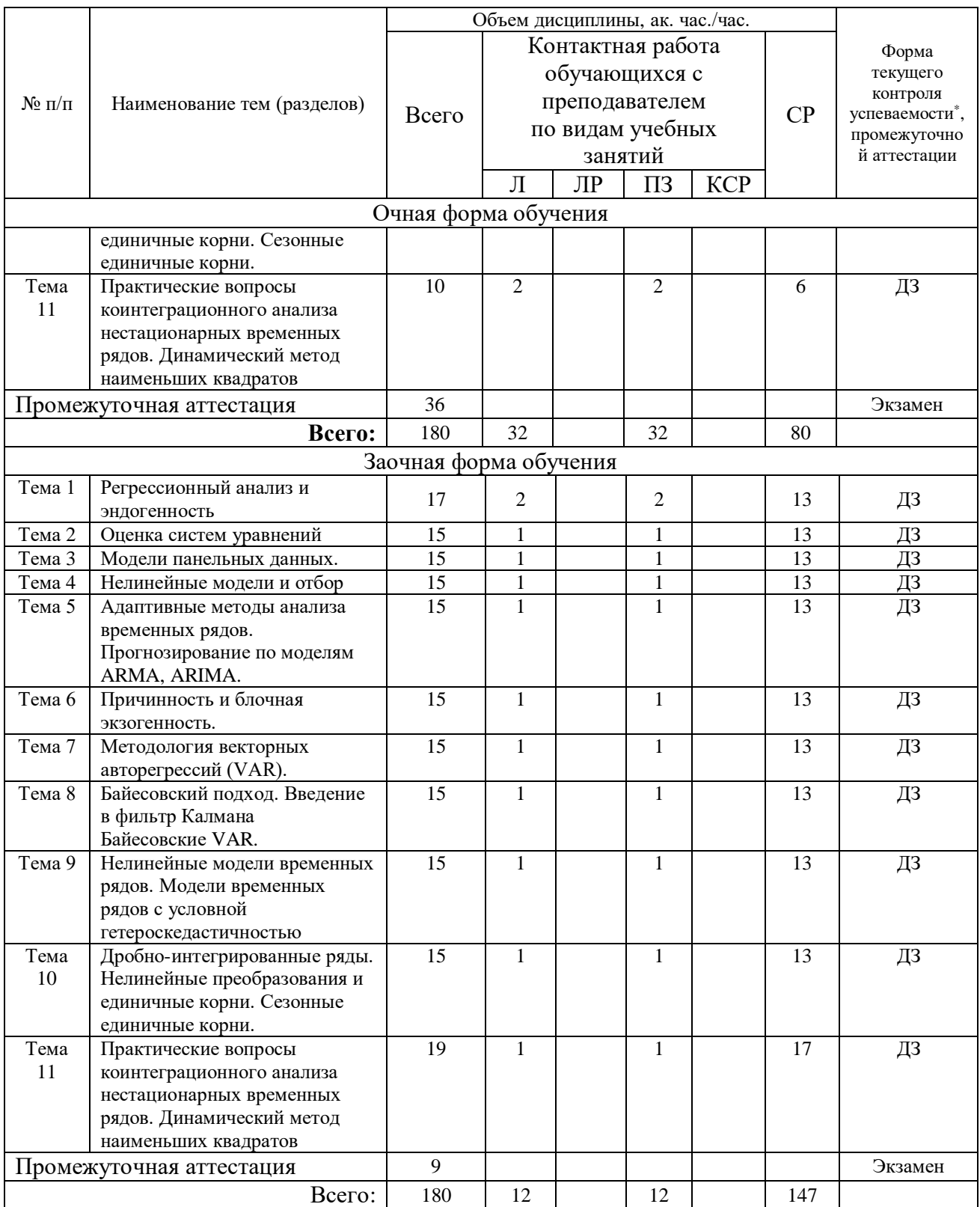

#### Содержание дисциплины

Тема 1. Регрессионный анализ и эндогенность.

Этапы эмпирического анализа экономических задач. Типы данных. Структурное и неструктурное моделирование. Причинно-следственная связь и принцип ceterisparibus. Условное математическое ожидание.

Классическая линейная модель регрессии. Оценка методом наименьших квадратов. Вывод МНК-оценок. Метод моментов – определение и пример. Подобранные значения и остатки. Качество Коэффициенты регрессии, изменение масштаба. Простейшие способы учета полбора. нелинейности. Моменты МНК-оценок, их несмещенность, дисперсия оценок. Оценка дисперсии ошибок.

Модель регрессии с многими объясняющими переменными. МНК-оценки для множественной регрессии. Теорема Гаусса – Маркова. Оценка дисперсии ошибки. Матрица ковариации оценок. Интерпретация коэффициентов.

Оценивание условного ожидания и прогнозирование.

Построение доверительных множеств и проверка гипотез. Распределения МНК-оценок коэффициентов и остаточной суммы квадратов, t-статистика. Доверительные интервалы для отдельных коэффициентов, основанные на значениях t-статистик. Проверка гипотез: критическое множество и уровень значимости статистического критерия, мощность критерия при простой альтернативе. Проверка гипотез о значениях коэффициентов с использованием t-статистики. Наблюденный уровень значимости (Р-значение).

Случайные регрессоры. Асимптотические свойства МНК-оценок. Состоятельность. Тестирование гипотез с использованием асимптотических свойств.

Тестирование произвольных ограничений на коэффициенты. F-статистика.

Проблемы множественной регрессионной модели. Выбор функциональной формы. Ошибки спецификации. Тестирование на ошибки спецификации. Коррелированные регрессоры. Проблема мультиколлинеарности. Пропущенные переменные. Смещение оценок. Прокси-переменные. Бинарные и дискретные объясняющие переменные. Сгенерированные регрессоры. Переменные, измеренные с ошибкой. Неслучайная выборка и пропущенные наблюдения.

Проблема гетероскедастичности. Тестирование гипотез при наличии гетероскедастичности. Тестирование на присутствие гетероскедастичности. Обобщенный МНК. Доступный ОМНК.

Эндогенность. Источники эндогенности. Смещение в МНК-оценках из-за эндогенности. Инструментальные переменные. Требования к инструментальным переменным. 2-ступенчатый МНК. Состоятельность, асимптотическая нормальность и эффективность. Тестирование гипотез. Тестирование гипотез в присутствии гетероскедастичности. Проблемы 2-ступенчатого МНК. Слабые инструменты. Тесты на эндогенность. Тест условий сверхидентификации.

#### Тема 2. Оценка систем уравнений.

МНК для систем уравнений. Экзогенность объясняющих переменных. Строгая экзогенность. Примеры систем: внешне не связанные уравнения (SUR), панельныеданные. Вид матрицы ковариации ошибок. Оценка объединенным МНК. Оценка ОМНК и доступным ОМНК. Асимптотические свойства. Тестирование гипотез. Оценка внешне не связанных уравнений с ограничениями на параметры.

Оценка систем уравнений с помощью инструментальных переменных. 2-ступенчатый МНК для систем уравнений. 3-ступенчатый МНК. Обобщенный метод моментов. Матрицы весов. Оптимальная матрица весов. Выбор метода оценки систем. Тестирование гипотез.

Системы одновременных уравнений. Экономические задачи, приводящие к системам одновременных уравнений. Идентификация. Условия исключения. Сокращенная форма. Линейные ограничения общего вида. Условия идентификации, отсутствия идентификации, точной идентификации и сверхидентификации. Эффективная оценка параметров сокращенной формы.

Идентификация на основе произвольных ограничений между уравнениями. Идентификация на основе ограничений на матрицу ковариации. Нелинейность по эндогенным переменным.

#### Тема 3. Модели панельных данных.

Мотивация: проблема пропущенных переменных Фиксированные эффекты, случайные эффекты. Предположения об ошибках: строгая экзогенность объясняющих переменных, попериодная экзогенность. Оценки уравнения в разностях. Оценки панелей со случайными эффектами. Оценки панелей с фиксированными эффектами. Тест Хаусмана. Кластеризация наблюдений.

#### Тема 4. Нелинейность и отбор

Дискретные зависимые переменные. Линейная модель вероятности. Пробит-модель. Логистическая модель. Оценка методом максимального правдоподобия. Эндогенность в объясняющих переменных. Множественная логистическая модель. Упорядоченные логистические и пробит-модели.

Цензурированные регрессии и неслучайные выборки. Тобит-модели. Гетерогенность и эндогенность в тобит-моделях. Селективная выборка. тестирование и коррекция смещения селективной выборки

Оценка программ и экспериментов. Проблема дизайна экспериментов и самоотбор. Методы оценки с использованием propensityscore. Методы оценки с использованием инструментальных переменных.

### Тема 5. Адаптивные методы анализа временных рядов. Прогнозирование по моделям ARMA, ARIMA.

Сглаживание временного ряда. Прогнозирование будущих значений временного ряда. Скользящие средние. Фильтр Ходрика – Прескотта. Простое экспоненциальное сглаживание. Двойное экспоненциальное сглаживание, метод Брауна. Метод Хольта. Метод Хольта – Винтерса. Фильтр Бакстера – Кинга. Прогнозирование по моделям ARMA, ARIMA.

#### Тема 6. Причинность и блочная экзогенность.

 Понятия причинности по Грейнджеру и блочной экзогенности одной группы переменных относительно другой группы переменных.

#### Тема 7. Методология векторных авторегрессий (VAR).

Методология VAR и ее инструментарий (функции импульсного отклика и декомпозиции дисперсий ошибок прогнозов). Примеры использования методологии VAR для конкретных статистических данных, возникающие при этом затруднения.

#### Тема 8. Байесовский подход. Введение в фильтр Калмана. Байесовские VAR.

 Суть байесовского подхода, его отличие от частотного (классического) подхода. Переход от априорного распределения к апостериорному. Сопряженные распределения. Байесовские точечные оценки. Байесовские доверительные интервалы. Байесовская проверка гипотез. Байесовские выводы в модели нормальной линейной регрессии.

 Методы получения выборок из апостериорного распределения. Сэмплирование по Гиббсу. Алгоритм Метрополиса. Алгоритм Метрополиса – Гастингса.

 Байесовский подход в моделях пространства состояний. Фильтр Калмана. Конструкция алгоритма. Фильтрация и сглаживание. Структурные модели временных рядов.

Байесовские VAR. Априорное распределение Миннесоты/Литтермана.

Тема 9. Нелинейные модели временных рядов.

 Модели временных рядов с условной гетероскедастичностью; мотивация к их использованию. Модель ARCH, ее недостатки. Тестирование на ARCН-эффект. Модели AR/ARCH. Стандартизованные остатки. Обобщенная ARCHмодель (GARCH), ее преимущества и недостатки. Тестирование на GARCH эффект. Модели AR/GARCH. Модель IGARCH. Модели с эффектом рычага: EGARCH, TARCH.

 Кривая влияния новостей. Проверка гипотезы об отсутствии асимметрии влияния плохих и хороших новостей. Компонентная GARCH. Модель GARCH-in-Mean. Многомерные модели GARCH.

Тема 10. Дробно-интегрированные ряды. Нелинейные преобразования и единичные корни. Сезонные единичные корни.

Дробно-интегрированные временные ряды. Модель ARFIMA.

 Проверка гипотезы единичного корня и нелинейные преобразования временных рядов. Выбор между проверкой наличия единичного корня в уровнях и проверкой наличия единичного корня в логарифмах уровней.

 Мотивация к рассмотрению моделей с сезонными единичными корнями. Проверка гипотез о наличии у временного ряда сезонных единичных корней.

Тема 11. Практические вопросы коинтеграционного анализа нестационарных временных рядов. Динамический метод наименьших квадратов.

 Методы оценивания долговременной связи между нестационарными временными рядами. Оценивание в треугольной модели. Оценивание ранга коинтеграции методом Йохансена. Динамический метод наименьших квадратов. Динамический метод наименьших квадратов для коинтегрированных рядов первого порядка интегрированности. Динамический метод наименьших квадратов для системы коинтегрированных рядов, содержащей ряды первого и второго порядков интегрированности.

**4. Материалы текущего контроля успеваемости обучающихся и фонд оценочных средств промежуточной аттестации по дисциплине (модулю)**

С применением ДОТ проводятся тестирования, выполнение практико-ориентированных заданий, консультирование обучающихся. Для успешного освоения курса учащемуся рекомендуется ознакомиться с литературой, размещенной в разделе 6, и материалами, выложенными в ДОТ.

**4.1. Формы и методы текущего контроля успеваемости обучающихся и промежуточной аттестации.**

**4.1.1. В ходе реализации дисциплины «Эконометрика (продвинутый уровень)» используются следующие методы текущего контроля успеваемости обучающихся:** 

− при проведении занятий лекционного типа (с ДОТ): тестирование (ДОТ);

− при проведении занятий семинарского типа (с ДОТ): опрос (видеоконференция в Microsoft Teams, асинхронный режим, синхронный режим, выполнение письменных работ в СДО; преподаватель, реализующий дисциплину, определяет самостоятельно планы семинарских занятий;

− при контроле результатов самостоятельной работы студентов (с ДОТ): эссе / тестирование (ДОТ);.

**4.1.2. Промежуточная аттестация проводится в форме:** *экзамена.*

**Экзамен проводится с использованием электронного обучения с использованием всех возможных средств дистанционного взаимодействия и базы СДО Академии.**

**4.2. Материалы текущего контроля успеваемости**.

Текущий контроль представляет собой регулярно осуществляемую проверку усвоения учебного материала.

Тема 1. Проблемы обоснования эконометрической модели. Методы оценки параметров линейных эконометрических моделей

### Задание №1

Анализируются объём сбережений домохозяйства  $S_t$  за 10 лет. Предполагается, что его размер  $S_t$ в текущем году  $t$  зависит от величины  $Y_{t-1}$  располагаемого дохода  $Y_t$  в предыдущем году и от величины  $Z$ , реальной процентной ставки в рассматриваемом году. Статистические данные представлены в таблице

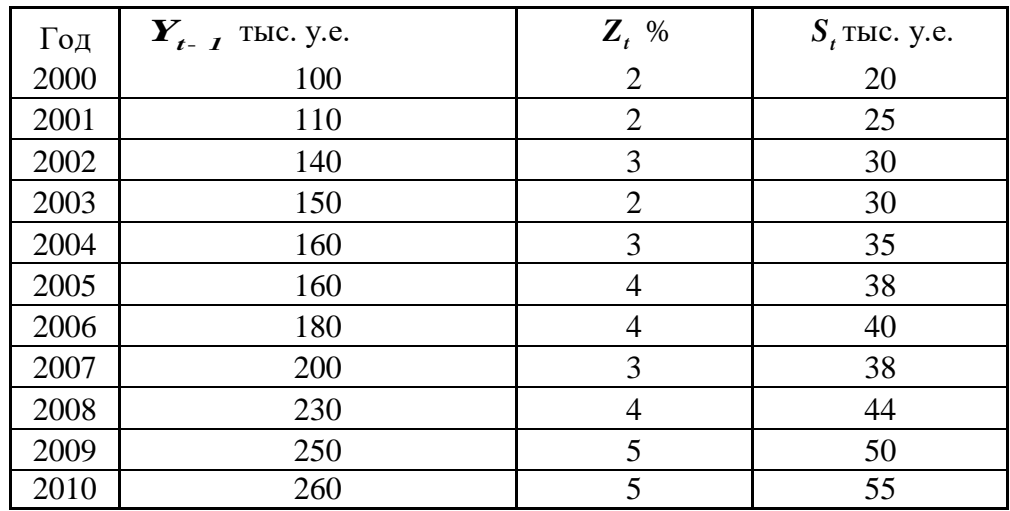

### Необходимо:

- 1. По МНК оценить коэффициенты  $\beta_0$ ,  $\beta_1$ ,  $\beta_2$ линейной регрессии  $S_t = \beta_0 + \beta_1 Y_{t-1} + \beta_2 Z_t + \xi_t$
- 2. Оценить статистическую значимость найденных эмпирических коэффициентов регрессии  $S = b_0 + b_1 Y_{t-1} + b_2 Z_t$  $b_{\scriptscriptstyle 0}, b_{\scriptscriptstyle 1}, b_{\scriptscriptstyle 2}$
- 3. Построить 95%-е доверительные интервалы для найденных коэффициентов.
- 4. Вычислить коэффициент детерминации  $R^2$  и оценить его значимость при  $\alpha = 0.05$
- 5. Определить, какой процент разброса зависимой переменной объясняется данной регрессией
- 6. Сравнить коэффициент детерминации R<sup>^2</sup> со скорректированным коэффициентом детерминации  $\overline{R^2}$
- 7. Вычислить статистику DW Дарбина Уотсона и оценить наличие автокорреляции
- 8. Сделать выводы по качеству построенной модели.
- 9. Определить, увеличивается или уменьшается объём сбережений с ростом процентной ставки, будет ли ответ статистически обоснованным.
- 10. Спрогнозировать средний объём сбережений в 2011 году, если предполагаемый доход составит 270 тыс.у.е., а процентная ставка будет равна 5%.

Задание 2. В некоторой стране годовая зарплата Y каждого индивидуума определяется по формуле

 $Y = 10000X + 500 S + 200 T$ ,

где S - число лет обучения индивидуума, T - его трудовой стаж (в годах), X - возраст. Рассчитайте  $Cov(X, Y)$ ,  $Cov(X, S)$  и  $Cov(X, T)$  для выборки из 5 индивидуумов, представленной ниже, и проверьте, что

 $Cov(X,Y) = 500 Cov(X,S) + 200 Cov(X,T).$ 

Объясните аналитически, почему так происходит.

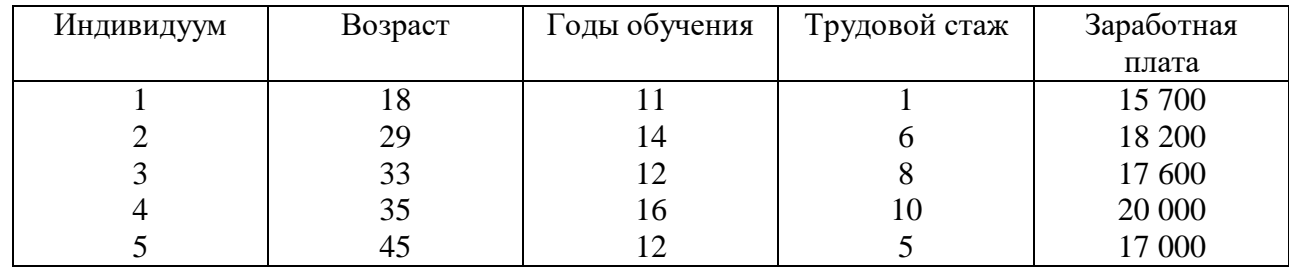

Задание 3. Для трех видов продукции А, В и С модели зависимости удельных постоянных расходов от объема выпускаемой продукции выглядят следующим образом:

 $y_A = 600;$ 

 $y_{R} = 80 + 0.7x$ ;

 $y_c = 40x^{0.5}$ .

а) Определите коэффициенты эластичности по каждому виду продукции и поясните их смысл

б) Сравните при х = 1000 эластичность затрат для продукции В и С

в) Определите, каким должен быть объем выпускаемой продукции, чтобы коэффициенты эластичности для продукции В и С были равными.

Задание 4. По совокупности 30 предприятий торговли изучается зависимость между признаками:  $x - \mu$ ена на товар, тыс. руб.;

у - прибыль торгового предприятия, млн. руб.

При оценке регрессионной модели были получены следующие промежуточные результаты:

 $\sum (y_i - \hat{y}_i)^2 = 39000;$  $\sum (y_i - \overline{y}_i)^2 = 120000.$ 

а) Какой показатель корреляции можно определить по этим данным? Рассчитайте его

б) Постройте таблицу дисперсионного анализа для расчета значения F-критерия Фишера

в) Сравните фактическое значение F-критерия с табличным. Сделайте выводы.

**Задание 5.** Что произойдет с МНК- оценкой в множественной у регрессии на  $x_1$  и  $x_2$ ,

а) если добавить константу  $c_1$  к каждому наблюдению  $x_1$  и другую константу  $c_2$  к каждому наблюдению х<sub>2</sub>?

б) если переменные  $x_1$  и  $x_2$  заменить их отклонениями от средних значений?

в) если умножить зависимую переменную у на константу?

если на константу умножить какой-либо регрессор?

**Задание 6.** Рассмотрим оценку вида  $\widetilde{\beta} = ((X'X)^{-1} + \gamma I)X'Y$  для вектора коэффициентов регрессии  $Y = X\beta + \varepsilon$  (I - единичная матрица размерности k).

а) Найдите математическое ожидание, матрицу ковариаций оценки  $\tilde{\beta}$ .

б) Можно ли найти такое  $\gamma$ , что оценка  $\tilde{\beta}$  более эффективна, чем оценка метода наименьших квадратов  $\beta$ .

Задание 7. По 7 однотипным фирмам (*i* – номер фирмы) имеются данные за год по зависимости цены товара  $y_i$ , руб. от дальности его перевозки  $x_{i,l}$ , км и расходов на рекламу в месяц  $x_{i2}$ , тыс.руб. Требуется построить выборочное уравнение линейной множественной регрессии, протестировать полученную эконометрическую модель с помощью критериев  $R^2$ , t,  $F, DW$ 

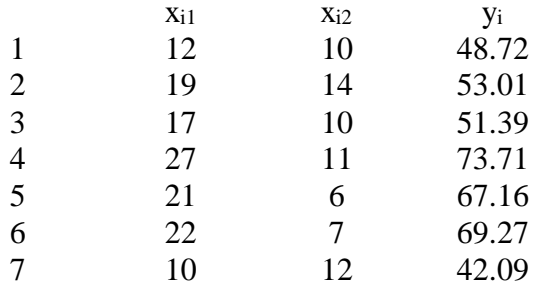

#### Вопросы для обсуждения:

- Каковы предпосылки классического метода наименьших квадратов (МНК)?  $1_{-}$
- $\overline{2}$ . В чем суть МНК?
- 3. Приведите формулы расчета оценок коэффициентов линейной модели по МНК.
- Какими свойствами обладают МНК оценки классической эконометрической модели?  $\overline{4}$ .
- $5.$ Перечислите свойства фактической ошибки эконометрической модели.
- Каким образом тестируется условие постоянства дисперсии ошибки модели. 6.

#### Тема 2. Модели множественной регрессии. Нелинейные модели регрессии

Задание 1. Могут ли следующие уравнения быть преобразованы в уравнения, линейные по параметрам? Покажите.

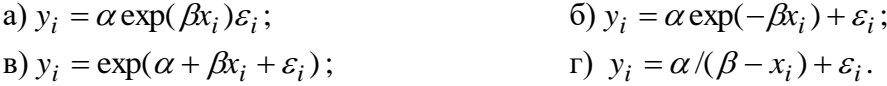

Задание 2. Определите, какие из представленных функций линейны по переменным, линейны по параметрам, не являются линейными ни по переменным, ни по параметрам.

- a)  $y = a + bx^3 + \varepsilon$ ; 6)  $y = a + b \ln x + \varepsilon$ ;
- B)  $\ln y = a + b \ln x + \varepsilon$ ;
- $r)$   $y = a + bx^c + \varepsilon$ ;

$$
a) ya = b + cx2 + \varepsilon;
$$

e) 
$$
y = 1 + a(1 - x^b) + \varepsilon;
$$

$$
x) y = a + \frac{bx}{10} + \varepsilon.
$$

**Задание 3**. Изучалась зависимость вида  $y = ax^b$ . Для преобразованных в логарифмах переменных получены следующие данные:

$$
\sum xy = 4,2087; \sum x = 8,2370; \sum x^2 = 9,2334; \sum y = 3,9310; \sum (y - \hat{y})^2 = 0,0014.
$$

а) Определите параметр б

б) Найдите показатель корреляции, предполагая  $\sigma_y = 0.08$ . Оцените его значимость, если известно,  $\text{qto } n=9.$ 

Задание 4. По 20 регионам страны изучается зависимость уровня безработных у (%) от индекса потребительских цен х (% к предыдущему году). Информация о логарифмах исходных показателей представлена в таблице.

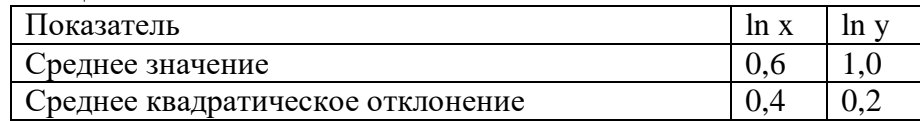

Известно, что коэффициент корреляции между логарифмами исходных показателей составил 0,8. а) Постройте уравнение регрессии зависимости уровня безработицы от индекса потребительских цен в степенной форме

б) Дайте интерпретацию коэффициента эластичности данной модели регрессии

в) Определите значение коэффициента детерминации и поясните его смысл.

Задание 5. Построить эконометрическую модель производственной функции типа Кобба - Дугласа  $Y = AK^{\alpha}L^{\beta}\xi$  на основе приведённых табличных данных.

Валовой внутренний продукт США (в млрд. долларах, в ценах 1987 года) вырос с 1960 по 1996 год в среднем в 2.82 раза, основные фонды за этот период увеличились в среднем в 2.88 раза, а число занятых в 1,93 раза.

Провести верификацию параметров эконометрической модели с помощью индекса детерминации  $\mathbb{R}^2$  и критериев Стьюдента **t** и Фишера **F**.

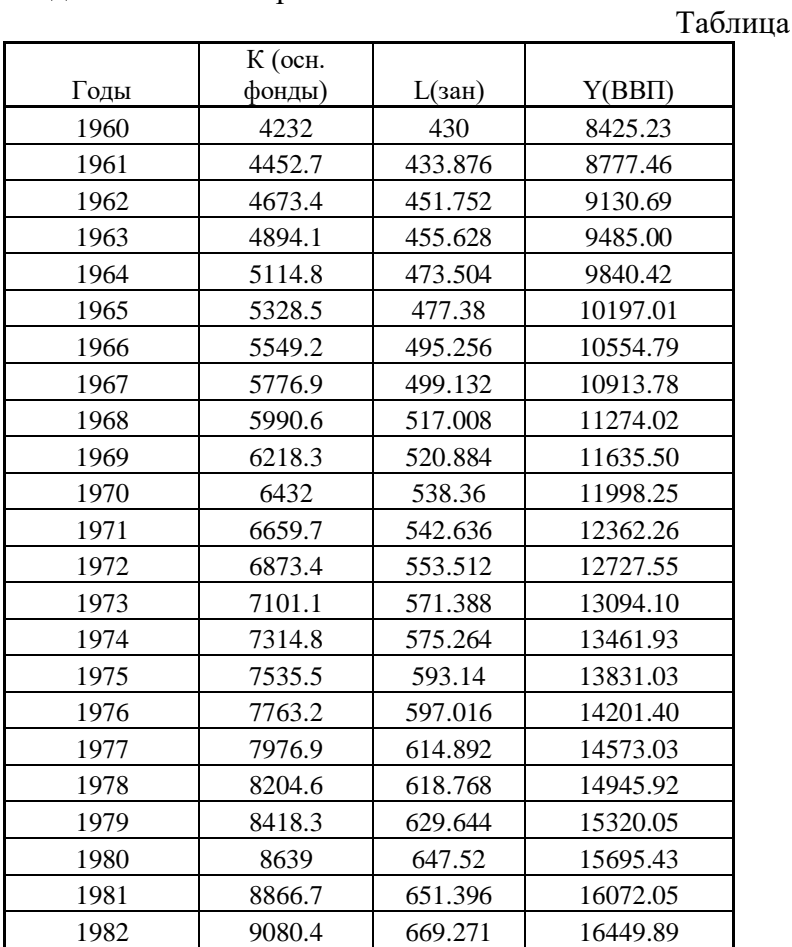

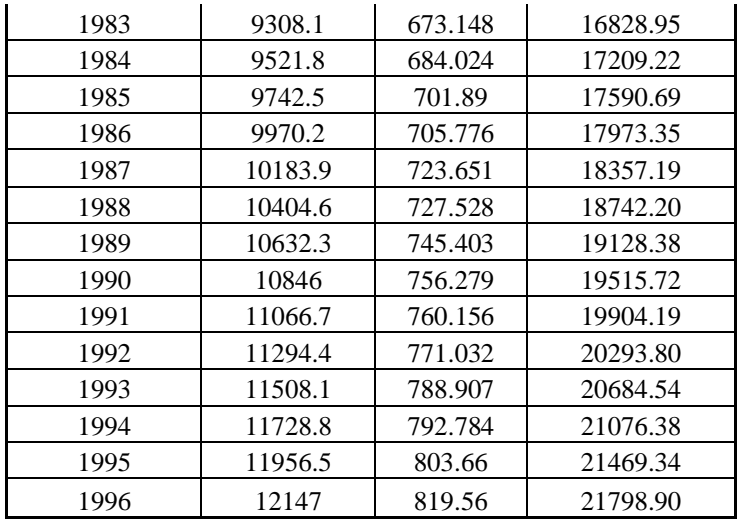

### Вопросы для обсуждения:

- 1. Каковы причины нелинеаризуемости моделей?
- 2. По каким признакам классифицируются методы оценки параметров нелинейных моделей?
- 3. Охарактеризуйте методы с производными и без производных.
- $\overline{4}$ . Опишите процедуру прямого поиска.
- В чем состоит суть метода Гаусса?  $5<sub>1</sub>$

#### Тема 3. Модели с дискретными зависимыми переменными

#### Вопросы для обсуждения:

- В чем состоит суть моделей бинарного выбора? 1.
- $\overline{2}$ . Какие законы распределений наиболее часто используются в моделях бинарного выбора?
- В чем состоят недостатки линейной модели вероятности? 3.
- Что собой представляют модели множественного выбора? 4.
- 5. Каким образом моделируется выбор среди упорядоченных альтернатив?
- Охарактеризуйте последствия построения модели усеченной выборки. 6.

### Тема 4. Специальные методы построения регрессионных моделей. Использование фиктивных переменных в эконометрических моделях

Задание 1. Брокерская фирма исследует вопрос об объёмах продаж акций в зависимости от цены Пусть X<sub>i</sub> - средняя цена одной акции в і -ю неделю, У<sub>і</sub> -количество проданных акций Ниже приведены данные за 30 недель.

Построить эконометрическую модель ценовой политики брокерской фирмы Оценить качество построенной модели с помощью эконометрических критериев Добиться значения критерия детерминации  $R^2$  не менее 0,96.

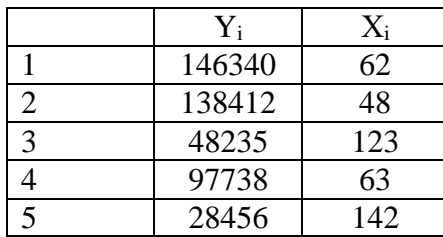

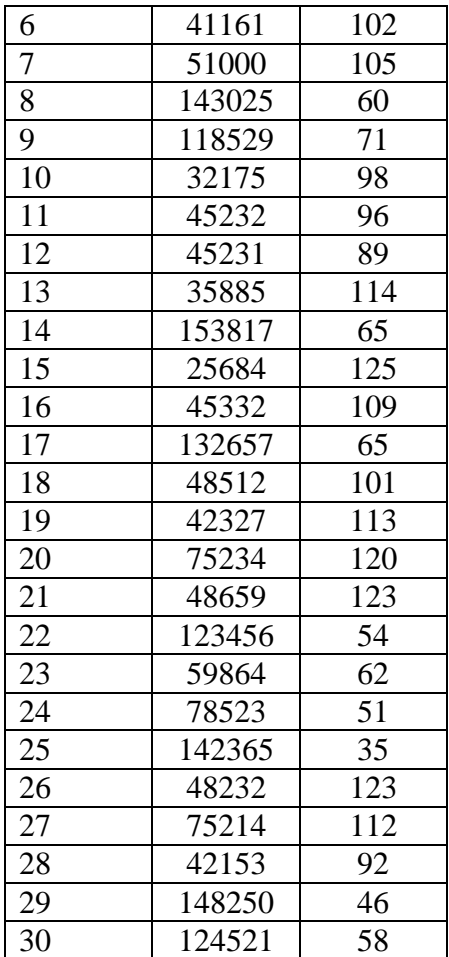

### **Задание 2.**

Исследуется надёжность станков трёх производителей A, B, C. При этом учитывается возраст станка М (в месяцах) и среднее время Т (в часах) безаварийной работы до последней поломки. Построить эконометрическую модель надежности (среднего времени безаварийной работы) станочного парка предприятия. Оценить качество построенной модели с помощью эконометрических критериев - индекса детерминации **R 2** и критериев Стьюдента **t** и Фишера **F**. Выборка из 40 станков дала следующие результаты.

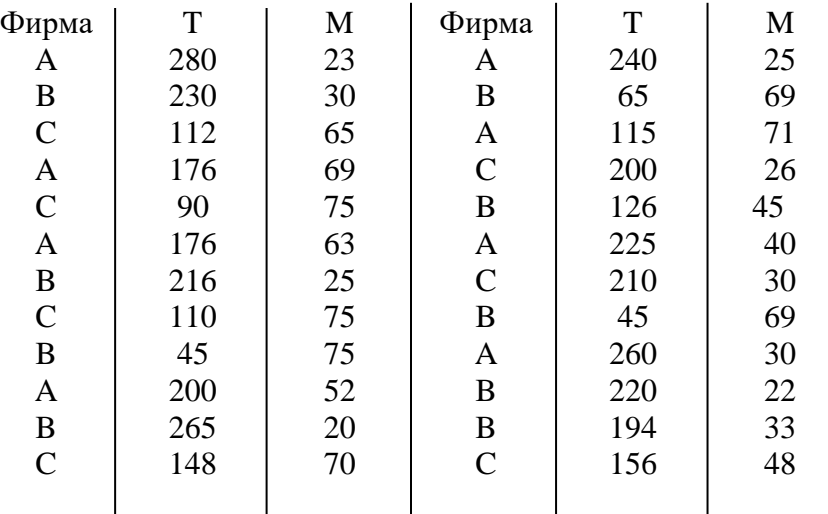

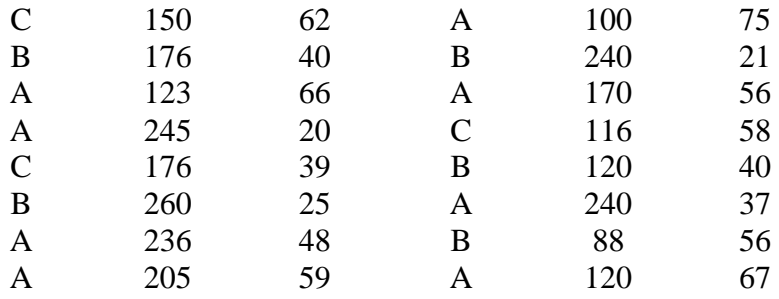

**Задание3.** Брокерская фирма исследует вопрос об объёмах продаж акций в зависимости от цены Пусть Хi - средняя цена одной акции в i -ю неделю, У<sup>i</sup> -количество проданных акций Ниже приведены данные за 30 недель.

Построить эконометрическую модель ценовой политики брокерской фирмы Оценить качество построенной модели с помощью эконометрических критериев Добиться значения критерия детерминации  $R^2$  не менее 0,96.

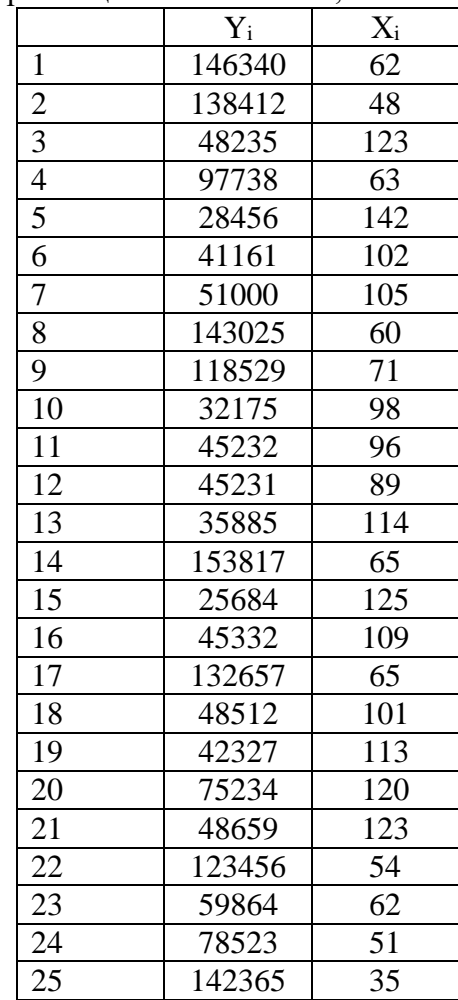

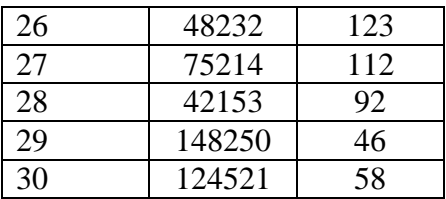

### **Тема 5.** *Модели с переменной структурой. Временные ряды: аддитивные и мультипликативные модели тренда и сезонности.*

**Задание 1.** Разработать одномерную аддитивную модель временного ряда и сделать прогноз на три квартала вперёд, предварительно построив автокорреляционную функцию ряда для анализа его структуры.

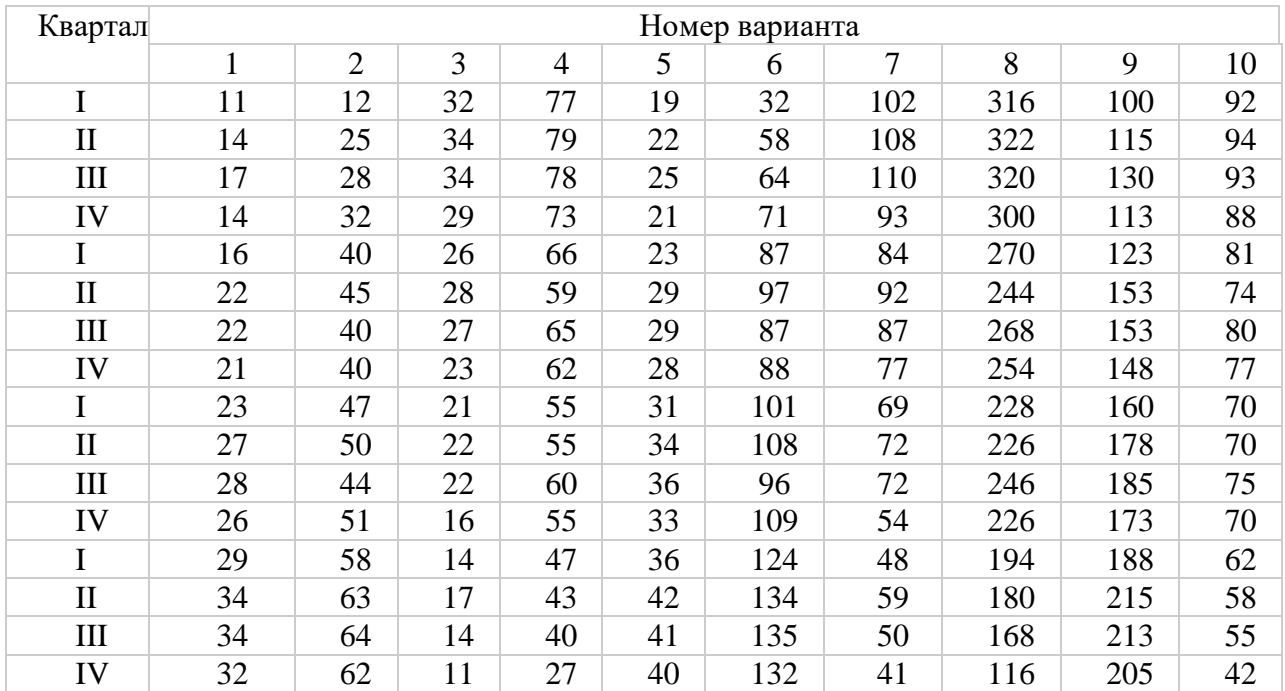

**Задание 2.** Разработать одномерную мультипликативную модель временного ряда и сделать прогноз на три квартала вперёд, предварительно построив автокорреляционную функцию ряда для анализа его структуры.

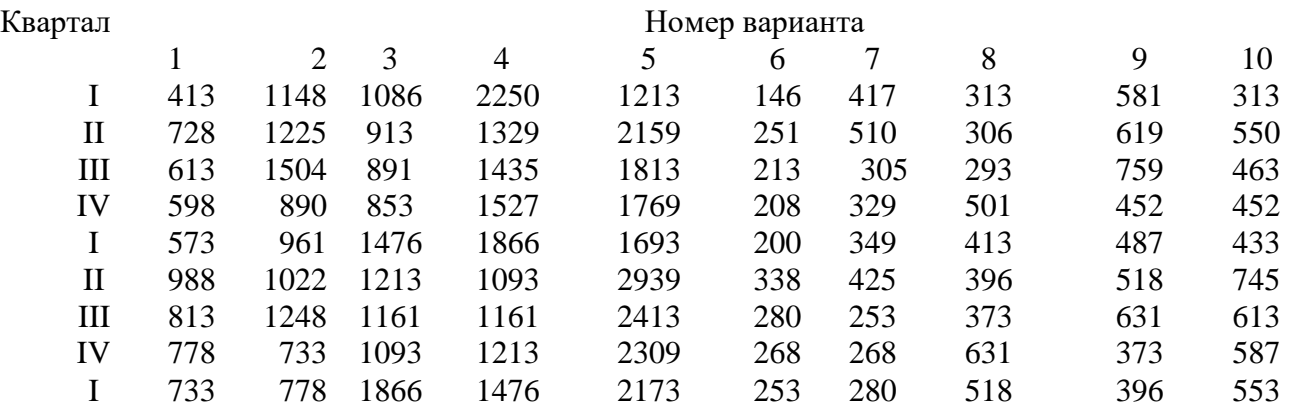

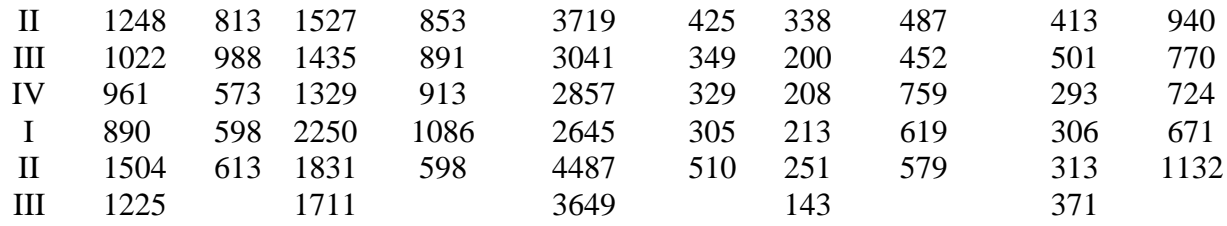

#### Дополнительные вопросы для обсуждения:

- $1.$ Охарактеризуйте причины изменчивости структуры модели и способы ее отображения в уравнении регрессии.
- 2. Каковы критерии постоянства и изменчивости структуры?
- 3. Перечислите типы моделей с переменной структурой.
- $\overline{4}$ . Что собой представляют модели с переключениями? Охарактеризуйте модели с эволюционирующими коэффициентами

#### Тема 6. Системы взаимозависимых эконометрических моделей

Задание 1. Имеются следующие экономические показатели национальной экономики, представленные в таблице:

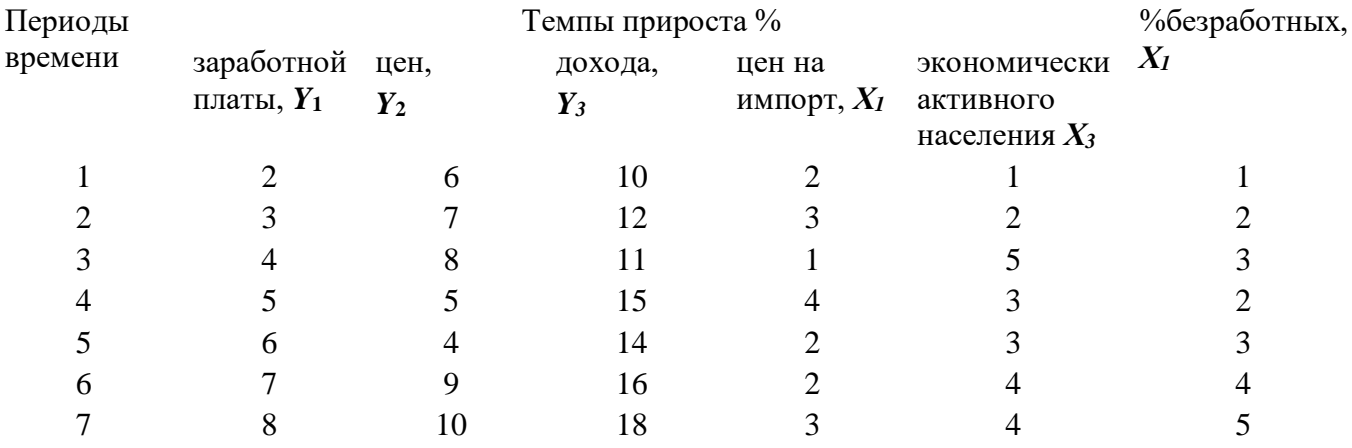

Определите параметры структурной модели следующего вида:

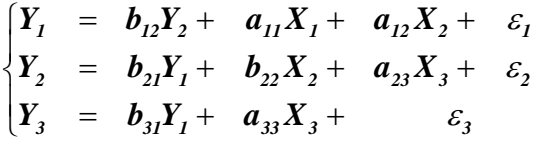

### Задание 2.

Имеется следующая гипотетическая структурная модель:

$$
\begin{cases}\nY_1 = b_{12}Y_2 + a_{11}X_1 + a_{12}X_2 + \varepsilon_1 \\
Y_2 = b_{21}Y_1 + b_{23}Y_3 + a_{22}X_2 + \varepsilon_2 \\
Y_3 = b_{32}Y_2 + a_{31}X_1 + a_{33}X_3 + \varepsilon_3\n\end{cases}
$$

Приведённая форма исходной модели имеет вид

 $\begin{cases}\nY_1 = 3X_1 - 6X_2 + 2X_3 \\
Y_2 = 2X_1 + 4X_2 + 10X_3 \\
Y_3 = -5X_1 + 6X_2 + 5X_3\n\end{cases}$ 

Проверить структурную форму модели на идентификацию. Определить структурные коэффициенты модели.

### Залание 3.

В одной из аграрных стран строилась функция потребления за 1998 - 2007г.г. по данным (в условных денежных единицах), представленных в таблице:

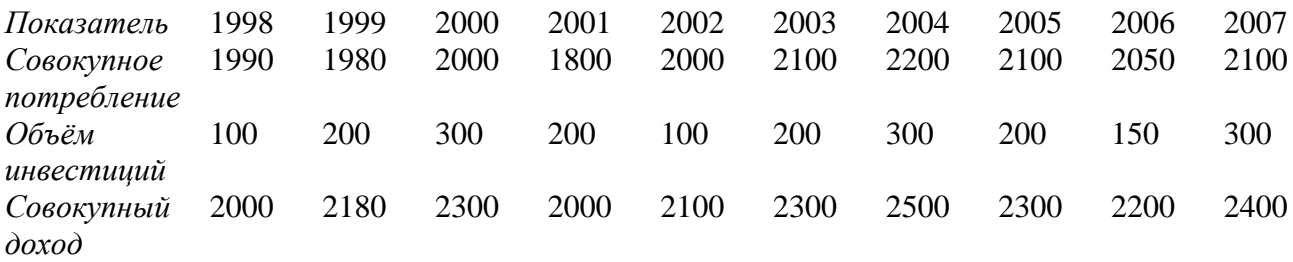

Построить функцию потребления, используя модель Кейнса формирования доходов. Дайте интерпретацию результатов приведенной формы модели.

### Задание 4.

Исследуется зависимость спроса и предложения некоторого товара от его цены, дохода и процентной ставки:

$$
\begin{cases}\nQ_t^s = a_1 + a_2 P_t + a_3 R_t + \varepsilon_1 \\
Q_t^D = b_1 + b_2 P_t + b_3 Y_t + b_4 Y_{t-1} + \varepsilon_2 \\
Q_t^D = Q_t^S = Q_t\n\end{cases}
$$

где

 $Q_t^s$  - предложение в момент времени t;

 $Q_t^D$  - спрос в момент времени t;

 $P_{i}$  - цена в момент времени t;

- $R_t$  процентная ставка в момент времени t;
- $Y_t$  доход в момент времени t;
- $Y_{t-1}$  доход предшествующего периода

Отметим, что в этой модели цена и величина спроса-предложения определяются одновременно, в связи с чем эти переменные должны считаться эндогенными. Информация за 8 лет о приростах всех показателей представлена в таблице:

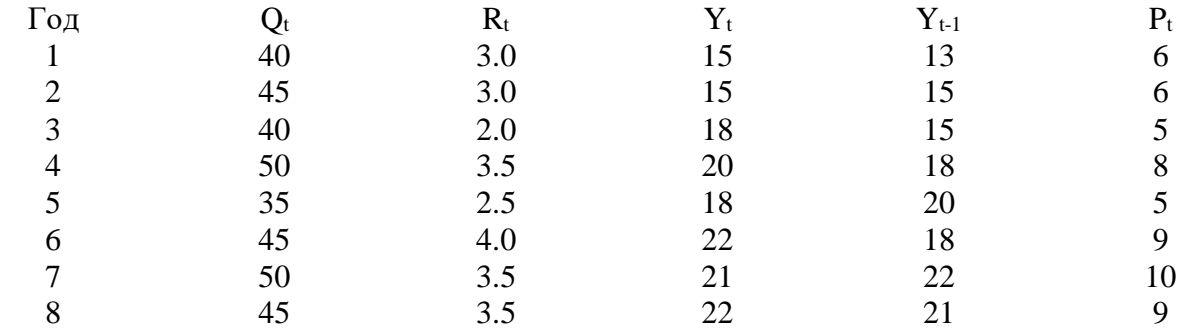

Для данной модели была получена система приведённых уравнений:

$$
\begin{cases}\nQ_t = 24.4730 + 5.2374 \cdot R_t + 0.1652 \cdot Y_t - 0.0116 \cdot Y_{t-1} \\
P_t = -4.4268 + 1.9746 \cdot R_t + 0.1915 \cdot Y_t + 0.1065 \cdot Y_{t-1}\n\end{cases}
$$

Проведите идентификацию модели.

Рассчитайте параметры первого уравнения структурной модели.

Задание 5. Имеется модель, построенная по шести наблюдениям:

$$
\begin{cases}\nY_1 = a_1 + b_{12}Y_2 + \varepsilon_1 \\
Y_2 = a_2 + b_{21}Y_1 + c_{21}X_1 + \varepsilon_2 \\
Y_3 = Y_2 + X_2\n\end{cases}
$$

Ей соответствует следующая приведённая система:

$$
\begin{cases}\nY_1 = -1.25 + 22 \cdot X_1 + 0.67 X_2 \\
Y_2 = 2 - 4X_1 + 10X_2 \\
Y_3 = -30 + 12X_1 + 8X_2\n\end{cases}
$$

Известны следующие исходные данные:

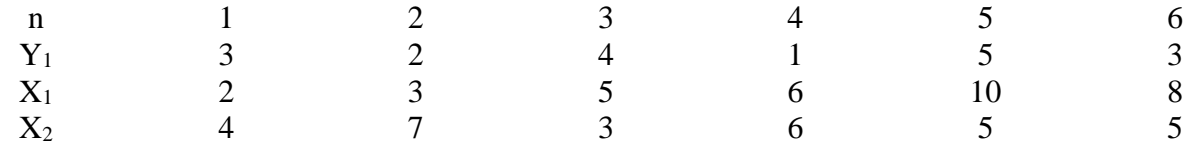

1. Определите структурные параметры первого уравнения, если это возможно. 2. Определите структурные параметры второго уравнения, если это возможно.

#### Задание 6.

Рассматривается следующая модель:

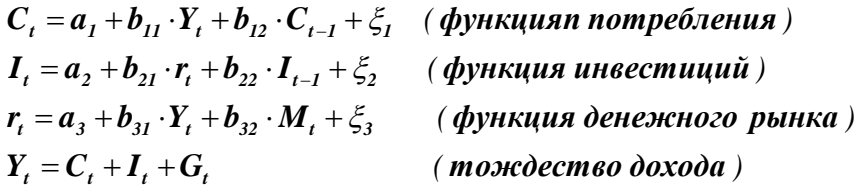

Имеются временные ряды данных по всем переменным модели

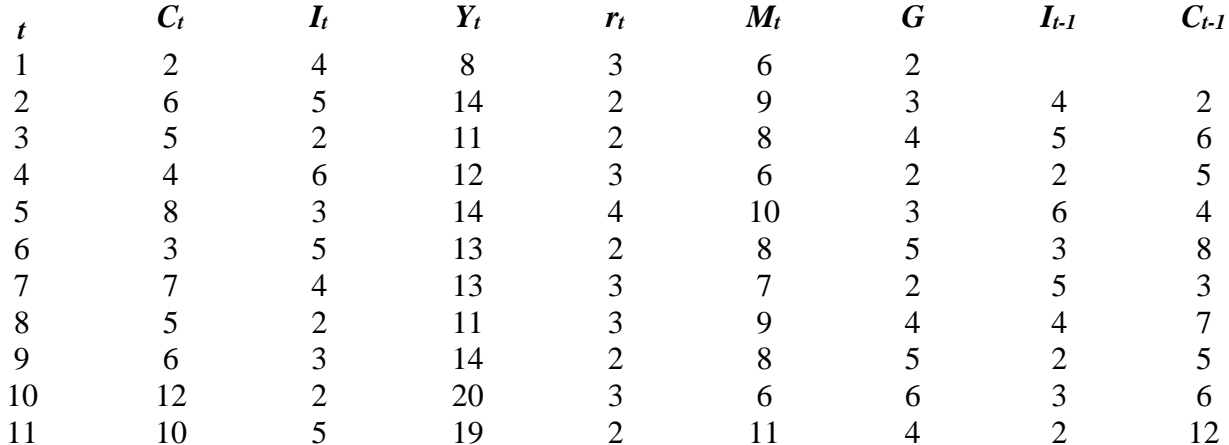

Провести идентификацию структурной модели и по результатам идентификации получить оценки параметров структурных уравнений.

### Дополнительные вопросы для обсуждения:

- $1<sub>1</sub>$ Перечислите основные предпосылки систем взаимозависимых уравнений?
- $2.$ Чем обусловлена смещенность оценок коэффициентов уравнений, полученных с использованием МНК?
- Что представляют собой структурная и приведенная формы модели? 3.
- Как проводится оценивание коэффициентов с использованием ограничений на структурные  $4.$ параметры?

### Тема 7. Динамические модели с коррелирующими факторами. Модели с лаговыми зависимыми переменными

Задание 1. Имеются данные об объёме валового внутреннего продукта  $Y$  некоторой страны в зависимости от инвестиций  $X$  в её экономику за 10 лет. Построить эконометрическую модель, используя метод Алмон, с распределённым лагом для  $l = 3$  в предположении, что структура лага описывается полиномом второй степени. Общий вид исходной модели взять в форме:

$$
y_{t} = \alpha + \beta_{0}x_{t} + \beta_{1}x_{t-1} + \beta_{2}x_{t-2} + \chi_{3}x_{t-3} + \varepsilon_{t}
$$

$$
b_{j} = c_{0} + c_{1}j + c_{2}j^{2}, \quad j = \overline{1,3}
$$

Исходные данные  $(y_t, x_t)$  (усл.. ед.) представлены в следующей таблице:

Таблина

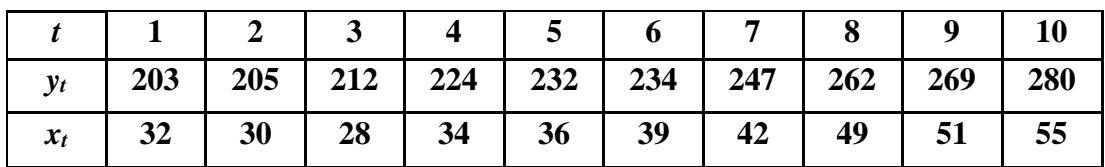

Задание 2. Имеются данные об объёме валового внутреннего продукта  $Y$  некоторой страны в зависимости от инвестиций X в её экономику за 25 лет. Построить эконометрическую модель, используя метод Алмон, с распределённым лагом для  $l = 3$  в предположении, что структура лага описывается полиномом второй степени. Общий вид исходной модели взять в форме:

$$
y_{t} = \alpha + \beta_{0}x_{t} + \beta_{1}x_{t-1} + \beta_{2}x_{t-2} + \gamma_{3}x_{t-3} + \varepsilon_{t}
$$

$$
b_{j} = c_{0} + c_{1}j + c_{2}j^{2}, \quad j = \overline{1,4}
$$

Исходные данные  $(y_t, x_t)$  (усл. ед.) представлены в следующей таблице:

Таблица

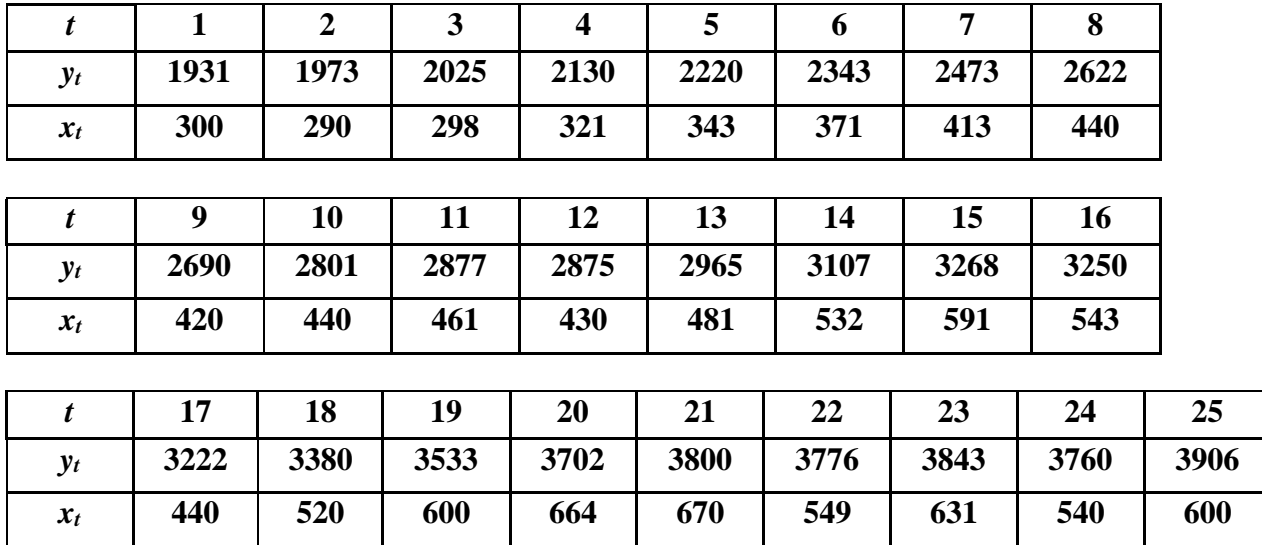

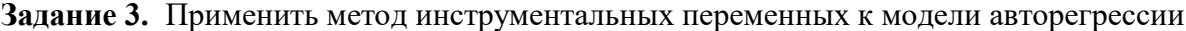

$$
y_t = \alpha + \beta_0 x_t + \beta_1 y_{t-1} + \xi
$$

по данным фирмы об импорте сырья  $y_t$  (тонны) и величине производства  $x_t$  (тыс. ед.) за два года. (При моделировании применить инструментальную переменную

$$
z = y_{t-l} = \gamma_I + \gamma_2 x_{t-l} \, ).
$$

|                  | Месяцы   |              |     |        |     |     |     |     |     |     |     |     |
|------------------|----------|--------------|-----|--------|-----|-----|-----|-----|-----|-----|-----|-----|
|                  |          | $\mathbf{2}$ |     | 3<br>4 | 5   | 6   | 7   | 8   | 9   | 10  | 11  | 12  |
|                  | 2008 год |              |     |        |     |     |     |     |     |     |     |     |
| v                | 164      | 162          | 165 | 168    | 172 | 177 | 182 | 186 | 187 | 191 | 196 | 201 |
| $\boldsymbol{x}$ | 78       | 81           | 89  | 76     | 105 | 101 | 93  | 94  | 107 | 103 | 116 | 170 |
|                  | 2009 год |              |     |        |     |     |     |     |     |     |     |     |
| y                | 213      | 211          | 219 | 228    | 232 | 239 | 244 | 249 | 255 | 264 | 265 | 267 |
| x                | 101      | 110          | 138 | 145    | 180 | 165 | 144 | 130 | 155 | 142 | 151 | 305 |

Задание 4. На основе данных о среднендушевом располагаемом доходе и среднендушевых расходах на конечное потребление в США в период с 1960 по 1991 г., представленных в таблице, построить модель авторегрессии вида:

$$
y_t = \alpha + \beta_0 x_t + \beta_1 y_{t-1} + \xi_t
$$

(При моделировании применить инструментальную переменную

 $z = y_{t-1} = \gamma_1 + \gamma_2 x_{t-1}$ ).

Год 1960  $\mathbf{y}$  $\mathbf{x}$  $\Gamma$ од 1970  $\mathbf{y}$ 10414 11013  $\boldsymbol{x}$  $\Gamma$ од 1981  $\mathbf{y}$  $\boldsymbol{x}$ 

Источник. Economic Report of the President. - Washington: US Government Printing Office, 1992. -С.327.

Задание 5. Имеются сведения (в усл. ед.) о совокупном доходе  $Y_t$ , объёме потребления  $C_t$ , инвестициях  $I_t$  и государственных расходах  $G_t$  государства за 10 лет

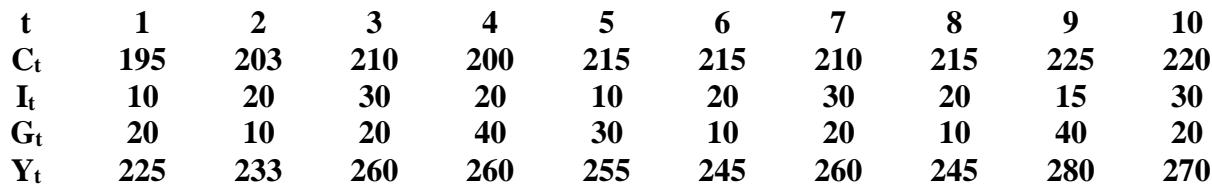

Построить эконометрическую модель потребления, используя модель Кейнса формирования доходов:

$$
C_t = \alpha + \beta Y_t + \xi_t
$$

$$
Y_t = C_t + I_t + G_t
$$

(Применить метод инструментальных переменных, в качестве которых рекомендуется выбрать линейную комбинацию  $I, u G$ 

Задание 6. Имеются сведения (в усл. ед.) о совокупном доходе  $Y_t$ , объёме потребления  $C_t$  и инвестициях  $I_t$  государства за 10 лет

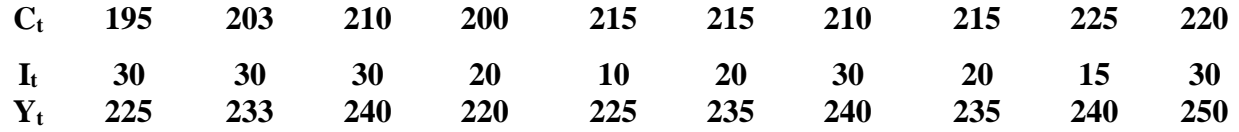

Построить функцию потребления, используя модель Кейнса формирования доходов. Структурная система уравнений:

$$
C_t = \alpha + \beta Y_t + \xi_t
$$

$$
Y_t = C_t + I_t
$$

(Применить косвенный метод наименьших квадратов (КМНК))

### Дополнительные вопросы для обсуждения:

- 1. Какие проблемы возникают при построении модели с лаговыми переменными?
- 2. Что собой представляет модель Койка?
- 3. Перечислите основные подходы к оценке коэффициентов эконометрической модели, содержащей лаговые зависимые переменные?
- 4. Каковы особенности использования инструментальных переменных в оценках параметров динамических моделей?
- 5. В чем суть метода Ш. Алмон?

### Тема 8. Методы оценки коэффициентов эконометрической модели при коррелирующих или нестационарных ошибках

Задание 1.  $\hat{\beta}^*$ – оценка, полученная для обобщенной регрессионной модели. Найдите  $V(\hat{\beta}^*)$ – ковариационную матрицу.

Задание 2. Докажите, что если в обобщенной регрессионной модели  $y = X\beta + \varepsilon$  вектор  $\varepsilon$  ошибок имеет многомерное нормальное распределение, то  $\hat{\beta}_{OMHK} = \hat{\beta}_{MIT}$ .

Задание 3.. Проверьте, что для парной регрессии с гетероскедастичностью дисперсия оценки параметра b, полученная с помощью метода взвешенных наименьших квадратов, меньше дисперсии МНК - оценки

### Вопросы для обсуждения:

- Как выглядит ковариационная матрица ошибок модели при наличии автоковариационных  $1_{-}$ связей в ряду ошибки?
- 2. Как выглядит ковариационная матрица ошибок модели при наличии гетероскедастичности ошибки?
- 3. Каковы последствия автокорреляции и гетероскедастичности ошибки?
- В чем сущность обобщённого МНК (ОМНК)? 4.
- Как определяется ковариационная матрица ОМНК оценок параметров? 5.

Каковы предпосылки обобщенного метода максимального правдоподобия

### Тема 9. Использование эконометрических моделей в прогнозировании социально-экономических процессов

# Залание 1.

Анализируются объём сбережений домохозяйства  $S_t$  за 10 лет. Предполагается, что его размер  $S_t$ в текущем году  $t$  зависит от величины  $Y_{t-1}$  располагаемого дохода  $Y_t$  в предыдущем году и от величины  $Z$ , реальной процентной ставки в рассматриваемом году. Статистические данные представлены в таблице

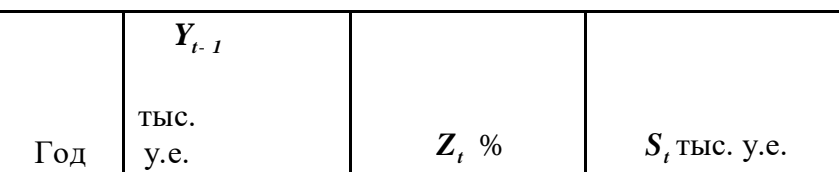

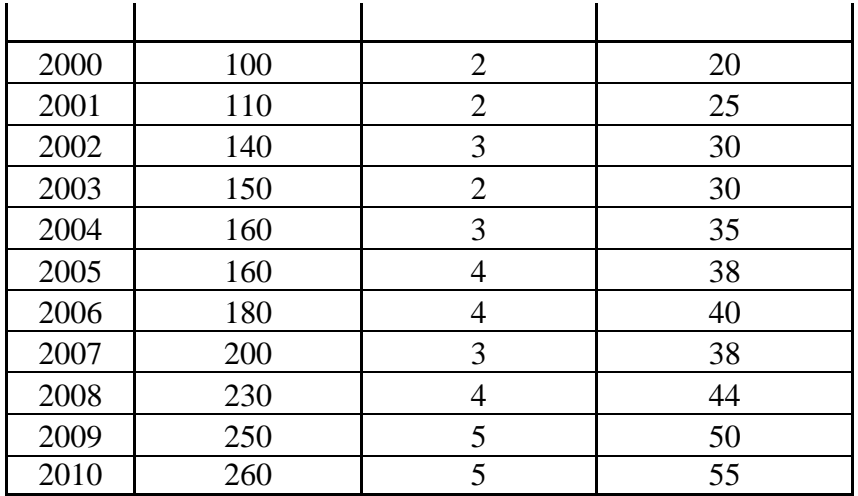

### Необходимо:

- $\mathbf{1}$ По МНК оценить коэффициенты  $\beta_0$ ,  $\beta_1$ ,  $\beta_2$ , линейной регрессии  $S_t = \beta_0 + \beta_1 Y_{t-1} + \beta_2 Z_t + \xi_t$
- 2 Оценить статистическую значимость найденных эмпирических коэффициентов регрессии  $b_0$ ,  $b_1$ ,  $b_2$   $\qquad \tilde{S} = b_0 + b_1 Y_{t-1} + b_2 Z_t$
- 3 Построить 95%-е доверительные интервалы для найденных коэффициентов.
- 4. Определить, увеличивается или уменьшается объём сбережений с ростом процентной ставки, будет ли ответ статистически обоснованным.

5. Спрогнозировать средний объём сбережений в 2011 году, если предполагаемый доход составит 270 тыс. у.е., а процентная ставка будет равна 5%.

### Вопросы для обсуждения:

- Что такое «верификация прогноза»?  $1.$
- $2.$ Как оценивается точность прогноза?
- $\mathcal{R}$ Что собой представляет прогнозный интервал?

#### 4.3. Фонд оценочных средств для промежуточной аттестации

Промежуточная аттестация по дисциплине «Эконометрика (продвинутый уровень» проводится в форме устного опроса, тестирования и выполнения заданий.

Для оценки первого этапа освоения компетенции ОК-1 используются следующие материалы:

- Для проверки знаний вопросы.
- Для проверки умений тесты.
- Для проверки практических навыков управления проектами практико-ориентированные залания.

### Список вопросов для подготовки к экзамену по дисциплине «Эконометрика (продвинутый уровень»

- 1. Основные категории дисциплины «Эконометрика (продвинутый уровень)».
- 2. Классификация моделей и типы данных.
- 3. Основные этапы построения эконометрических моделей.
- 4. Этап спецификации эконометрической модели.
- 5. Этап параметризации эконометрической модели.
- 6. Этап верификации эконометрической модели.
- 7. Основные статистические критерии, используемые для верификации моделей.
- 8. Парная линейная регрессионная эконометрическая модель. Проверка общего качества модели. Коэффициент детерминации
- 9. Парная регрессионная эконометрическая модель.
- 10. Теорема Гаусса-Маркова о применимости метода наименьших квадратов при параметризации регрессионных эконометрических моделей.
- 11. Свойство оценок, получаемых методом наименьших квадратов.
- 12. Понятие значимости оценок, критерии значимости.
- 13. Метод статистических гипотез оценки значимости оценок.
- 14. Множественная регрессионная модель.
- 15. Мультиколлинеарность, её последствие. Методы устранение мультиколлинеарности.
- 16. Фиктивные переменные в регрессионных эконометрических моделях, основные принципы их введения.
- 17. [Нелинейные зависимости в экономике.](http://tt.i-exam.ru/test_tt.php?id=13&tsid=1274711160) Нелинейные модели регрессии.
- 18. [Виды нелинейных уравнений регрессии.](http://tt.i-exam.ru/test_tt.php?id=14&tsid=1274711160) [Линеаризация нелинейных моделей регрессии.](http://tt.i-exam.ru/test_tt.php?id=15&tsid=1274711160)
- 19. Модель МПФ Кобба Дугласа. Свойства коэффициентов регрессии
- 20. Временные ряды и их эконометрические модели. [Структура временного ряда.](http://tt.i-exam.ru/test_tt.php?id=18&tsid=1274711160)
- 21. Анализ аддитивной модели временного ряда. Алгоритм анализа.
- 22. Анализ мультипликативной модели временного ряда. Алгоритм анализа.
- 23. Прогноз во временных рядах.
- 24. Использование фиктивных переменных во временных рядах.
- 25. Динамические эконометрические модели.
- 26. Динамические модели с распределённым лагом.
- 27. Динамическая модель геометрических лагов (Модель Койки)
- 28. Динамическая модель полиноминальных лагов (Модель Алмон)
- 29. Динамические модели авторегрессии.
- 30. Эконометрические модели, описываемые системой одновременных уравнений.
- 31. Структурная и приведённая форма системы одновременных уравнений.
- 32. Косвенный метод наименьших квадратов (КМНК) оценки коэффициентов структурных уравнений.
- 33. Инструментальные переменные, двухшаговый метод наименьших квадратов. (ДМНК) оценки коэффициентов структурных уравнений.
- 34. Проблема идентификации. Необходимые и достаточные условия идентифицируемости структурных уравнений. Счётное правило.

# **Тест «Эконометрика (продвинутый уровень)**

1.Выбрать правильный ответ.

Часть зависимой переменной в регрессионной модели, которая не может быть объяснена значением регрессора:

- 1) случайное возмущение; \*
- 2) отклик;
- 3) уравнение регрессии;
- 2. Выбрать правильный ответ.

Часть зависимой переменной в регрессионной модели, которая полностью объясняется значением регрессора:

1) случайное возмущение;

2) отклик;

3) уравнение регрессии; \*

3. Выбрать правильный ответ.

В зависимости от количества регрессоров модели подразделяются на:

1) линейные и нелинейные;

2) парные и множественные; \*

3) статические и динамические

4. Выбрать правильный ответ.

Зависимость дисперсии возмущения от номера наблюдения называется:

1) гомоскедастичностью;

2) гетероскедастичностью; \*

3) автокорреляцией

5. Выбрать правильный ответ.

Коррелированность возмущений с различными номерами называется:

1) гомоскедастичностью;

2) гетероскедастичностью;

3) автокорреляцией \*

6. Выбрать правильный ответ.

Независимые переменные в регрессионных моделях называются:

1) откликами;

2) возмущениями;

3) регрессорами.\*

7. Выбрать правильный ответ.

Оценка случайного возмущения называется:

1) остатком;\*

2) откликом;

3) регрессором.

8. Выбрать правильный ответ.

Под верификацией модели понимается:

1) спецификация модели;

2) оценка параметров модели;

3) проверка адекватности модели. \*

9. Выбрать правильный ответ.

Под параметризацией модели понимается:

1) спецификация модели;

2) оценка параметров модели \*;

3) проверка адекватности модели.

10. Выбрать правильный ответ.

Выбор списка переменных модели и типа взаимосвязи между ними выполняется на этапе:

1) спецификация;\*

2) оценки параметров;

3) проверки адекватности

11. Выбрать правильный ответ.

По отношению к выбранной спецификации модели все экономические переменные объекта подразделяются на два типа:

1) эндогенные и экзогенные;\*

2) дискретные и непрерывные;

3) случайные и детерминированные.

12. Выбрать правильный ответ.

Экономические переменные, значения которых определяются вне данной модели, называются:

1) эндогенными;

2) экзогенными;\*

3) случайными.

13. Выбрать правильный ответ.

Экономические переменные, значения которых определяются внутри данной модели, называются:

1) эндогенными;\*

2) экзогенными;

3) случайными

14. Выбрать правильный ответ.

К классу предопределённых переменных не относятся:

1.) лаговые эндогенные;

2) лаговые экзогенные;

3) текущие эндогенные;\*

4) текущие экзогенные

15. Выбрать правильный ответ.

Форма спецификации эконометрической модели, в которой значения текущих эндогенных переменных всегда выражены в виде явных функций предопределённых переменных:

1) приведённая;\*

2) структурная;

3) независимая.

16. Выбрать правильный ответ.

Форма спецификации эконометрической модели, полученная в результате математической формализации экономических закономерностей:

1) приведённая;

2) структурная;\*

3) необъяснённая.

17. Выбрать правильный ответ.

Термин эконометрика был введён

1) Марковым;

2) Фришем;\*

3) Тимбергеном.

18. Выбрать правильный ответ.

При выполнении условий Гаусса-Маркова МНК - оценки параметров парной регрессии являются:

1) несмещёнными; \*

2) смещенными;

3) неэффективными

19. Выбрать правильный ответ.

Спецификация парной регрессионной модели может иметь вид:

1)  $Y = a + bX + \varepsilon$ ; \*

2)  $Y = a + bX$ ;

3)  $Y = bX$ , где  $Y$ -зависимая переменная,  $X$ - регрессор,  $\varepsilon$ -случайное возмущение,  $a, b$  – параметры модели.

20. Выбрать правильный ответ

Уравнение регрессии между зависимой переменной  $Y$  и регрессором  $X$  в парной регрессии может иметь вил:

1)  $f(X) = a + bX + \varepsilon$ ;

2)  $f(X) = bX + \varepsilon$ ;

3)  $f(X) = bX$  \*, где  $\varepsilon$ - случайное возмущение,  $a, b$  – параметры модели.

21. Выбрать правильный ответ.

Предпосылка Гаусса-Маркова об отсутствии автокорреляции случайных возмущений в регрессионной модели:

1) Cov{  $\varepsilon_t$ ,  $\varepsilon_s$  } = 0, npu t  $\neq$  s;<sup>\*</sup>

- 2)  $Cov\{\varepsilon_{t}, \varepsilon_{s}\}=0$ , npu  $t=s$ ;
- 3)  $E\{\varepsilon_{t}, \varepsilon_{s}\}=0$ , npu  $t=s$ ;

22. Выбрать правильный ответ.

Число степеней свободы t - статистики для проверки значимости оценок параметров модели  $Y = a + bX + \varepsilon$ :

 $1)$  n:  $2) n-1$ : 3) <u>n-2</u>, \*где n – объём выборки

23. Выбрать правильный ответ.

Pавенство TSS =RSS+ESS для парной регрессии справедливо:

1) всегда;

2) если спецификация включает константу;\*

3) если спецификация не включает константу.

24. Выбрать правильный ответ.

Коэффициент детерминации в парной регрессии применяется для проверки

1) общего качества регрессии; \*

2) статистической значимости оценок параметров;

3) адекватности модели.

25. Выбрать правильный ответ. Коэффициент детерминации является величиной:

1) детерминированной;

2) случайной; \*

3) смешанной.

26. Выбрать правильный ответ.

Коэффициент детерминации равен 0 при:

1) ESS = 0;

2)  $RSS = 0$ \*

3) TSS =  $0$ .

27. Выбрать правильный ответ.

Коэффициент детерминации равен 1 при:

1) ESS =  $0$ : \*

2)  $RSS = 0$ 

 $3) TSS = 0.$ 

28. Выбрать правильный ответ.

Для проверки значимости коэффициента детерминации используется статистика с распределением: 1) Стьюдента;

 $2) \Gamma <sub>aycca;</sub>$ 

3) Фишера.\*

29. Выбрать правильный ответ.

МНК - оценка вектора параметров множественной регрессионной модели:

1)  $(X^T X)^{-1} X^T Y$ ;\*

2)  $\overline{X(X^TX)^{-1}X^TY}$ ; 3)  $\sigma^2 (X^T X)^{-1}$ 

30. Выбрать правильный ответ.

Автоковариационная матрица вектора оценок параметров множественной регрессии:

1) 
$$
(X^T X)^{-1} X^T Y
$$
;  
\n2)  $X(X^T X)^{-1} X^T Y$ ;  
\n3)  $\sigma^2 (X^T X)^{-1} *$ 

31. Выбрать правильный ответ.

С увеличением числа регрессоров коэффициент детерминации, как правило:

1) увеличивается; \*

2) уменьшается

3) не меняется.

32. Выбрать правильный ответ.

Обычный  $\mathbb{R}^2$ и скорректированный  $R_{adi}^2$  коэффициенты детерминации для множественной регрессии связаны отношением:

1)  $R^2 \geq R_{\text{off}}^2$  \* 2)  $\overline{R^2 \leq R_{adi}^2}$ 

$$
3) R^2 = R^2_{adj}
$$

33. Если в тесте Чоу  $F_{na\sigma a} > F_{x^{\text{num}}}$  то считается:

а) что разбиение на подынтервалы целесообразно с точки зрения улучшения качества модели;

б) модель является статистически незначимой;

в) модель является статистически значимой;\*

г) что нет смысла разбивать выборку на части.

34. Фиктивные переменные являются переменными:

а) качественными;\*

б) случайными;

в) количественными;

г) логическими.

.35. Простейшая структурная форма модели имеет вид:

a) 
$$
\begin{cases} y_1 = b_{12}y_2 + a_{11}x_1, \\ y_2 = b_{21}y_1 + a_{22}x_2. \end{cases}
$$
  
\n
$$
\begin{cases} y_1 = b_{12}y_2 - a_{11}x_1, \\ y_2 = b_{21}y_1 - a_{22}x_1. \end{cases}
$$
  
\n
$$
\begin{cases} y_1 = b_{12}y_2 + a_{11}x_1, \\ x_2 = b_{21}x_1 + a_{22}y_2. \end{cases}
$$
  
\n
$$
\begin{cases} y_1 = b_{12}y_2 + a_{11}x_1, \\ x_1 = b_{21}x_1 - a_{22}y_2. \end{cases}
$$

36. С помощью каких мер возможно избавиться от мультиколлинеарности?

а) Увеличение объема выборки;

б) Исключения переменных высококоррелированных с остальными;\*

в) Изменение спецификации модели;

г) Преобразование случайной составляющей.

37. Если  $M-m=k-1$  и ранг матрицы А равен (K-1) то уравнение:

а) сверхиденцифицировано;

б) неидентифицировано;

в) точно идентифицировано;\*

38. Модель считается идентифицированной, если:

а) среди уравнений модели есть хотя бы одно нормальное;

б) каждое уравнение системы идентифицируемо;\*

в) среди уравнений модели есть хотя бы одно неидентифицированное;

г) среди уравнений модели есть хотя бы одно сверхидентифицированное.

39. Какой метод применяется для оценивания параметров неиденцифицированного уравнения?

а) ДМНК, КМНК;

б) ДМНК, МНК;

в) параметры такого уравнения нельзя оценить\*.

40. На стыке каких областей знаний возникла эконометрика:

а) экономическая теория; экономическая и математическая статистика;\*

б) экономическая теория, математическая статистика и теория вероятности;

в) экономическая и математическая статистика, теория вероятности.

41. В множественном линейном уравнении регрессии строятся доверительные интервалы для коэффициентов регрессии с помощью распределения:

а) Нормального:

б) Стьюдента;\*

в) Пирсона;

г) Фишера-Снедекора.

42. По 16 наблюдениям построено парное линейное уравнение регрессии. Для проверки значимости коэффициента регрессии вычислено t<sub>набл</sub>=2.5.

а) Коэффициент незначим при  $\alpha$ =0.05;

б) Коэффициент значим при  $\alpha = 0.05$ ;\*

в) Коэффициент значим при  $\alpha$ =0.01.

43. Известно, что между величинами Х и Ү существует положительная связь. В каких пределах находится парный коэффициент корреляции?

а) от -1 до 0; б) от 0 до 1;\* в) от $-1$  до 1.

44. Множественный коэффициент корреляции равен 0.9. Какой процент дисперсии результативного признака объясняется влиянием всех факторных признаков?

a) 90 %;

 $6)$  81 %;\*

 $B)$  95 %;

 $r)$  45 %.

45. Приведенная форма модели представляет собой:

а) систему нелинейных функций экзогенных переменных от эндогенных;

б) систему линейных функций эндогенных переменных от экзогенных;\*

в) систему линейных функций экзогенных переменных от эндогенных;

г) систему нормальных уравнений.

46. В каких пределах меняется частный коэффициент корреляции вычисленный по рекуретным формулам?

а) от -  $\infty$  до +  $\infty$ ; б) от 0 до 1; в) от  $0 \text{ do } + \infty$ ; г) от  $-1$  до  $+1.*$ 

47. В каких пределах меняется частный коэффициент корреляции вычисленный через коэффициент детерминации?

а) от -  $\infty$  до +  $\infty$ ; б) от 0 до 1; в) от  $0 \text{ do } + \infty$ ; г) от  $-1$  до  $+1.*$ 

48. Экзогенные переменные:

а) зависимые переменные;

б) независимые переменные;\*

в) датированные предыдущими моментами времени.

49. В каких пределах меняется множественный коэффициент корреляции? а) от -  $\infty$  до +  $\infty$ ; б) от 0 до 1; в) от  $0 \text{ do } + \infty$ ;

г) от  $-1$  до  $+1.*$ 

50. При добавлении в уравнение регрессии еще одного объясняющего фактора множественный коэффициент корреляции:

а) уменьшится;

б) возрастет;\*

в) сохранит свое значение.

51. Построено гиперболическое уравнение регрессии: Y=a+b/X. ДЛЯ проверки значимости уравнения используется распределение:

а) Нормальное;

б) Стьюдента;

в) Пирсона;

г) Фишера-Снедекора.\*

52. Для каких видов систем параметры отдельных эконометрических уравнений могут быть найдены с помощью традиционного метода наименьших квадратов?

а) система нормальных уравнений;\*

б) система независимых уравнений;

в) система рекурсивных уравнений;

г) система взаимозависимых уравнений.

53. Эндогенные переменные:

а) зависимые переменные;\*

б) независимые переменные;

в) датированные предыдущими моментами времени.

54. В каких пределах меняется коэффициент детерминации?

а) от 0 до  $+\infty$ ; б) от - $\infty$  до + $\infty$ ; в) от 0 до +1;\* г) от -l до +1.

55. Построено множественное линейное уравнение регрессии. Для проверки значимости отдельных коэффициентов используется распределение:

а) Нормальное;

б) Стьюдента;\*

в) Пирсона;

г) Фишера-Снедекора.

56. При добавлении в уравнение регрессии еще одного объясняющего фактора коэффициент детерминации:

а) уменьшится;

б) возрастет;\*

в) сохранит свое значение;

г) не уменьшится.

57. Суть метода наименьших квадратов заключается в том, что:

а) оценка определяется из условия минимизации суммы квадратов отклонений выборочных данных от определяемой оценки;\*

б) оценка определяется из условия минимизации суммы отклонений выборочных данных от определяемой оценки;

в) оценка определяется из условия минимизации суммы квадратов отклонений выборочной средней от выборочной дисперсии.

58. К какому классу нелинейных регрессий относится парабола:

а) регрессии, нелинейные относительно включенных в анализ переменных, но линейных по оцениваемым параметрам;\*

б) нелинейные регрессии по оцениваемым параметрам.

59. К какому классу нелинейных регрессий относится равносторонняя гипербола:

а) регрессии, нелинейные относительно включенных в анализ переменных, но линейных по оцениваемым параметрам;\*

б) нелинейные регрессии по оцениваемым параметрам.

60. К какому классу нелинейных регрессий относится функция вида  $\hat{y} = a + bx + cx^2$ :

а) регрессии, нелинейные относительно включенных в анализ переменных, но линейных по оцениваемым параметрам;\*

б) нелинейные регрессии по оцениваемым параметрам.

.61. Уравнение  $\hat{y}_i = a + b \cdot t_i$  называется:

а) линейным трендом;\*

б) параболическим трендом;

в) гиперболическим трендом;

г) экспоненциальным трендом.

62. Уравнение  $\hat{y}_i = a + b \cdot t + c \cdot t^2$  называется:

а) линейным трендом;

б) параболическим трендом;\*

в) гиперболическим трендом;

г) экспоненциальным трендом.

63. Уравнение 
$$
\hat{y} = a + \frac{b}{t}
$$
 называется:

а) линейным трендом;

б) параболическим трендом;

в) гиперболическим трендом;\*

г) экспоненциальным трендом.

64. Уравнение  $\hat{y}_i = a \cdot k^{t_i}$  называется:

а) линейным трендом;

б) параболическим трендом;

в) гиперболическим трендом;

г) экспоненциальным трендом.

$$
\begin{cases}\ny_1 = a_{11}x_1 + a_{12}x_2 + \dots + a_{1m}x_m + u_1; \\
y_2 = a_{21}x_1 + a_{22}x_2 + \dots + a_{2m}x_m + u_2; \\
\dots \\
y_n = a_nx + a_nx_n + a_{2n}x_{n+1} + a_{2n}x_{n+1} + a_{2n
$$

65. Система виды  $|y_k = a_{k1}x_1 + a_{k2}x_2 + ... + a_{km}x_m + u_k$ . называется:

а) системой независимых уравнений;

б) системой рекурсивных уравнений;

в) системой взаимозависимых (совместных, одновременных) уравнений.

$$
\begin{cases}\ny_1 = a_{11}x_1 + a_{12}x_2 + \dots + a_{1m}x_m + u_1; \ny_2 = b_{21}y_1 + a_{21}x_1 + a_{22}x_2 + \dots + a_{2m}x_m + u_2; \ny_3 = b_{31}y_1 + b_{32}y_2 + a_{31}x_1 + a_{32}x_2 + \dots + a_{3m}x_m + u_3; \n\cdots \ny_k = b_{k1}y_1 + b_{k2}y_2 + \dots + b_{k-1}y_k + a_{k1}x_1 + a_{k2}x_2 + \dots + a_{km}x_m + u_k. \n\end{cases}
$$
\n
$$
\begin{cases}\n\text{66. Cuccma BHJ}
$$

а) системой независимых уравнений;

б) системой рекурсивных уравнений;

в) системой взаимозависимых (совместных, одновременных) уравнений.

$$
\begin{cases}\ny_1 = b_{12}y_2 + b_{13}y_3 + \dots + b_{1k}y_k + a_{11}x_1 + a_{12}x_2 + \dots + a_{1m}x_m + u_1; \\
y_2 = b_{21}y_1 + b_{23}y_3 + \dots + b_{2k}y_k + a_{21}x_1 + a_{22}x_2 + \dots + a_{2m}x_m + u_2; \\
\dots \\
y_k = b_{k1}y_1 + b_{k2}y_2 + \dots + b_{kk-1}y_{k-1} + a_{k1}x_1 + a_{k2}x_2 + \dots + a_{km}x_m + u_k.\n\end{cases}\n\tag{H3BIBaercs:}
$$

а) системой независимых уравнений;

б) системой рекурсивных уравнений;

в) системой взаимозависимых (совместных, одновременных) уравнений.

68. Эконометрику можно определить как:

а) это самостоятельная научная дисциплина, объединяющая совокупность теоретических результатов, приемов, методов и моделей, предназначенных для того, чтобы на базе экономической теории, экономической статистики и математико-статистического инструментария придавать конкретное количественное выражение общим (качественным) закономерностям, обусловленным экономической теорией;\*

б) наука об экономических измерениях;

в) статистический анализ экономических данных.

69. К задачам эконометрики можно отнести:

а) прогноз экономических и социально-экономических показателей, характеризующих состояние и развитие анализируемой системы;

б) имитация возможных сценариев социально-экономического развития системы для выявления того, как планируемые изменения тех или иных поддающихся управлению параметров скажутся на выходных характеристиках;\*

в) проверка гипотез по статистическим данным.

70. По характеру различают связи:

а) функциональные и корреляционные;\*

б) функциональные, криволинейные и прямолинейные;

в) корреляционные и обратные;

г) статистические и прямые.

71. При прямой связи с увеличением факторного признака:

а) результативный признак уменьшается;

б) результативный признак не изменяется;

в) результативный признак увеличивается.\*

72. Какие методы используются для выявления наличия, характера и направления связи в статистике?

а) средних величин;

- б) сравнения параллельных рядов;
- в) метод аналитической группировки;\*
- г) относительных величин;
- д) графический метод.

73. Какой метод используется для выявления формы воздействия одних факторов на другие?

а) корреляционный анализ;

б) регрессионный анализ;\*

в) индексный анализ;

г) дисперсионный анализ.

74. Какой метод используется для количественной оценки силы воздействия одних факторов на другие:

а) корреляционный анализ;\*

б) регрессионный анализ;

в) метод средних величин;

г) дисперсионный анализ.

75. Какие показатели по своей величине существуют в пределах от минус до плюс единицы:

а) коэффициент детерминации;

б) корреляционной отношение;

в) линейный коэффициент корреляции.\*

76. Коэффициент регрессии при однофакторной модели показывает:

а) на сколько единиц изменяется функция при изменении аргумента на одну единицу;\*

б) на сколько процентов изменяется функция на одну единицу изменения аргумента.

77. Коэффициент эластичности показывает:

а) на сколько процентов изменяется функция с изменением аргумента на одну единицу своего измерения;

б) на сколько процентов изменяется функция с изменением аргумента на 1%;\*

в) на сколько единиц своего измерения изменяется функция с изменением аргумента на 1%.

78. Величина индекса корреляции, равная 1,587, свидетельствует:

а) о слабой их зависимости;

б) о сильной взаимосвязи;

в) об ошибках в вычислениях.\*

79. Величина индекса корреляции, равная 0,87, свидетельствует:

а) о слабой их зависимости;

б) о сильной взаимосвязи;\*

в) об ошибках в вычислениях.

80. Величина индекса корреляции, равная 0,087, свидетельствует:

а) о слабой их зависимости;\*

б) о сильной взаимосвязи;

в) об ошибках в вычислениях.

81. Величина индекса корреляции, равная -1,00, свидетельствует:

а) о слабой их зависимости;

б) о сильной взаимосвязи;\*

.

в) об ошибках в вычислениях.

82. Отметьте правильную форму линейного уравнения регрессии:

a)  $\hat{y} = a + \frac{b}{x}$  $= a + \frac{b}{a}$ ;  $(6) \hat{y} = a \cdot b^{x}$ ;  $\hat{y} = a \cdot x^b$ ;  $\underline{r}$ )  $\hat{y} = a + bx \cdot$ 

83. Отметьте правильную форму гиперболического уравнения регрессии:

 $\underline{a}(\hat{y}) = a + \frac{b}{x}$  $= a + \frac{b}{i}$  $(6) \hat{y} = a \cdot b^{x}$ ;  $\hat{y} = a \cdot x^b$ ;  $\hat{y} = a + bx$ .

84. Отметьте правильную форму степенной функции:

a)  $\hat{y} = a + \frac{b}{x}$  $= a + \frac{b}{a}$ ;  $\hat{b}$ )  $\hat{y} = a \cdot b^{x}$ ;  $\underline{\mathbf{B}}(\hat{\mathbf{y}}) = a \cdot x^b$ :  $\hat{y} = a + bx$ .

85. Оценка статистической значимости парного коэффициента корреляции основывается:

а) На использовании t - статистики;\*

б) На использовании F – статистики;

в) На использовании  $\chi^2$ ;

г) На графическом анализе остатков;

д) Дисперсионном анализе остатков.

86.Временной ряд – это:

а) последовательность упорядоченных во времени числовых показателей, характеризующих уровень состояния и изменения изучаемого явления;\*

б) последовательность числовых показателей, характеризующих уровень состояния и изменения изучаемого явления;

в) последовательность упорядоченных временных интервалов, или моментов времени.

87. Для чего применяется критерий Дарбина - Уотсона:

а) обнаружения автокорреляции в остатках;\*

б) обнаружения циклической составляющей;

в) для проверки подчинения случайного компонента нормальному закону распределения.

88. Какой критерий используется для проверки статистической значимости уравнения регрессии:

а) F – критерий Фишера\*

б) t – критерий Стьюдента

в)  $\chi^2$ 

89. Ряд динамики характеризует:

а) структуру совокупности по какому-либо признаку;

б) изменение значений признака во времени;\*

в) определенное значение варьирующего признака в совокупности;

г) факторы изменения показателя на определенную дату или за определенный период.

90. Периодические колебания, возникающие под влиянием смены времени года называются…:

а) хронологическими;

б) сезонными;\*

в) тенденцией;

г) случайными.

### **Для проверки текущих практических навыков построения эконометрических моделей – практико-ориентированные задания**.

### **Практико-ориентированные задания**

### *Классические регрессионные модели*

**Задание 1.** Построить эконометрическую модель производственной функции типа Кобба - Дугласа на основе приведённых табличных данных.

Валовой внутренний продукт США (в млрд. долларах, в ценах 1987 года) вырос

с 1960 по 1996 год в среднем в 2.82 раза, основные фонды за этот период увеличились

в среднем в 2.88 раза, а число занятых в экономике в 1,93 раза (статистическая отчётность комиссии по статистике ООН).

Построить регрессионную модель типа Кобба – Дугласа, провести верификацию параметров эконометрической модели с помощью индекса детерминации **R 2** и критериев Стьюдента **t** и Фишера **F**.

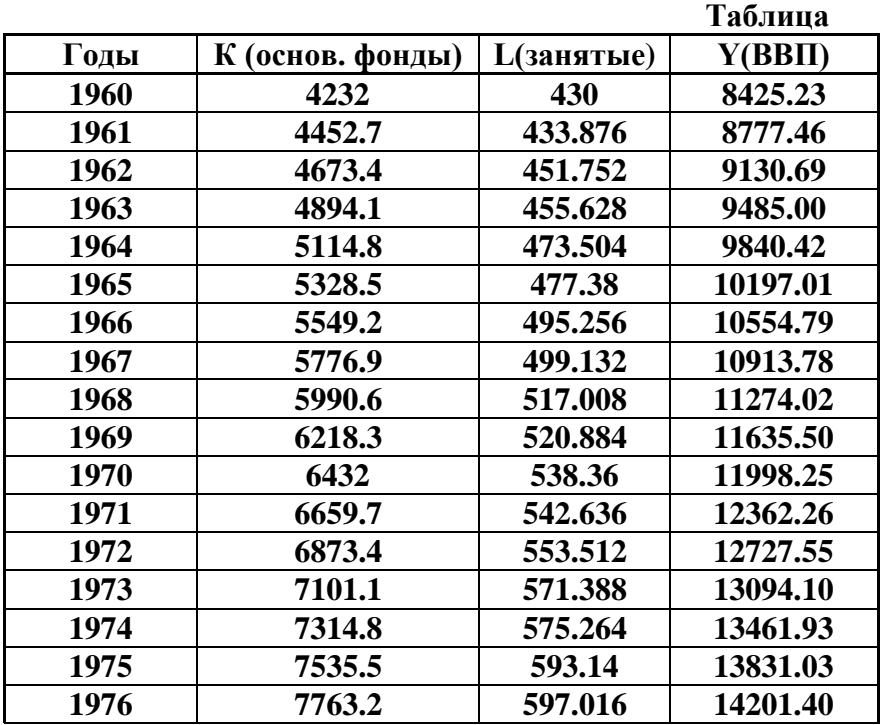

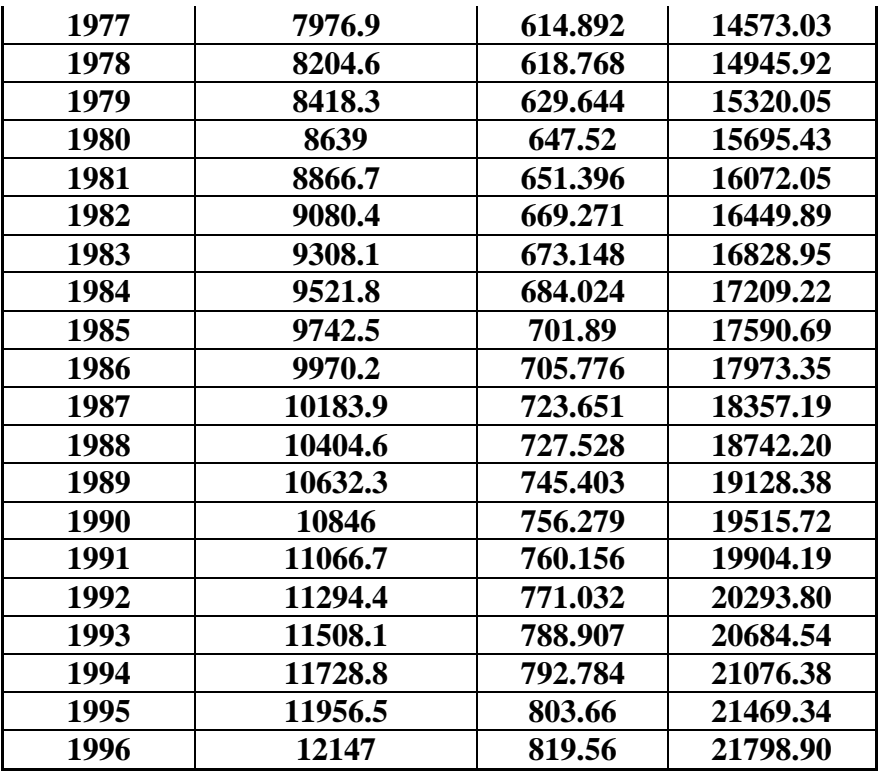

#### *Регрессионные модели с фиктивные переменные. Модель ANCOVA*

**Задание 2.** Брокерская фирма исследует вопрос об объёмах продаж акций в зависимости от цены. Пусть *Хi*- средняя цена одной акции в *i* -ю неделю, *Y<sup>i</sup>* -количество проданных акций. Ниже приведены данные за 20 недель.

Построить эконометрическую модель ценовой политики брокерской фирмы.

.

Оценить качество построенной модели с помощью эконометрических критериев - индекса детерминации **R 2** и критериев Стьюдента **t** и Фишера **F**.

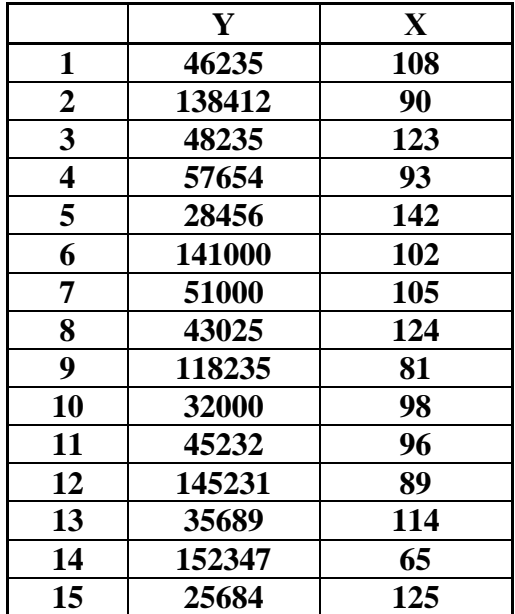

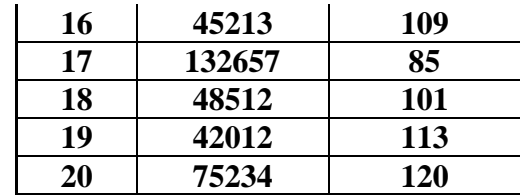

**Задание 3.** Исследуется надёжность станков трёх производителей A, B, C. При этом учитывается возраст станка М (в месяцах) и время Т (в часах) безаварийной работы до последней поломки. Построить эконометрическую модель надежности (среднего времени безаварийной работы) станочного парка предприятия. Оценить качество построенной модели с помощью эконометрических критериев - индекса детерминации **R 2** и критериев Стьюдента **t** и Фишера **F**. Выборка из 40 станков дала следующие результаты.

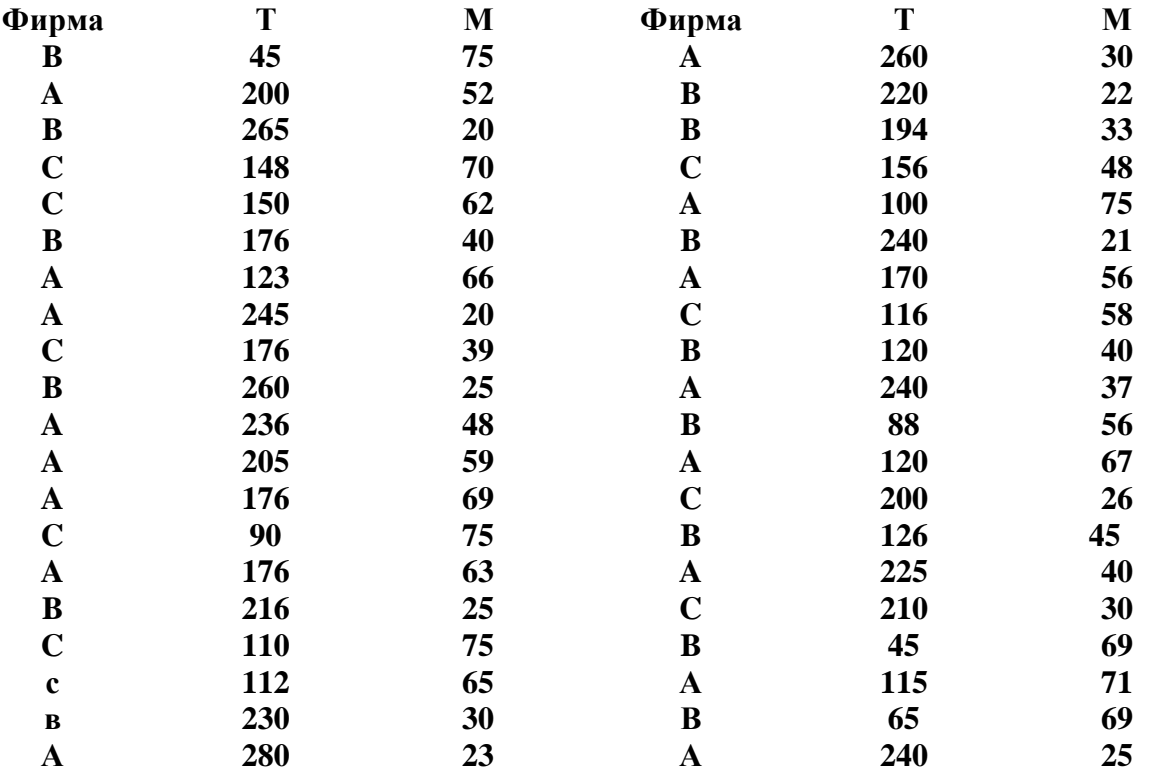

*Регрессионные модели, проблема мультиколлинеарности.*

#### **Задание 4.**

Построить эконометрическую модель зависимости накопления *Y* от дохода *Х1*, расходов на питание *Х2*, расходов на одежду *Х<sup>3</sup>* и стоимости имущества *Х4*. Проанализируйте целесообразность включения в модель каждого из факторов. Провести верификацию модели с помощью эконометрических критериев - индекса детерминации

**R 2** и критериев Стьюдента **t** и Фишера **F**.

Исходные данные (условные единицы):

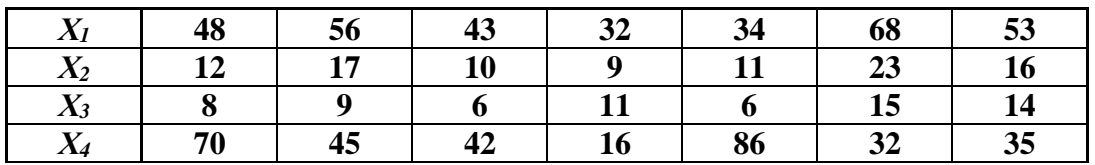

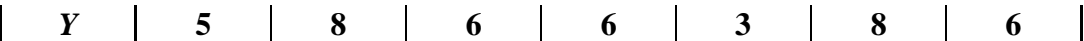

#### *Динамические эконометрические модели. Модели с распределённым лагом***.**

**Задание 5**. Имеются данные обобъёме валового внутреннего продукта *Y* некоторой страны в зависимости от инвестиций *X* в её экономику за 10 лет. Построить эконометрическую модель, используя метод Алмон, с распределённым лагом для *l* = 3 в предположении, что структура лага описывается полиномом второй степени. Общий вид исходной модели взять в форме:

$$
y_{t} = \alpha + \beta_{0}x_{t} + \beta_{1}x_{t-1} + \beta_{2}x_{t-2} + \chi_{3}x_{t-3} + \varepsilon_{t}
$$
  

$$
b_{j} = c_{0} + c_{1}j + c_{2}j^{2}, \quad j = \overline{1,3}
$$

Исходные данные *(yt,, xt)* (усл. ед.) представлены в следующей таблице:

#### **Таблица**

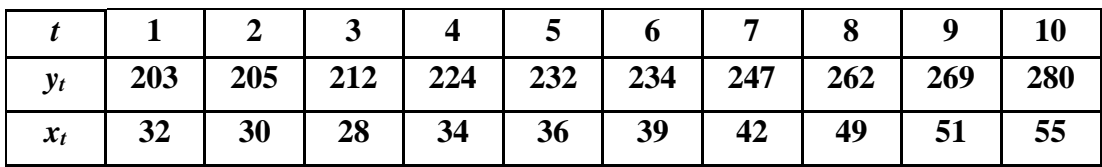

**Задание 6.** Имеются данные обобъёме валового внутреннего продукта *Y* некоторой страны в зависимости от инвестиций *X* в её экономику за 25 лет. Построить эконометрическую модель, используя метод Алмон, с распределённым лагом для *l* = 3 в предположении, что структура лага описывается полиномом второй степени. Общий вид исходной модели взять в форме:

$$
y_t = \boldsymbol{\alpha} + \boldsymbol{\beta}_0 x_t + \boldsymbol{\beta}_1 x_{t-1} + \boldsymbol{\beta}_2 x_{t-2} + \boldsymbol{\beta}_3 x_{t-3} + \boldsymbol{\varepsilon}_t
$$

$$
\beta_j = c_0 + c_1 j + c_2 j^2, \ \ j = \overline{0,3}
$$

Исходные данные *(yt, xt)* (усл. ед.) представлены в следующей таблице:

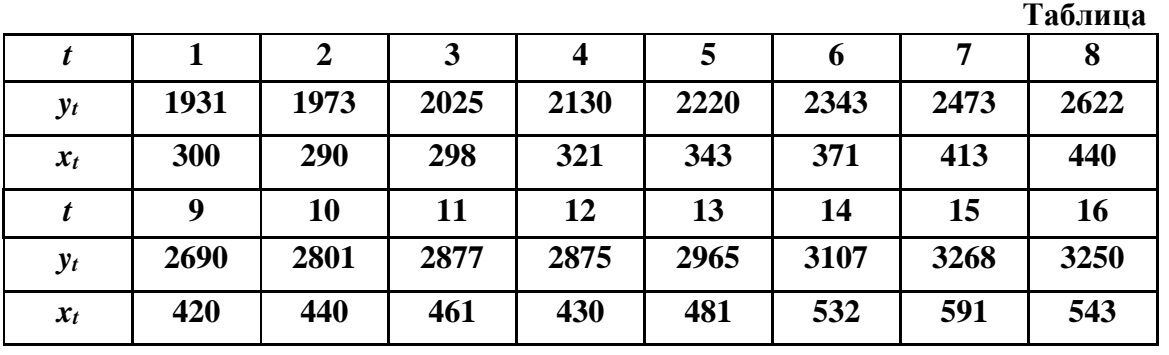

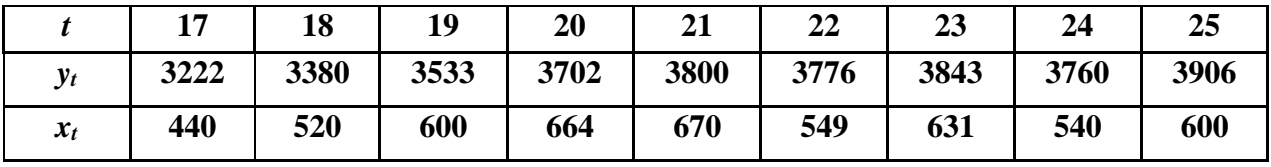

**Задание 7.** Построить модель с распределённым лагом для *l* = 4 в предположении, что структура лага описывается полиномом второй степени. Общий вид модели:

$$
y_t = a + b_0 x_t + b_1 x_{t-1} + b_2 x_{t-2} + b_3 x_{t-3} + b_4 x_{t-4} + \xi_t
$$

$$
b_j = c_0 + c_1 j + c_2 j^2, \ \ j = \overline{1, 4}
$$

В таблице представлены данные об объёме выпуска продукции в бизнес – секторе экономике США (в % к уровню 1982 г.) и общей суммы расходов на приобретение новых заводов и оборудования в промышленности за 1959 – 1991 г.г. (млрд. долл. США).

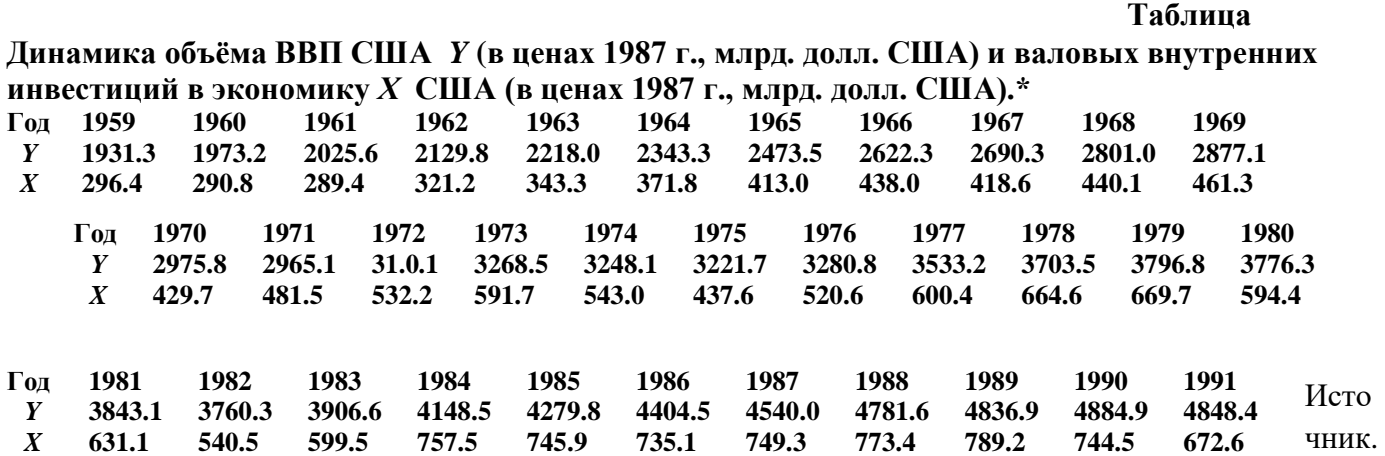

Economic Report of the President.- Washington: US Government Printing Office, 992.-C.300.

#### *Авторегрессионные модели.*

**Задание 8.** Построить модель авторегрессии по данным, приведенным в таблице, о среднедушевой доходе *x* и среднедушевой расходе на конечное потребление *y***:**

$$
y_t = \alpha + \beta_0 x_t + \beta_1 y_{t-1} + \xi_t
$$

В качестве инструментальной переменной взять  $x_t$ , которая коррелирует с  $y_t$  и не коррелирует с

 $\xi$ <sub>i</sub>:  $y_{t-1} = \gamma_0 + \gamma_1 x_{t-1}$ 

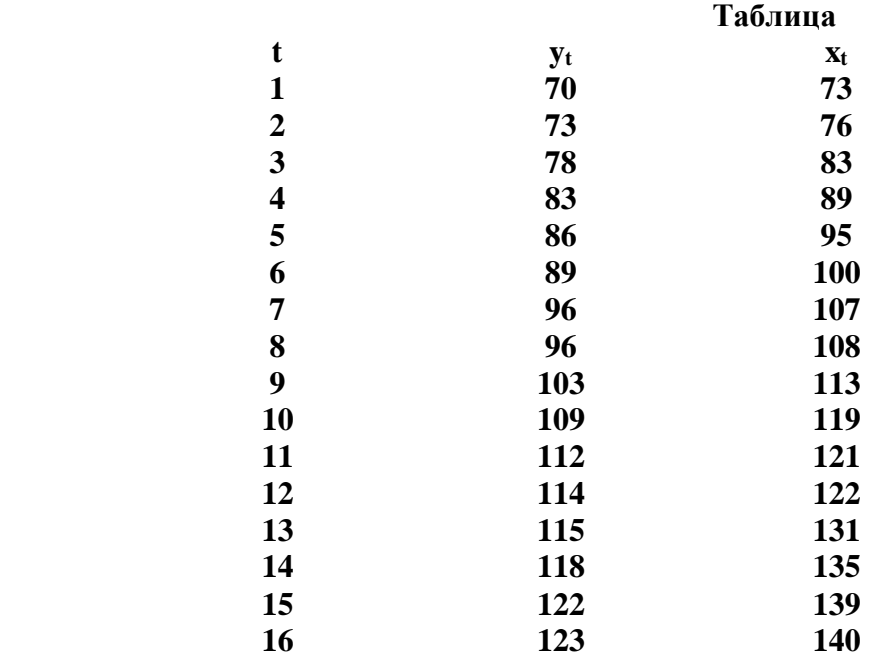

**Задание 9.** Применить метод инструментальных переменных к модели авторегрессии

$$
y_t = \alpha + \beta_0 x_t + \beta_1 y_{t-1} + \xi_t
$$

по данным фирмы об импорте сырья  $y_t$  (тонны) и величине производства  $x_t$  (тыс. ед.) за два года. (При моделировании применить инструментальную переменную

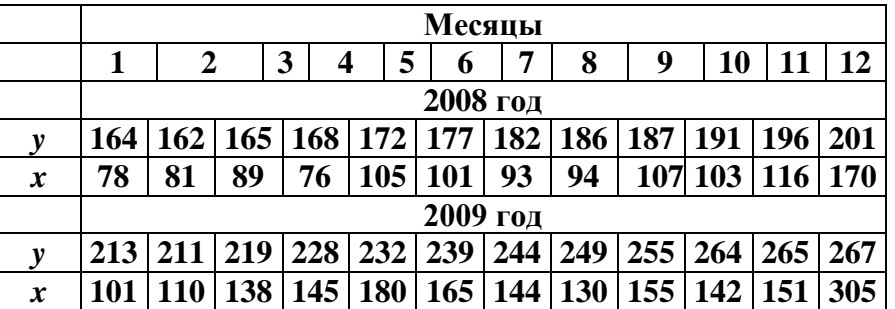

$$
z = y_{t-l} = \gamma_l + \gamma_2 x_{t-l} \, ).
$$

**Задание 10.** На основе данных о среднендушевом располагаемом доходе и среднендушевых расходах на конечное потребление в США в период с 1960 по 1991 г. , представленных в таблице, построить модель авторегрессии вида:

$$
y_t = \alpha + \beta_0 x_t + \beta_1 y_{t-1} + \xi_t
$$

(При моделировании применить инструментальную переменную

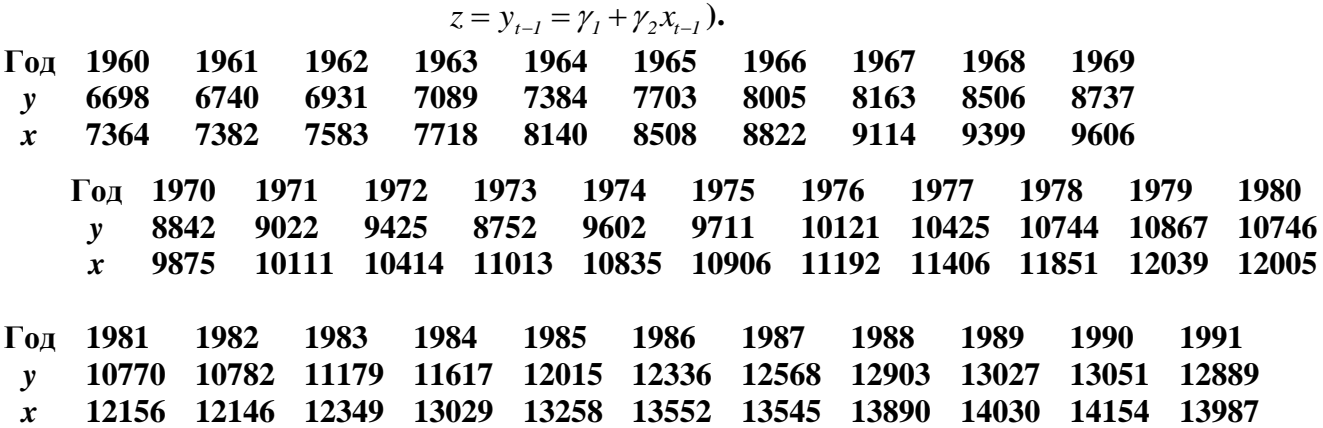

Источник.Economic Report of the President.- Washington: US Government Printing Office, 992.-C.327.

#### *Эконометрические модели «системы одновременных уравнений»*

**Задание 11.** Для структурной системы одновременных уравнений

$$
C_t = \alpha + \beta Y_t + \xi_t
$$

$$
Y_t = C_t + I_t + G_t
$$

построить приведённую систему.

**Задание 12.** Для структурной системы одновременных уравнений

$$
C_t = \alpha + \beta Y_t + \xi_t
$$

$$
Y_t = C_t + I_t
$$

построить приведённую систему.

 **Задание 13.** Имеются сведения (в усл. ед.) о совокупном доходе *Yt***,** объёме потребления  $C_t$ , инвестициях  $I_t$  и государственных расходах  $G_t$  государства за 10 лет

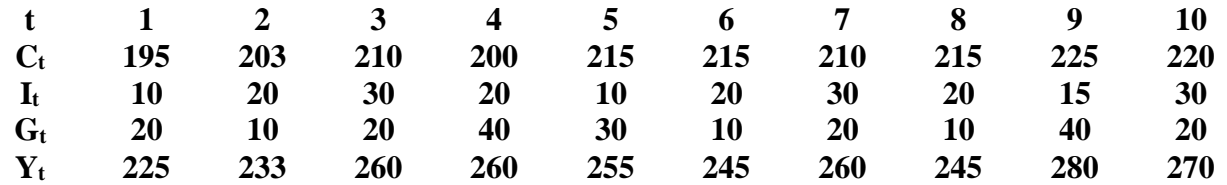

Построить эконометрическую модель потребления, используя модель Кейнса формирования доходов:

$$
C_t = \alpha + \beta Y_t + \xi_t
$$

$$
Y_t = C_t + I_t + G_t
$$

(Применить метод инструментальных переменных, в качестве которых рекомендуется выбрать линейную комбинацию  $I_t u G_t$ 

**Задание 14.** Имеются сведения (в усл. ед.) о совокупном доходе *Yt***,** объёме потребления  $C_t$  и инвестициях  $I_t$  государства за 10 лет

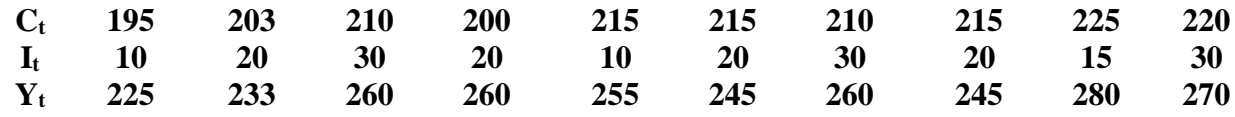

Построить функцию потребления, используя модель Кейнса формирования доходов. Структурная система уравнений:

$$
C_t = \alpha + \beta Y_t + \xi_t
$$

$$
Y_t = C_t + I_t
$$

(Применить косвенный метод наименьших квадратов (КМНК)

### **4.4. Шкала оценивания.**

#### **4.4.1. Шкала оценивания дисциплины**

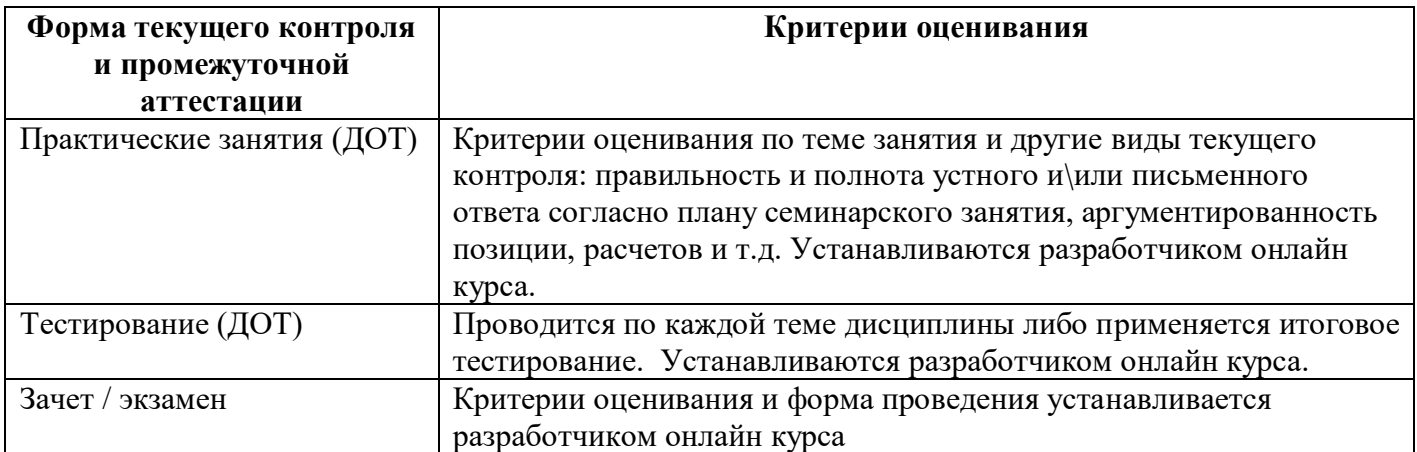

#### **Шкала оценивания устных ответов на экзамене по дисциплине**

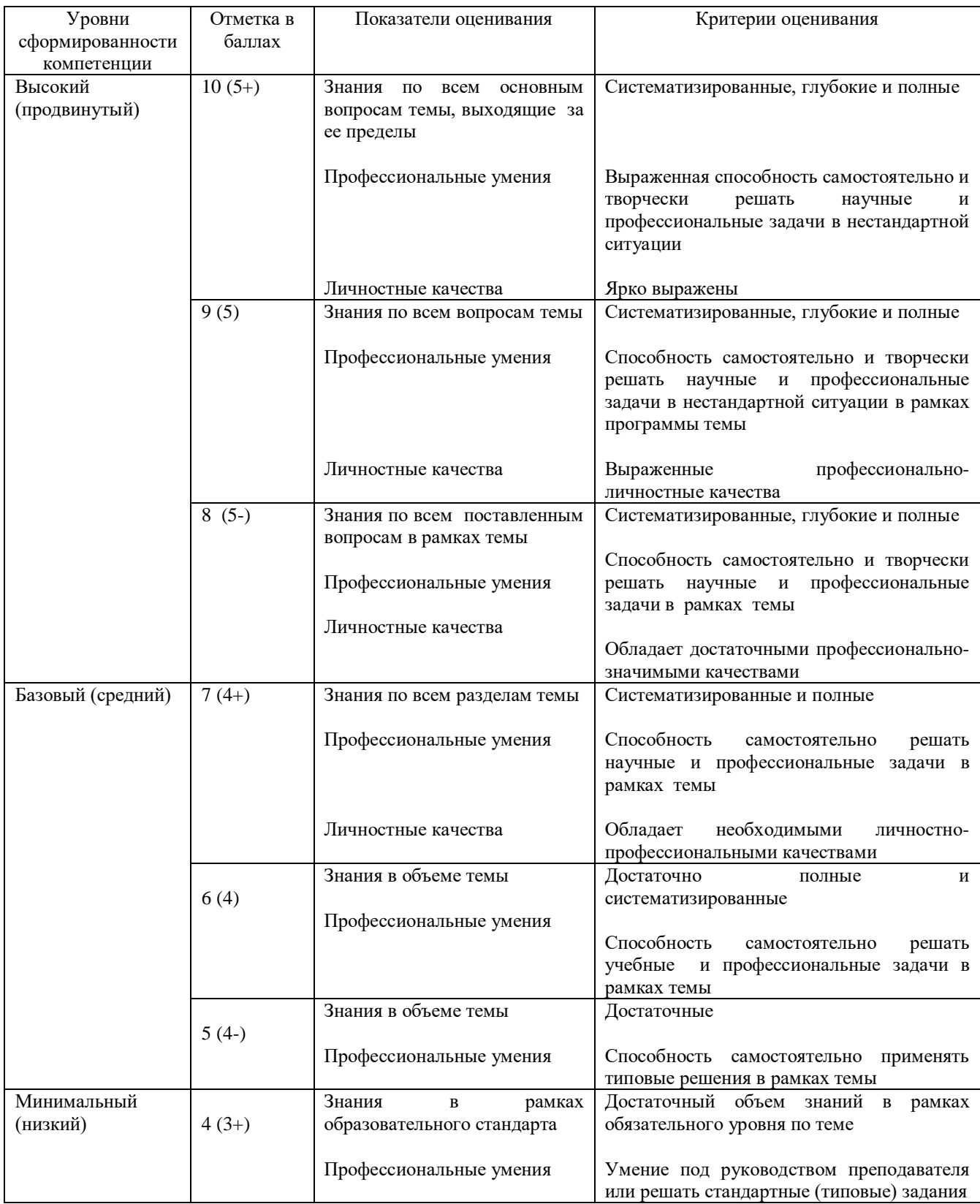

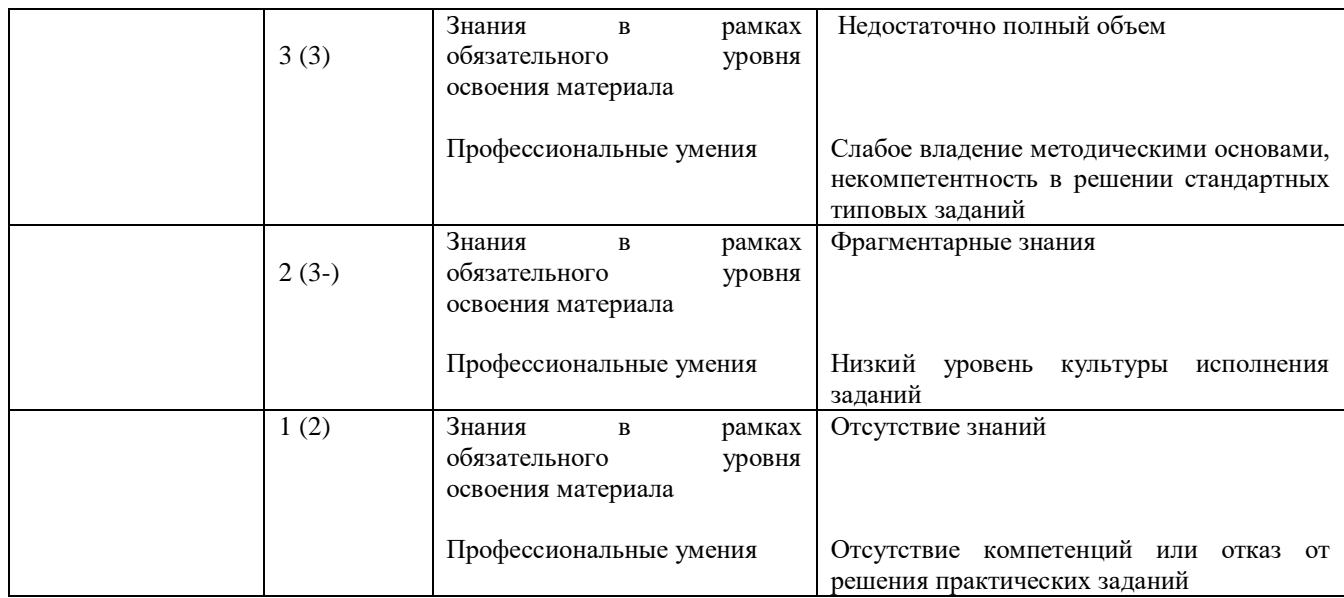

#### Шкала оценивания результатов тестирования и практикоориентированных заданий

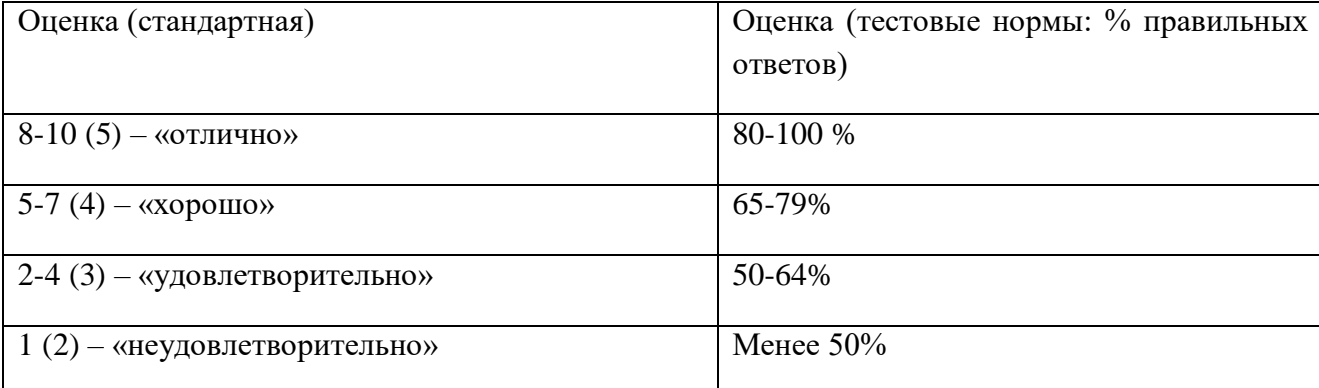

#### 4.5. Методические материалы

Оценивание результатов обучения студентов по дисциплине осуществляется по регламентам текущего контроля и промежуточной аттестации. Текущий контроль в семестре проводится с целью обеспечения своевременной обратной связи, для коррекции обучения, активизации самостоятельной работы студентов. Объектом текущего контроля являются конкретизированные результаты обучения (учебные достижения) по дисциплине.

Экзамен является заключительным этапом процесса формирования компетенций студента при изучении дисциплины или её части и имеет целью проверку и оценку знаний студентов по теории и применению полученных знаний, умений и навыков.

Оценка качества подготовки на основании выполненных заданий ведётся преподавателем (с обсуждением результатов), баллы начисляются в зависимости от сложности задания.

Оценка качества подготовки по результатам самостоятельной работы студента ведётся:

1) преподавателем

- оценка глубины проработки материала, рациональность и содержательная ёмкость представленных интеллектуальных продуктов, наличие креативных элементов, подтверждающих самостоятельность суждений по теме;

2) группой

–в ходе обсуждения представленных материалов;

3) студентом лично

–путём самоанализа достигнутого уровня понимания темы.

По дисциплине предусмотрены формы контроля качества подготовки:

- текущий (осуществление контроля за всеми видами аудиторной и внеаудиторной деятельности студента с целью получения первичной информации о ходе усвоения отдельных элементов содержания дисциплины);

-промежуточный (оценивается уровень и качество подготовки по конкретным разделам дисциплины).

Результаты текущего и промежуточного контроля качества выполнения студентом запланированных видов деятельности по усвоению учебной дисциплины являются показателем того, как студент работал в течение семестра.

Текущий контроль успеваемости предусматривает оценивание хода освоения дисциплины: теоретических основ и практической части. Промежуточная аттестация студентов – оценивание результатов обучения по дисциплине, в том числе в форме опроса.

Для оценки качества подготовки студента по дисциплине в целом составляется рейтинг – интегральная оценка результатов всех видов деятельности студента, осуществляемых в процессе её изучения, которая представляется в балльном исчислении в соответствии с Положением о балльнорейтинговой системе АНО ВО «КИТ Университет».

Проработка конспекта лекций и учебной литературы осуществляется студентами в течение всего семестра после изучения новой темы. Предусмотрена текущая аттестация в форме контрольных опросов и тестирования.

По результатам выполнения всех заданий на самостоятельную работу и выполнения заданий в ходе практических занятий преподаватель даёт комплексную оценку деятельности студента.

Высокую оценку получают студенты, которые при подготовке материала для самостоятельной работы сумели самостоятельно составить логический план изучения темы и реализовать его, собрать достаточный фактический материал (теоретический и практический, использовали IT-технологии, электронные ресурсы, литературу по теме. Студенты при этом должны показать связь рассматриваемой темы с современными проблемами общества, значимость изучаемого материала в соответствии с направлением подготовки студента и авторский вклад в систематизацию и структурирование материала.

Промежуточный контроль проводится в форме сдачи экзамена. К экзамену допускаются студенты, выполнившие все виды текущей аттестации – задания для самостоятельной работы и контрольные опросы, а также прошедшие тестирование.

#### **5. Методические указания для обучающихся по освоению дисциплины.**

*Приводятся методические указания для обучающихся по подготовке к текущему контролю успеваемости.*

*Также могут быть приведены рекомендации, позволяющие обучающимся организовать процесс освоения дисциплины. Например, по планированию и организации времени, отведенного на освоение дисциплины , последовательности действий обучающегося; по использованию учебно-методических материалов; по работе с литературой; по подготовке к текущему контролю успеваемости и промежуточной аттестации; по работе с тестовыми заданиями, по выполнению домашних заданий и др.*

*Приводятся вопросы для самостоятельной подготовки к занятиям лекционного, практического (семинарского) типов, к лабораторным работам (практикумам); примерные темы для написания рефератов, докладов, эссе и курсовых работ (проектов).*

### *1. Общие методические рекомендации студентам по освоению содержания учебной дисциплины*

Дисциплина «Эконометрика (продвинутый уровень» способствует формированию у слушателей третьей фундаментальной составляющей современного экономического образования, являющие собою триединство **макроэкономики, микроэкономики и эконометрики**. Успешное освоение дисциплины продолжает развитие у студентов, выбравших профиль «Экономика(продвинутый уровень)» навыков математико - экономикостатистического мышления и способности к самостоятельной творческой работе. В связи с этим, все аудиторные занятия следует регулярно посещать, выполняя тщательную запись лекций и решение задач, обращаясь, если необходимо, за разъяснениями к преподавателям, ведущих лекционные или семинарские занятия.

Старайтесь записывать лекции как можно подробнее. В них будет много материала, который вы еще не изучали. Конечно, сложные сведения требуют академического изложения. При конспектировании необходимо не только записывать материал, которые диктует преподаватель, и списывать с доски, но и успевать конспектировать комментарии преподавателя.

### *2. методические рекомендации студентам по изучению и конспектированию учебной и научной литературы*

 При изучении студентами учебной и научной литературы как включенной в список, так и указанной преподавателем дополнительно, следует проводить тщательное конспектирование. При этом математические выкладки рекомендуется повторять самостоятельно. Это позволит Вам понять содержание формул и их истинный смысл.

### *3. методические рекомендации студентам по организации самостоятельной работы, подготовке к практическим и семинарским занятиям*

 При организации самостоятельной работы, следует обратить особое внимание на регулярность чтения основной и дополнительной литературы и конспекта лекций, а также выполнения домашних заданий.

Подготовку к каждому семинарскому занятию каждый студент должен начать с ознакомления с темой занятия и просмотра размещенных учебных и учебно-методических материалов, привязанных к существующему расписанию занятий и осваивающихся обучающимися в соответствии с этим расписанием, видео-лекций, размещенных в ДОТ. Тщательное продумывание и изучение основывается на проработке текущего материала лекции, а затем изучения обязательной и дополнительной литературы, чтения текстов, выложенных в ДОТ. Если программой дисциплины предусмотрено выполнение практического задания, то его необходимо выполнить с учетом предложенной инструкции. Все новые понятия по изучаемой теме необходимо выучить наизусть и внести в глоссарий, который целесообразно вести с самого начала изучения курса.

### *4. методические рекомендации студентам по методике выполнения домашних заданий*

 При решении домашних заданий следует обратить внимание на решение основных задач, разбиравшихся на семинарах, а при необходимости и изучить конспекты лекций. Особенно рекомендуется самостоятельное решение домашних задач, указанных преподавателем.

#### *5. методические рекомендации студентам по решению контрольной работы*

 Методика решения контрольной работы в принципе не отличается от методики решений отдельных домашних заданий. Однако студент должен быть готов к отстаиванию правильности своего решения и верности избранного им метода.

#### *6. методические рекомендации студентам по подготовке к экзамену*

 При подготовке к экзамену студент должен повторно изучить конспекты лекций и рекомендованную литературу, просмотреть решения основных задач, разбиравшихся на семинарах и включенных в контрольную работу, а также составить письменные ответы на все вопросы, вынесенные на экзамен.

Этапами и механизмами формирования компетенции при изучении данной дисциплины являются:

- лекция (восприятие),
- изучение основной литературы и конспектов лекций (понимание),
- семинарское (практическое) занятие (обработка и закрепление),
- решение задач (приобретение навыков),
- изучение дополнительной литературы (углубленное понимание),
- решение контрольных работ, подготовка к экзамену, сдача экзамена (контроль и коррекция).

Учебный материал дисциплины «Эконометрика (продвинутый уровень» состоит из следующих основных разделов:

- Модели множественная линейной и нелинейная регрессии и корреляции.
- Временные ряды.

.

- Модели одновременных уравнений.
- Динамические эконометрические модели.

При изучении всех тем дисциплины «Эконометрика (продвинутый уровень» необходимо обратить особое внимание на компьютерную реализацию изучаемых алгоритмов построения эконометрических моделей.

В разделе «Модели множественная линейной и нелинейная регрессии и корреляции;

содержатся сведения обо всех далее используемых статистических критериях, процедурах статистической проверки гипотез, поэтому эту тему необходимо проработать тщательно, повторяя выводы основных соотношений, определяющих свойства критериальных случайных величин - статистик, с помощью которых проводится верификация эконометрических моделей.

Темы, связанные с регрессией и корреляцией, являются определяющими в курсе, поскольку именно регрессионные модели находят наибольшее применение в экономической практике. Этим темам следует уделить особое внимание.

Модели одновременны уравнений, модели временных рядов, а также динамические модели требуют активного использования компьютеров, поэтому надо обратить внимание на компьютерный практикум, который непрерывно сопровождает лекционные занятия.

Следует отметить широкое использование в курсе «Эконометрика (продвинутый уровень)» теорем теоретической статистики, что может создавать определённые трудности, поэтому необходимо активно использовать консультационные занятия..

В течение семестра студенты решают задачи, указанные преподавателем к каждому семинару, разбирают и повторяют основные определения и теоремы, доказанные на лекциях. Характер и количество задач, решаемых на практических занятиях, определяются преподавателем, ведущим занятия. Контроль эффективности самостоятельной работы студента осуществляется с помощью проверяемых самостоятельных домашних работ. Количество задач, предлагаемых для самостоятельной работы студентов, определяются их сложностью и с учетом соотношения часов аудиторной и самостоятельной работы. В семестре проводится две контрольных работ.

Для успешного освоения учебного материала курса «Эконометрика (продвинутый уровень)» требуются систематическая работа по изучению лекций и рекомендуемой литературы, решению

домашних задач и домашних контрольных работ, а также активное участие в работе семинаров. Выполнение всех самостоятельных домашних заданий и контрольной работы является необходимым условием допуска к экзамену по теоретическому курсу.

**Текущий контроль***.* В процессе изучения учебной дисциплины студентом выполняют промежуточные контрольные задания. Результаты выполнения заданий являются основанием для выставления оценок текущего контроля по данной учебной дисциплине. Выполнение всех заданий является обязательным для всех студентов. Студенты, не выполнившие в полном объеме все задания, не допускаются к сдаче экзамена по данной учебной дисциплине

**Итоговый контроль**. Для контроля усвоения студентами данной дисциплины, учебным планом предусмотрен *экзамен*, который проводится в письменной форме.

### **Перечень контрольных вопросов при подготовке к семинарам:**

- 1. Основные категории дисциплины «Эконометрика (продвинутый уровень)».
- 2. Классификация моделей и типы данных.
- 3. Основные этапы построения эконометрических моделей.
- 4. Этап спецификации эконометрической модели.
- 5. Этап параметризации эконометрической модели.
- 6. Этап верификации эконометрической модели.
- 7. Проверка адекватности модели.
- 8. Основные статистические критерии, используемые для верификации моделей.
- 9. Статистики t, F, D-W,  $R^2$ .
- 10. Парная линейная регрессионная эконометрическая модель. Проверка общего качества модели. Коэффициент детерминации
- 11. Парная регрессионная эконометрическая модель.
- 12. Теорема Гаусса-Маркова о применимости метода наименьших квадратов при параметризации регрессионных эконометрических моделей.
- 13. Свойство оценок, получаемых методом наименьших квадратов.
- 14. Понятие значимости оценок, критерии значимости.
- 15. Метод статистических гипотез оценки значимости оценок.
- 16. Множественная регрессионная модель.
- 17. Мультиколлинеарность, её последствие. Методы устранение мультиколлинеарности.
- 18. Фиктивные переменные в регрессионных эконометрических моделях, основные принципы их введения.
- 19. [Нелинейные зависимости в экономике.](http://tt.i-exam.ru/test_tt.php?id=13&tsid=1274711160) Нелинейные модели регрессии.
- 20. [Виды нелинейных уравнений регрессии.](http://tt.i-exam.ru/test_tt.php?id=14&tsid=1274711160) [Линеаризация нелинейных моделей регрессии.](http://tt.i-exam.ru/test_tt.php?id=15&tsid=1274711160)
- 21. Логлинейные модели.
- 22. Модель МПФ Кобба Дугласа. Свойства коэффициентов регрессии
- 23. Временные ряды и их эконометрические модели. [Структура временного ряда.](http://tt.i-exam.ru/test_tt.php?id=18&tsid=1274711160)
- 24. Анализ аддитивной модели временного ряда. Алгоритм анализа.
- 25. Анализ мультипликативной модели временного ряда. Алгоритм анализа.
- 26. Прогноз во временных рядах.
- 27. Использование фиктивных переменных во временных рядах.
- 28. Динамические эконометрические модели.
- 29. Динамические модели с распределённым лагом.
- 30. Динамическая модель геометрических лагов (Модель Койки)
- 31. Динамическая модель полиноминальных лагов (Модель Алмон)
- 32. Динамические модели авторегрессии.
- 33. Эконометрические модели, описываемые системой одновременных уравнений.
- 34. Структурная и приведённая форма системы одновременных уравнений.
- 35. Косвенный метод наименьших квадратов (КМНК) оценки коэффициентов структурных уравнений.
- 36. Инструментальные переменные, двухшаговый метод наименьших квадратов. (ДМНК) оценки коэффициентов структурных уравнений.
- 37. Проблема идентификации. Необходимые и достаточные условия идентифицируемости структурных уравнений. Счётное правило.

#### Задания для самостоятельной подготовки

### Лабораторная работа 1. Множественная регрессия. Фиктивные переменные

### Залание:

Откройте файл Kvart.xls с данными о стоимости квартир в г. Истра Московской области в период с

января по март 2012 г.

**Price** - цена, тыс.руб.; **So** - общая площадь,  $M^2$ ; **Sg** - жилая площадь,  $M^2$ ;

 $H$  - этаж (0 – крайний этаж, 1 – средний этаж);  $R$  - расстояние до центра, км;

**Т** - тип дома  $(0 - \text{dom}\,\text{tanenchn}$ й,  $1 - \text{dom}\,\text{Kupp}\,\text{Im}\,\text{dim})$ ;

**Bal** - балкон (0 – нет балкона, 1 - иначе); W - горячая вода (0 – нет горячей воды, 1 - иначе);

**O** - очаг  $(0 - ra3, 1 - 3\pi)$ ектрическая плита); **Plan** - планировка  $(0 - crapas, 1 - hobas)$ ;

 $Y$  - срок эксплуатации, год; Kol - количество комнат.

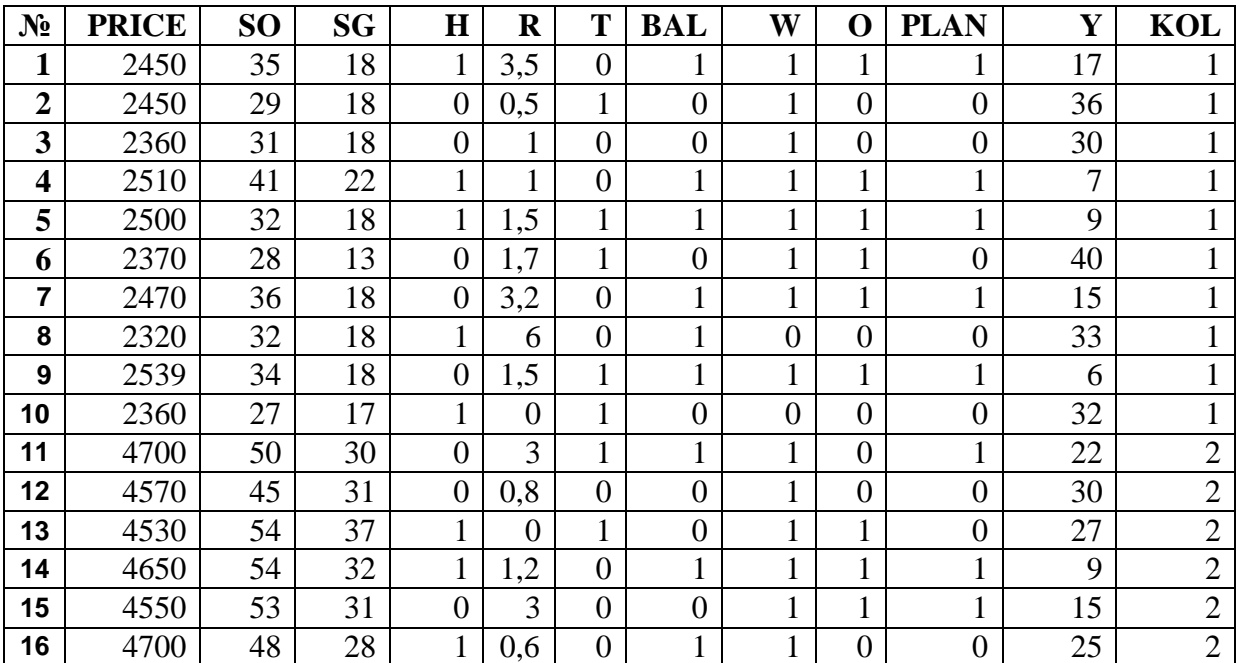

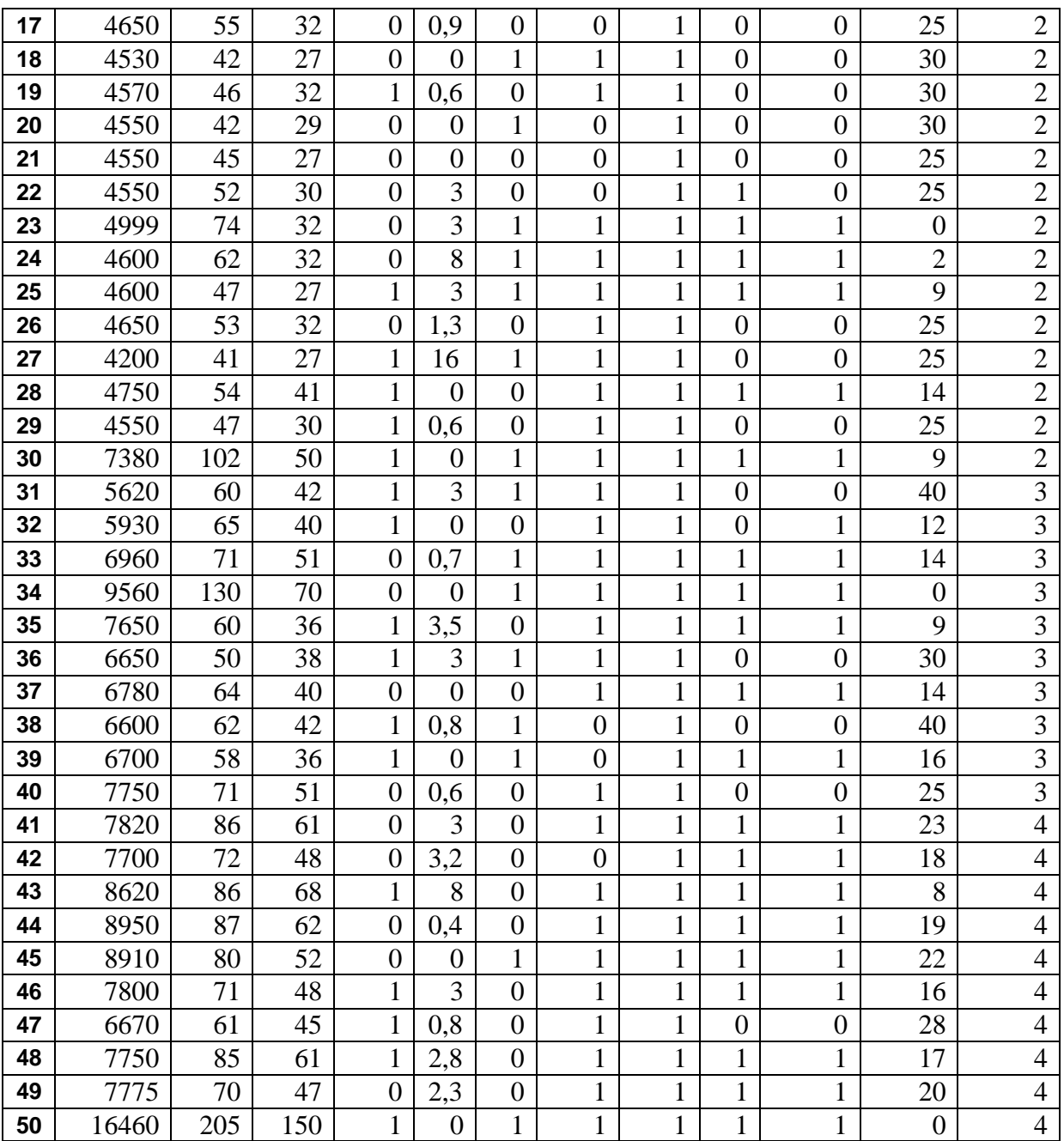

1. Определите выборочное среднее значение переменных: Y, So, R, Price.

3. Постройте точечный график зависимости цены от срока эксплуатации.

4. Постройте корреляционную матрицу и выпишите значения коэффициентов корреляции:

5. Постройте модель зависимости цены от любых 4 переменных. Запишите

полученную модель в тетрадь. Объясните значение  $R^2$ . Проведите F - статистику, укажите проверяемые гипотезы.

6. Просмотрите результаты оценки коэффициентов. Выпишите значения t –

статистик, укажите проверяемые гипотезы, проверьте их для каждого коэффициента.

7. Спрогнозируйте цену квартиры, значения переменных задайте самостоятельно.

### **Лабораторная работа № 2.**

### Временные ряды. Мультипликативная и аддитивная модели. Автокорреляция остатков.

Временной ряд - это совокупность значений какого - либо показателя за несколько последовательных промежутков времени. Для временных рядов проблема гетероскедастичности проявляется в виде автокорреляции остатков. Автокорреляция может быть положительной и отрицательной. Чаще всего положительная автокорреляция вызывается направленным воздействием некоторых неучтенных в модели факторов. Отрицательная автокорреляция означает, что за положительным отклонением следует отрицательное и наоборот. На практике отрицательная автокорреляция встречается редко.

Наиболее известным критерием обнаружения автокорреляции является критерий Дарбина – Уотсона, общая схема применения которого следующая:

Для построенного уравнения регрессии определяют значение статистики Дарбина – Уотсона  $DW$ . По таблице критических точек распределения для заданного уровня значимости а, числа наблюдений *п* и количества независимых переменных *k* определяются два значения  $dl$  - нижняя граница, du - верхняя граница.

Далее осуществляем выводы по правилу:

 $0 < D$ W $<$ dl – существует положительная автокорреляция;

 $dl < DW < du$  – зона неопределенности;  $du < DW < 4-du$  – автокорреляция отсутствует;

4- $du$ <DW< 4- $dl$  – зона неопределенности; 4- $dl$ <DW<4 – существует отрицательная автокорреляция. Графически выводы можно представить следующим образом:

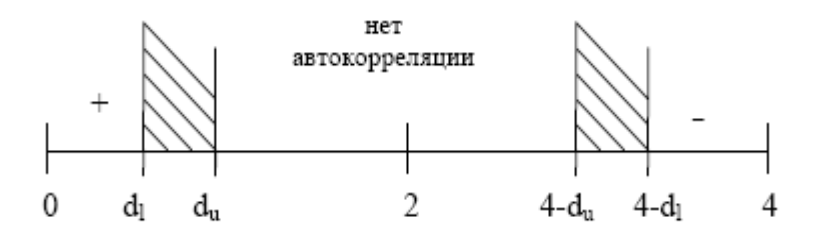

Для устранения автокорреляции необходимо, прежде всего, скорректировать саму модель. Возможно, автокорреляция вызвана отсутствием в модели некоторой важной объясняющей переменной. И добавление этой переменной поможет устранить автокорреляцию. Чаще всего приходится добавлять фиктивные переменные, отвечающие за сезонность. Например, лобавим переменную

 $s = \begin{cases} 0, & ecmu \ xonodho e \ epema \ zoda, \\ 1, & ecmu \ meno e \ epema \ zoda. \end{cases}$ 

Тогда уравнение для уможет быть представлено в виде

$$
y = \alpha + \beta_1 \cdot x + \beta_2 \cdot s \; .
$$

При  $s = 0$  у покажет объем продаж в холодное время года, а при  $s = 1 - B$  теплое. Коэффициент  $\beta_2$ показывает, на сколько изменяется объем продаж в теплое время года по сравнению с холодным. Иногда приходится добавлять несколько фиктивных переменных.

### Залания:

1. Откройте файл Avto.xls;

2. Постройте соответствующие (аддитивные или мультипликативные) модели временных рядов (ЕХ) и (IM)

2. Постройте модель зависимости между экспортом (ЕХ) и импортом (IM).

3. Проверьте наличие автокорреляции в модели;

4. Добавьте 4 фиктивных переменных, отвечающих за времена года (зима, весна, лето, осень), постройте новую модель, включив в нее фиктивные переменные, проверьте наличие автокорреляции в этой модели.

5. Дайте экономическую интерпретацию всем коэффициентам модели*.*

Файл Avto.xls:

Ежемесячные данные зависимости между мировым экспортом (ЕХ) и импортом (IM ) автомобилей (млрд. долларов).

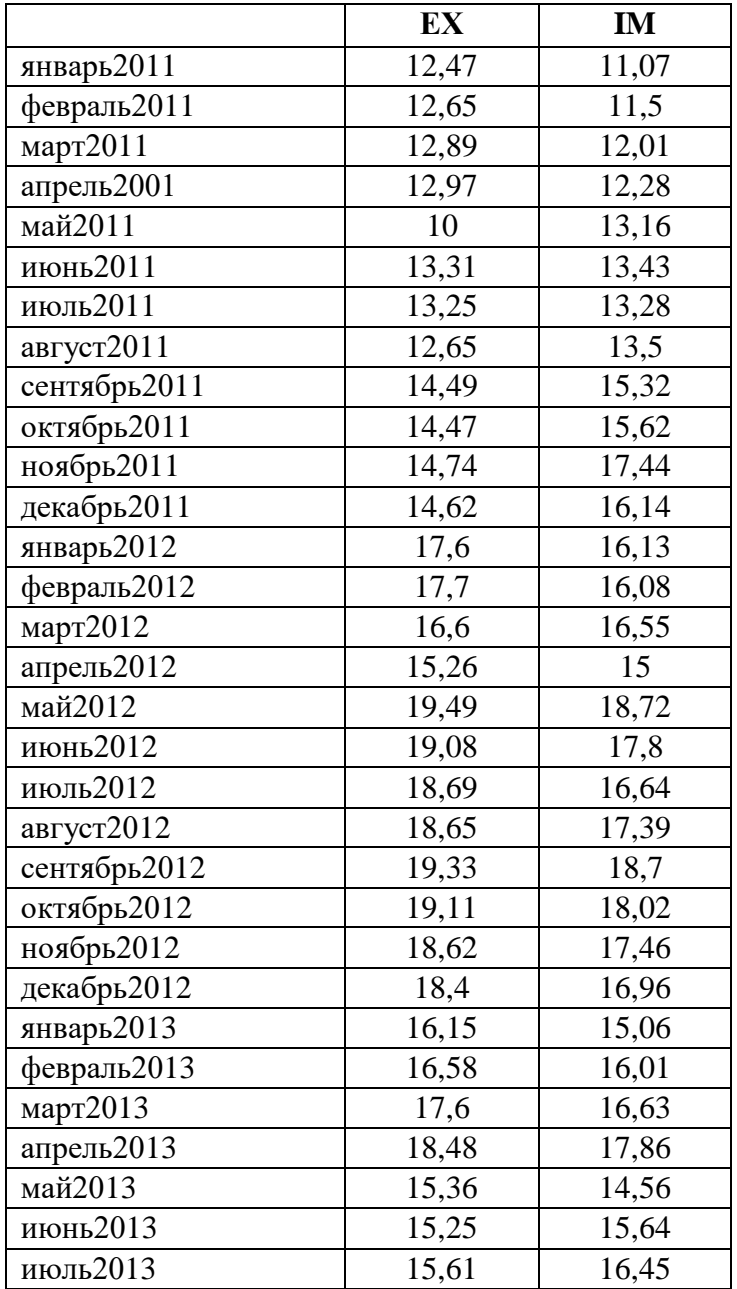

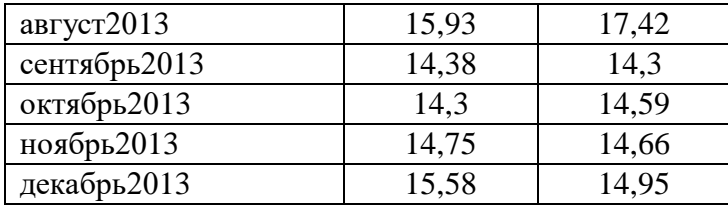

#### **Лабораторная работа №3 Модели одновременных уравнений**

Имеются квартальные данные по Российской Федерации об объёмах валового внутреннего продукта (ВВП<sub>t</sub>, трлн. руб.), расходов на конечное потребление (КП<sub>t</sub>, трлн. руб.), валовое накопление (ВН<sub>t</sub>, трлн. руб.) и чистого экспорта (Э<sub>t</sub>, трлн. руб.) в среднегодовых ценах 1995 г. (табл.  $9.1$ <sup>\*</sup>

\*По данным сайта [http://www.gks.ru](http://www.gks.ru/)

### **Таблица 1.**

### **Динамика валового внутреннего продукта Российской Федерации**

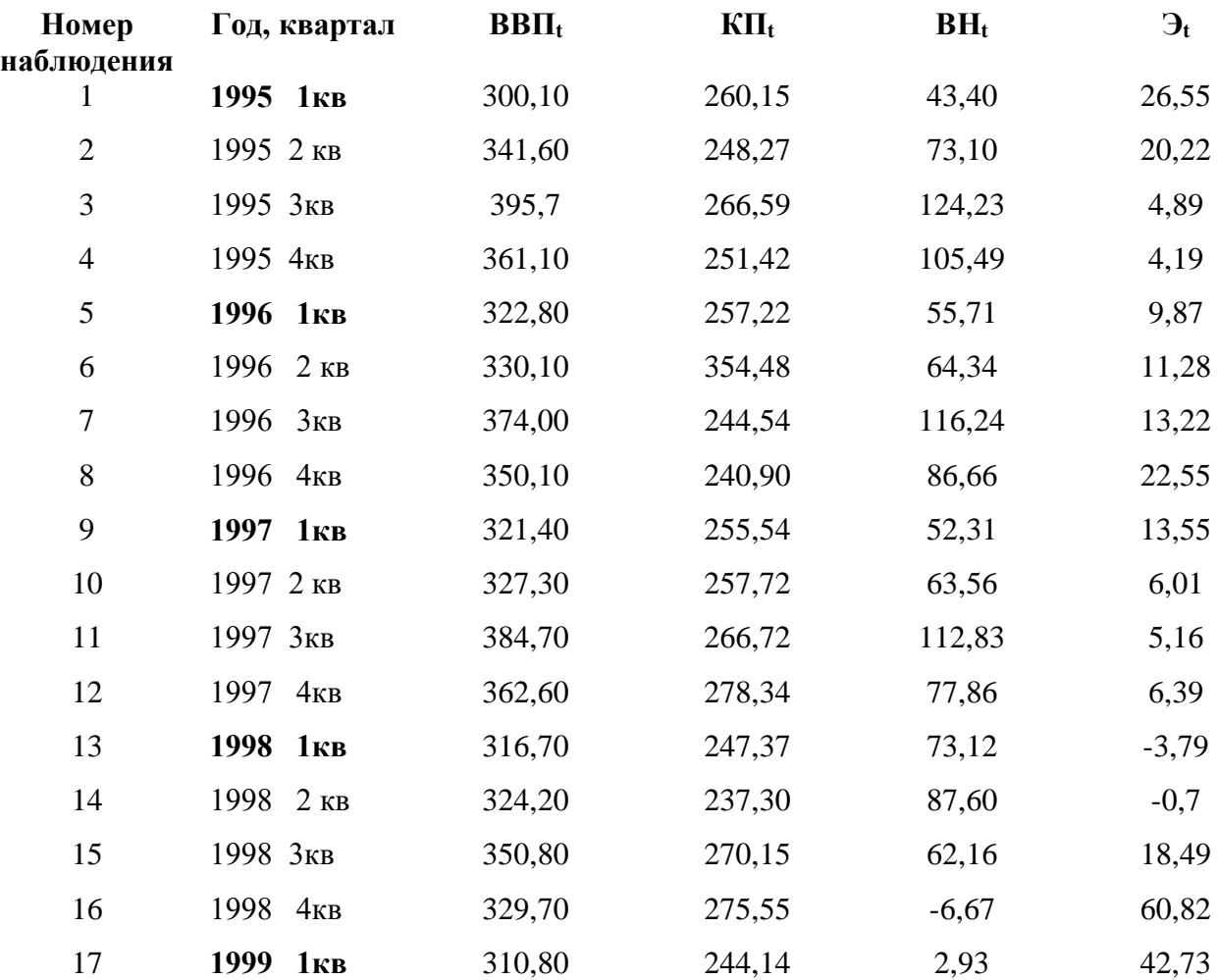

# **по кварталам (в 1995 – 2005 гг. трлн. руб.)**

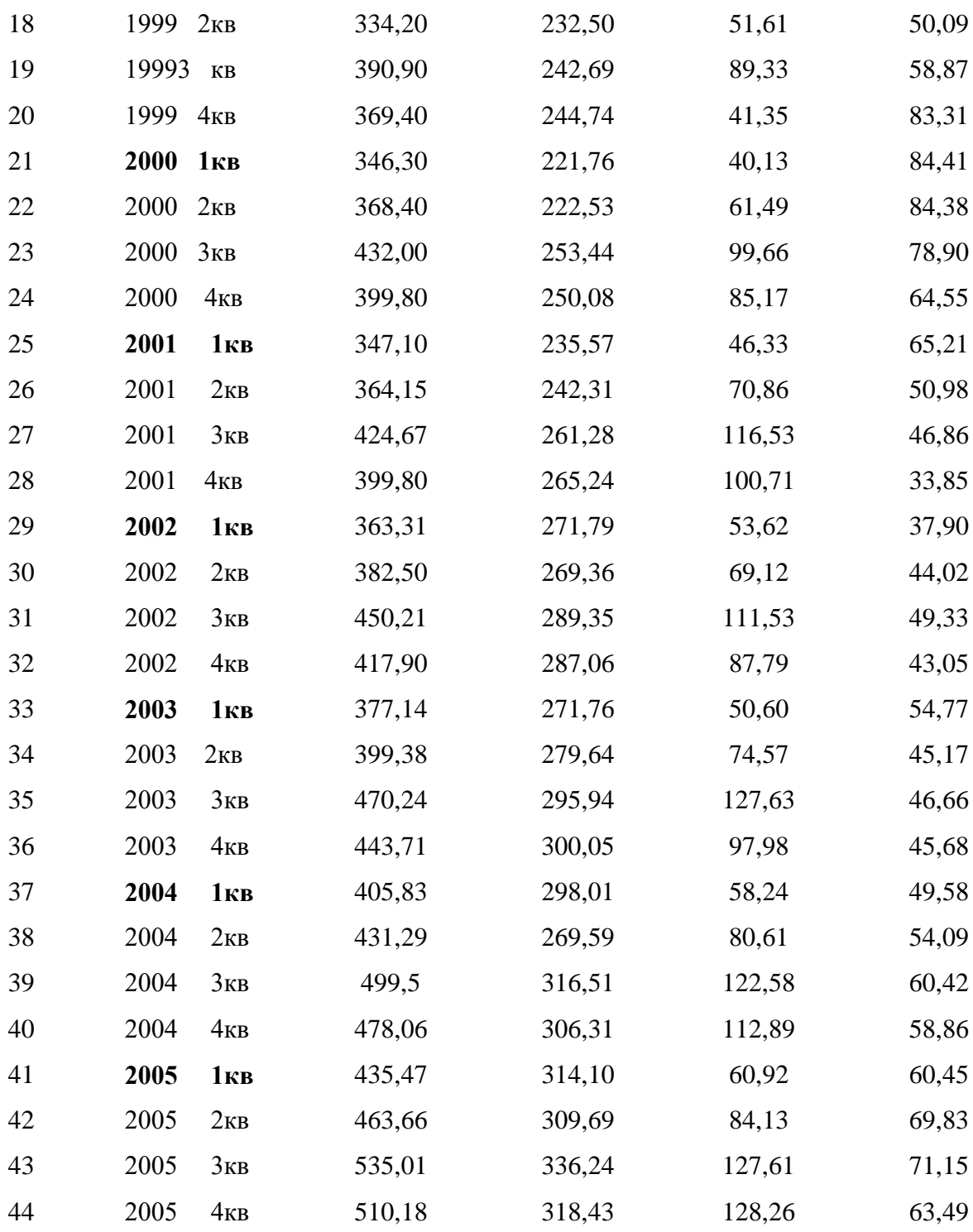

Построить следующую систему эконометрических уравнений

$$
\begin{cases}\nKH_t = a_1 + b_{11}BB\Pi_t + \varepsilon_1 \\
BH_t = a_2 + b_{21}BB\Pi_{t-4} + \varepsilon_2 \\
BB\Pi_t = KH_t + BH_t + \partial_t\n\end{cases} (1)
$$

В этой системе три эндогенных переменных - КП<sub>t</sub>, ВН<sub>t</sub>, ВВП<sub>t</sub>, одна экзогенная Э<sub>t</sub> и одна лаговая переменная.  $BBI_{t-4}$ .

Проверить систему на идентифицируемость с помощью необходимого и достаточного условия. В случае положительности исследования на идентифицируемость построить приведённую форму.

$$
\begin{cases}\nBB\Pi_t = A_1 + B_{11}BB\Pi_{t-4} + B_{12}\partial_t + e_1 \\
KH_t = A_2 + B_{21}BB\Pi_{t-4} + B_{22}\partial_t + e_2 \\
BH_t = A_3 + B_{31}BB\Pi_{t-4} + B_{32}\partial_t + e_3\n\end{cases} (2)
$$

Где  $A, B$  – неизвестные параметры; е – случайные остатки.

В качестве исходной информации использовать данные исходной таблицы 1

Определить выровненные значения ВВП. по первому приведенному уравнению системы (2). Следует использовать укороченные динамические ряды: все показатели, кроме ВВП<sub>t-4</sub> берутся с пятого (1-ый квартал 1996 г.) по последнее наблюдение (4-ый квартал 2005 г.), а показатель ВВП<sub>t-4</sub> с первого (1-ый квартал 1995 г.) по сороковое наблюдение (4-ый квартал 2004 г.)

После этого применить к первому уравнению структурной формы модели СФМ метод наименьших квадратов, используя в качестве исходной информации фактические значения эндогенной переменной - результат наблюдений КП<sub>и</sub> и выровненные значения эндогенной переменной ВВП. В результате получим оценки  $a_1$  и  $b_{11}$ . Проверить на значимость полученные оценки  $a_1$  и  $b_{11}$ по критериям  $R^2$ , t, F.

Второе уравнение СФМ не содержит эндогенных переменных в качестве факторов, поэтому оценки его параметров *а*2 и b<sub>21</sub>. следует найти простым методом наименьших квадратов. Проверить на значимость полученные оценки  $a_2$ **и**  $b_{21}$  по критериям  $R^2$ , t, F.

Третье уравнение СФМ является тождеством, все его параметры равны единице.

Таким образом, мы получим параметры всех уравнений СФМ, если все параметры значимы по критериям R<sup>2</sup>, t, F, это подтверждает правильность предложенной теоретической модели.

Построенная модель позволяет прогнозировать конечное потребление (КП) и валовое накопление (ВН) в стране, национальная экономика которой производит данный валовой внутренний продукт (ВВП).

### Лабораторная работа №4. Динамические модели

В таблице представлены данные о динамике объёма ВВП бизнеса-сектора США у, (в ценах 1997 г., млрд. долл. США) и валовых внутренних инвестиций в экономику США  $x_t$  (общей суммы расходов на приобретение новых заводов и оборудования в промышленности в ценах 1997 г., млрд. долл. США) за 1969 – 2001 г.г.

Построить модель с распределённым лагом для  $l = 4$ , используя метод Алмон, в предположении, что структура лага описывается полиномом второй степени. Общий вид модели:

$$
y_{t} = a + b_{0}x_{t} + b_{1}x_{t-1} + b_{2}x_{t-2} + b_{3}x_{t-3} + b_{4}x_{t-4} + \xi_{t}
$$

$$
b_j = c_0 + c_1 j + c_2 j^2, \ j = \overline{1, 4}
$$

Провести экономический анализ построенной модели.

Таблица

Динамика объёма ВВП США (у<sub>t</sub>, в ценах 1997 г., млрд. долл. США) и валовых внутренних инвестиций в экономику США ( $x_t$  в ценах 1997 г., млрд. долл. США)<sup>\*</sup>.

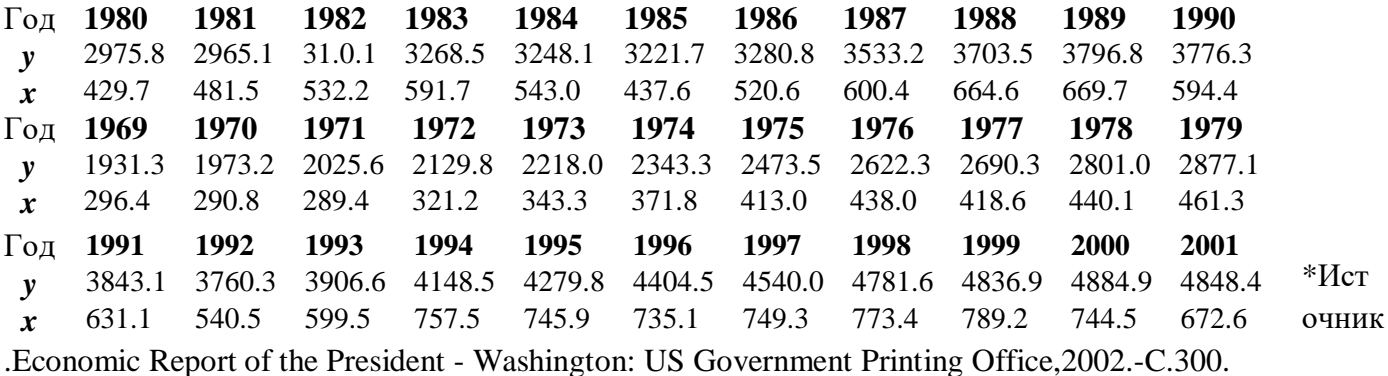

#### Модель полиномиальных лагов (метод Алмон)

В модели полиномиальных лагов предполагается, что зависимость коэффициентов при лаговых значениях объясняющей переменной от величины лага описывается полиномом т-й степени. Молель имеет вид

$$
y_t = \alpha + \beta_0 x_t + \beta_1 x_{t-1} + ... + \beta_p x_{t-p} + \varepsilon_t
$$

TДe  $β_s = γ_0 + γ_1s + γ_2s^2 + \cdots + γ_m s^m$ ,  $m ≤ p$ .

Предположим, что величина лага р известна. Кроме того, необходимо установить степень полинома т. Обычно на практике ограничиваются рассмотрением полиномов второй и третьей степени.

Пусть, например,  $p=3$   $m=2$ , тогда исходная модель есть

$$
y_{t} = \alpha + \beta_{0}x_{t} + \beta_{1}x_{t-1} + \beta_{2}x_{t-2} + \beta_{3}x_{t-3} + \varepsilon_{t},
$$
  
\n
$$
\beta_{0} = \gamma_{0},
$$
  
\n
$$
\beta_{1} = \gamma_{0} + \gamma_{1} + \gamma_{2},
$$
  
\n
$$
\beta_{2} = \gamma_{0} + 2\gamma_{1} + 4\gamma_{2},
$$
  
\n
$$
\beta_{3} = \gamma_{0} + 3\gamma_{1} + 9\gamma_{2}.
$$

Преобразованная модель имеет вид

$$
y_{t} = \alpha + \gamma_{0} z_{0} + \gamma_{1} z_{1} + \gamma_{2} z_{2},
$$
  
\n
$$
z_{0} = x_{t} + x_{t-1} + x_{t-2} + x_{t-3},
$$
  
\n
$$
z_{1} = x_{t-1} + 2x_{t-2} + 2x_{t-3},
$$
  
\n
$$
z_{2} = x_{t-1} + 4x_{t-2} + 9x_{t-3}.
$$

Используя МНК, оцениваем параметры преобразованной модели и затем рассчитываем параметры исходной модели с распределенным лагом.

Подготовить таблицу значений  $z_0, z_1, z_2, z_3$ . Используя МНК, оцениваем параметры преобразованной модели и затем рассчитываем параметры исходной модели с распределенным лагом. Исследовать на значимость найденные параметры, используя критерии  $R^2$ , t, F.

#### Примерные темы для написания рефератов

- 1. История развития и формирования эконометрики как науки.
- 2. Р. Фриш основоположник эконометрики.
- 3. Эконометрика и эффективные прогнозы в финансово-экономической области.
- 4. Временные ряды, процедуры выделения трендовых, периодических циклических и сезонных составляющих. Примеры.
- 5. Динамические эконометрические модели. Модели Койки и Алмон. Примеры.
- 6. Модели одновременных уравнений. Кейсианские модели закрытой и открытой экономики. Примеры.
- 7. Проблема мультиколлинеарности в эконометрике и её преодоление. Примеры.
- 8. Проблема идентифицируемости параметров структурных эконометрических уравнений для моделей одновременных уравнений.
- 9. Условия применимости МНК в регрессионных уравнениях. Теорема Гаусса Маркова.
- 10. Проблема гетеро и гомоскедастичности в эконометрике. Тесты Спирмена, Гольдфельда Квандта и Глейзера.
- 11. Фиктивные переменные в эконометрике. Применение фиктивных переменных при моделировании временных рядов.
- 12. Эконометрическое моделирование производственных функции типа Кобба Дугласа, анализ результатов.

# **6. Учебная литература и ресурсы информационно-телекоммуникационной сети "Интернет", включая перечень учебно-методического обеспечения для самостоятельной работы обучающихся по дисциплине)**

# **6.1. Основная литература**.

- 1. Дэвидсон Р. Теория и методы эконометрики : Р. Дэвидсон, Д.Г. Мак-Киннон; пер. с англ. под науч. ред. Е. И. Андреевой -- Москва : Дело, 2018. - 928 с. - (Академический учебник). - Библиогр.: с. 873-890. - ISBN 978-5-7749-1205-6.
- 2. Хайяши Ф.Эконометрика : учебник : рекомендовано для студентов, обучающихся по экономическим направлениям и специальностям... / Ф. Хайяши; пер. с англ. под науч. ред. В. П. Носко - Москва : Дело, 2017. - 728 с. - (Академический учебник). - Перевод изд.: Fumio Hayashi. Econometrics. - Библиогр.: с. 705-707. - ISBN 978-5-7749-1197-4.
- 3. Грин У. Эконометрический анализ . Кн. 1 / У. Грин; пер. с англ. под науч. ред. С.С. Синельникова и М.Ю. Турунцевой - Москва : Дело, 2016. - 737 с. - (Академический учебник). - Перевод изд.: William H. Greene. Econometric Analysis. - ISBN 978-5-7749-1157-8 (кн.1).

# **6.2. Дополнительная литература**

1. Сток Д., Уотсон М., 2015, Введение в эконометрику: Учебник. 3-е изд./ Пер с англ. – М.: Дело, 2015

2. Носко В.П. Эконометрика Книга 1, Ч.1,2: учебник. — М.: Дело, 2011. — 672

3. Кеннеди П. Путеводитель по эконометрике : учебник : рекомендовано для студентов, обучающихся по экономическим направлениям и специальностям.... Ч. 2 / П. Кеннеди; пер. с англ. под науч. ред. В. П. Носко - 6-е изд. - Москва : Дело, 2016. - 491 с. (517-1008 с.). - (Академический учебник). - Перевод изд.: Peter Kennedy. A guede to econometrics. - 6th edition. - Blackwell Publishing, 2008. - Библиогр.: с. 915-969. - ISBN 978-5-7749-1154-7(Кн.2).

4. Кеннеди П.Путеводитель по эконометрике : учебник : рекомендовано для студентов, обучающихся по экономическим направлениям и специальностям.... Ч. 1 / П. Кеннеди; пер. с англ. под науч. ред. В. П. Носко . - 6-е изд. - Москва : Дело, 2016. - 515 с. - (Академический

учебник). - Перевод изд.: Peter Kennedy. A guede to econometrics. - 6th edition. - Blackwell Publishing, 2008. - ISBN 978-5-7749-1154-7(Кн.1).

5. *Галочкин, В. Т.* Эконометрика : учебник и практикум для вузов / В. Т. Галочкин. — Москва : Издательство Юрайт, 2021. — 293 с. — (Высшее образование). — ISBN 978-5-534-14974-6. — Текст : электронный // Образовательная платформа Юрайт [сайт]. — URL: [https://urait](https://urait-ru.ezproxy.ranepa.ru:2443/bcode/486226)[ru.ezproxy.ranepa.ru:2443/bcode/486226](https://urait-ru.ezproxy.ranepa.ru:2443/bcode/486226) (дата обращения: 22.09.2021).

6. *Демидова, О. А.* Эконометрика : учебник и практикум для вузов / О. А. Демидова, Д. И. Малахов. — Москва : Издательство Юрайт, 2021. — 334 с. — (Высшее образование). — ISBN 978-5-534-00625-4. — Текст : электронный // Образовательная платформа Юрайт [сайт]. — URL: <https://urait-ru.ezproxy.ranepa.ru:2443/bcode/469219> (дата обращения: 22.09.2021). 7. Эконометрика : учебник для вузов / И. И. Елисеева [и др.] ; под редакцией И. И. Елисеевой. — Москва : Издательство Юрайт, 2021. — 449 с. — (Высшее образование). — ISBN 978-5-534- 00313-0. — Текст : электронный // Образовательная платформа Юрайт [сайт]. — URL: <https://urait-ru.ezproxy.ranepa.ru:2443/bcode/468366> (дата обращения: 22.09.2021). 8. *Костюнин, В. И.* Эконометрика : учебник и практикум для вузов / В. И. Костюнин. — Москва : Издательство Юрайт, 2021. — 285 с. — (Высшее образование). — ISBN 978-5-534- 02660-3. — Текст : электронный // Образовательная платформа Юрайт [сайт]. — URL: <https://urait-ru.ezproxy.ranepa.ru:2443/bcode/468964> (дата обращения: 22.09.2021).

# **6.3. Иные источники**

- 1. [БД-1]База данных «Оценки совокупной факторной производительности российских фирм обрабатывающей промышленности с информацией по географической локализации»
- 2. [БД-2]База данных «Индексы совместной локализации для пар отраслей обрабатывающей промышленности России».

# **6.4. Интернет-ресурсы**

[http://www.economicsnetwork.ac.uk/links/data\\_free](http://www.economicsnetwork.ac.uk/links/data_free)

На этом сайте имеется большое количество ссылок на различные сайты, содержащие в свободном доступе данные экономической статистики.

http:/[/www.census.gov/ipc/www/idb](http://www.census.gov/ipc/www/idb)

Международная база данных Бюро переписи населения США / U.S. CensusBureau - InternationalDataBase (IDB).

http:/[/www.econ.kuleuven.be/gme/data.htm](http://www.econ.kuleuven.be/gme/data.htm)

 Статистические данные, использованные в книге: Вербик М. (2008). Путеводитель по современной эконометрике. М., Научная книга.

[http://economist.mrsu.ru/info/kaf\\_statistic/poleznie\\_ssilki.html](http://economist.mrsu.ru/info/kaf_statistic/poleznie_ssilki.html)

 Полезные ссылки на сайты, на которых прикладной экономист может найти данные для исследований.

<http://www.feweb.vu.nl/econometriclinks/slinks/>

На этом сайте имеется большое количество ссылок на различные интернет-ресурсы, посвященные изучению, разработке и применению эконометрических методов

### **7. Материально-техническая база, информационные технологии, программное обеспечение и информационные справочные системы**

**7.1. Для проведения занятий по дисциплине необходимо следующее материальнотехническое обеспечение**: Лекционные, практические занятия и самостоятельная работа проводятся с использованием электронного обучения и дистанционных образовательных технологий. Учебные и учебно-методические материалы размещены в системе дистанционного обучения. В системе дистанционного обучения могут быть размещены тексты для использования в рамках практических занятий как с использованием, так и без использования ЭО и ДОТ.

Для проведения лекций необходима аудитория с презентационным оборудованием, компьютер под управлением операционной системы Windows с доступом в Интернет и установленным программным обеспечением MicrosoftOffice (Word, PowerPoint, Excel) и AdobeReader.

Для лабораторных занятий необходим компьютерный класс, оснащённый компьютерами под управлением операционной системой Windows с доступом в Интернет и установленным прикладным программным обеспечением EconometricViews (версии не ниже 8) либо пакеты Gretl или R, Stata (версии не ниже 10) либо пакет R, MicrosoftOffice (Word, PowerPoint, Excel) и AdobeReader. Компьютер преподавателя должен быть оснащен проектором.

Учебные аудитории, предназначенные для проведения занятий лекционного и семинарского типа, групповых и индивидуальных консультаций, текущего контроля и промежуточной аттестации, должны быть оборудованы:

специализированной мебелью (аудиторные столы и стулья);

 техническими средствами обучения (мультимедийный проектор; персональный компьютер (ноутбук) с программным обеспечением: операционная система Windows 7/8/10; офисный пакет Microsoft Office2010/2013/2016, включающий программу подготовки и демонстрации презентаций Microsoft PowerPoint);

экраном для демонстрации презентаций и фильмов;

учебной доской (маркерной).

 Учебные аудитории, предназначенные для самостоятельной работы, должны быть оснащены компьютерной техникой с возможностью подключения к сети «Интернет» и использования электронно-библиотечных и информационно-справочных систем, а также с обеспечением доступа в электронную информационно-образовательную среду (сайт) АНО ВО «КИТ Университет».

### **7.2. В учебном процессе используются следующие информационные технологии и информационно-справочные системы:**

– программное обеспечение: операционная система WINDOWS, табличный процессор EXCEL, пакеты «АНАЛИЗ ДАННЫХ», «ПОИСК РЕШЕНИЯ» табличного процессора EXCEL,

 электронно-библиотечные системы: «IPRbooks» (URL: http://www.iprbookshop. ru/); «Юрайт» (URL: https://www.biblio-online.ru/); «Лань» (URL: https://e.lanbook.com/).

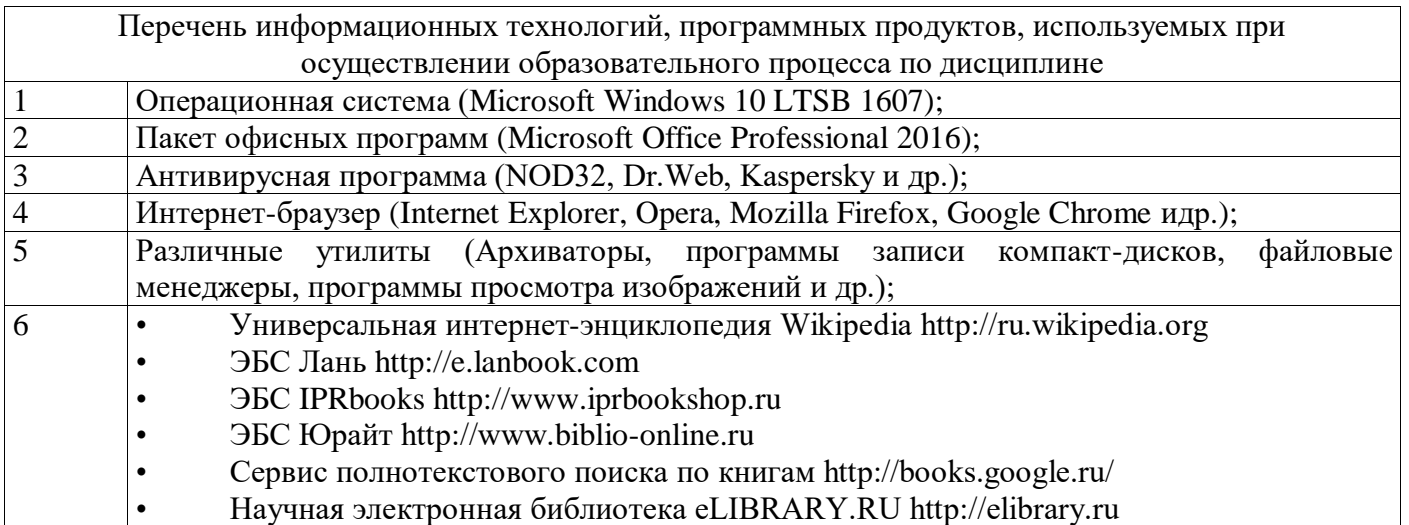

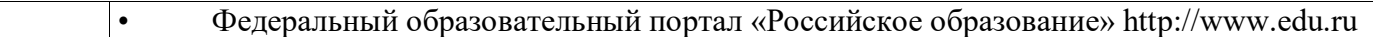

Наборы демонстрационного оборудования и учебно-наглядных пособий, обеспечивающие тематические иллюстрации, соответствующие рабочим программам дисциплин, содержатся в материалах для проведения занятий лекционного и семинарского типа.

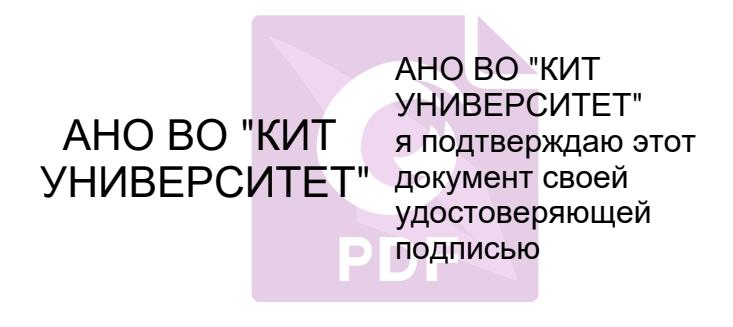